# **Estructuras de Datos II RECORRIDOS EN GRAFOS**

**BÚSQUEDA EN ANCHURA BFS (Breadth First Search)**

**BÚSQUEDA EN PROFUNDIDAD DFS (Depth First Search)**

Se comienza con un nodo u

Se exploran todos los nodos v adyacentes al nodo u

Para cada uno de los nodos v , se exploran sus respectivos adyacentes QUE **NO** HAYAN SIDO VISITADOS ANTES

Se continúa de esta manera hasta recorrer TODO el grafo

**Nos apoyamos en una COLA para el recorrido por niveles**

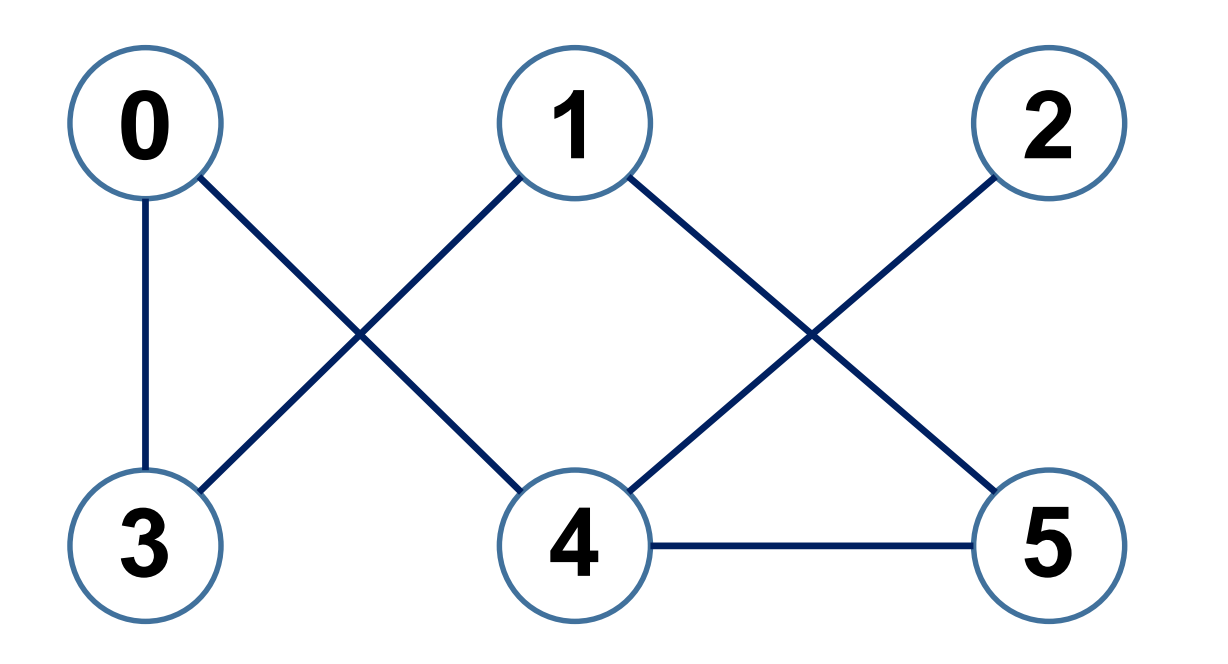

**COLA (QUEUE)**

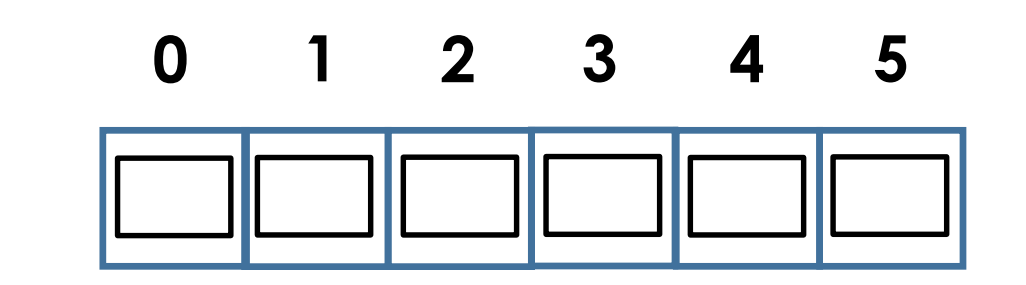

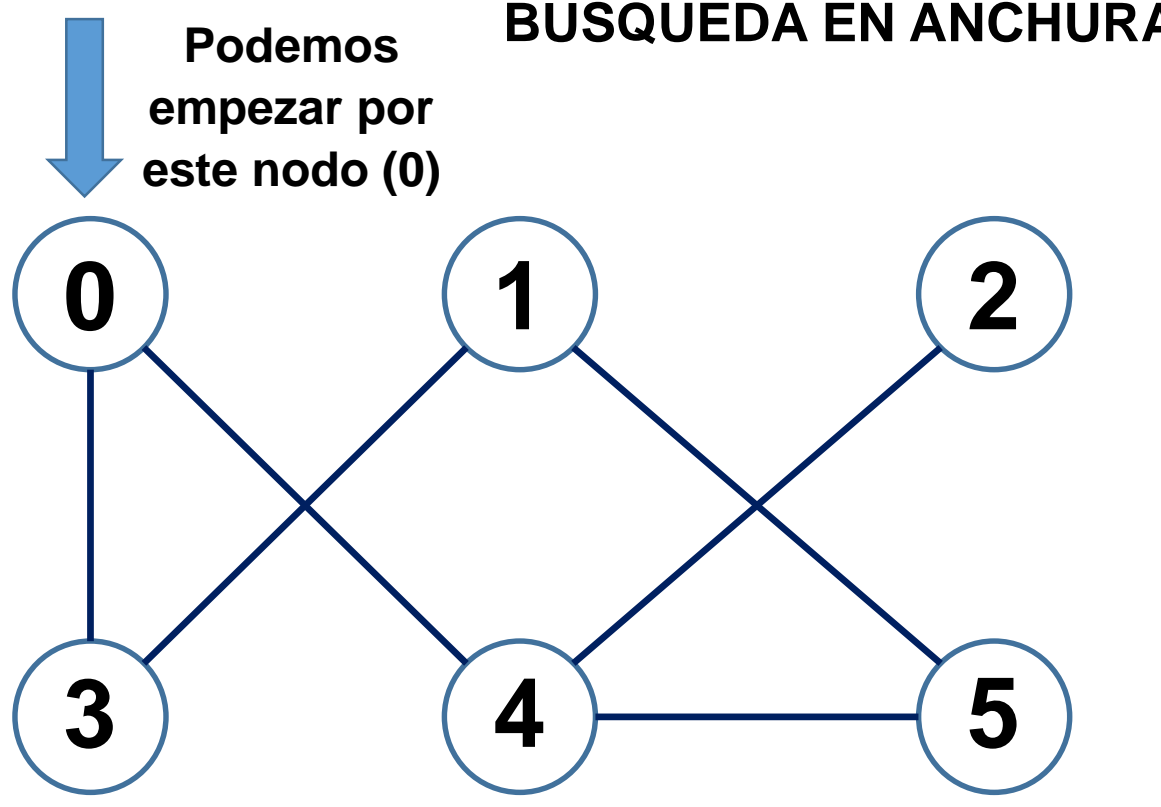

**Nos apoyamos en una COLA para el recorrido por niveles**

**COLA (QUEUE)**

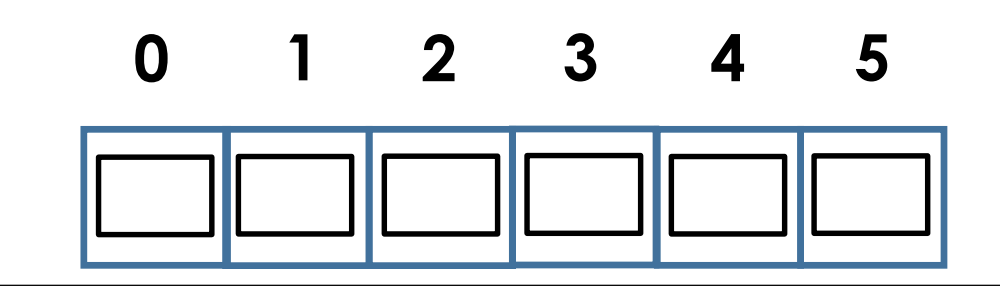

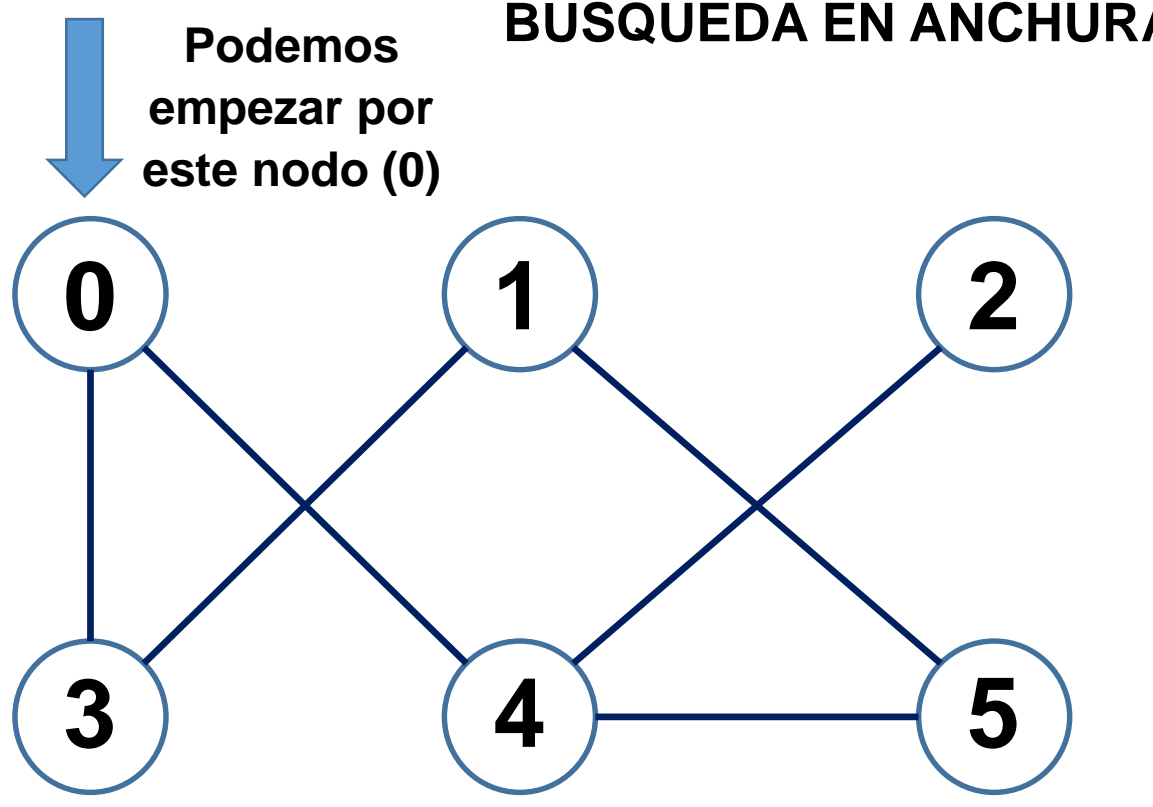

**Nos apoyamos en una COLA para el recorrido por niveles**

**COLA (QUEUE)**

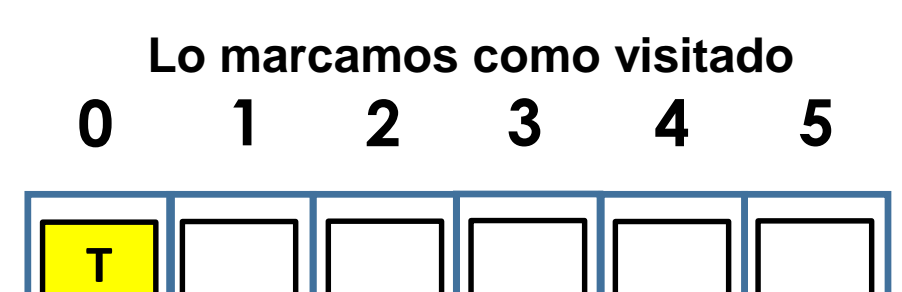

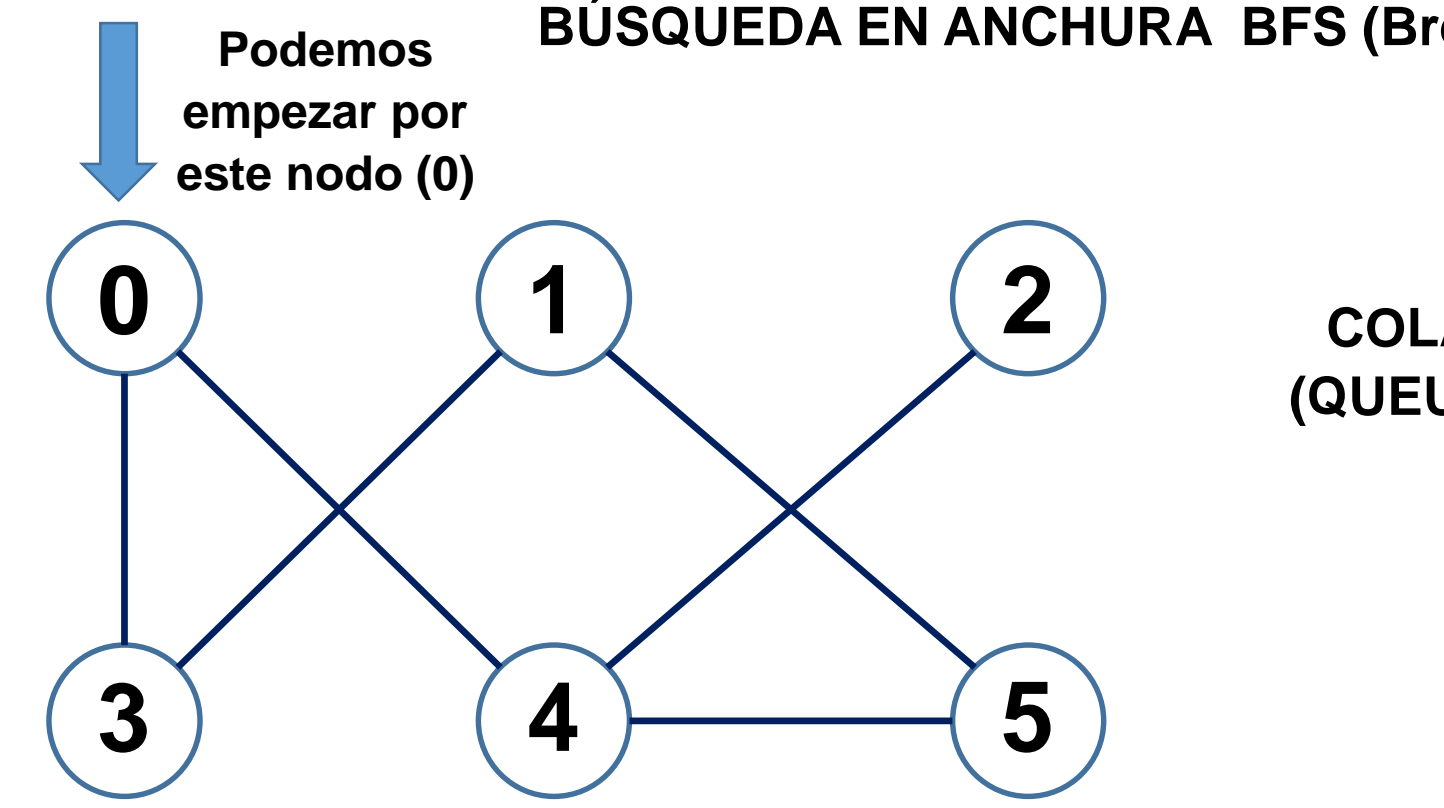

**Nos apoyamos en una COLA para el recorrido por niveles**

**COLA (QUEUE) 0 Lo insertamos en COLA**

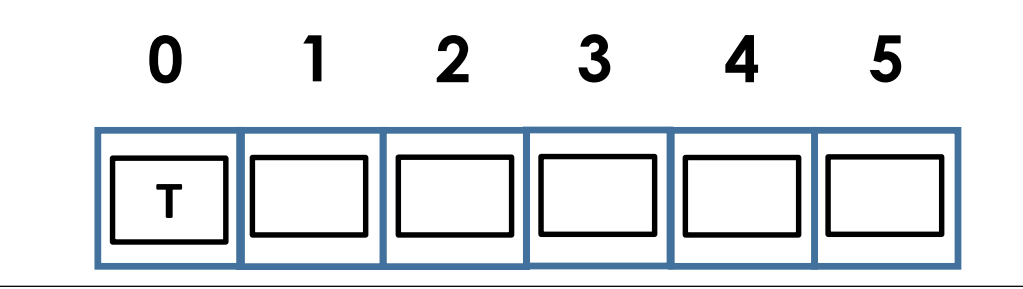

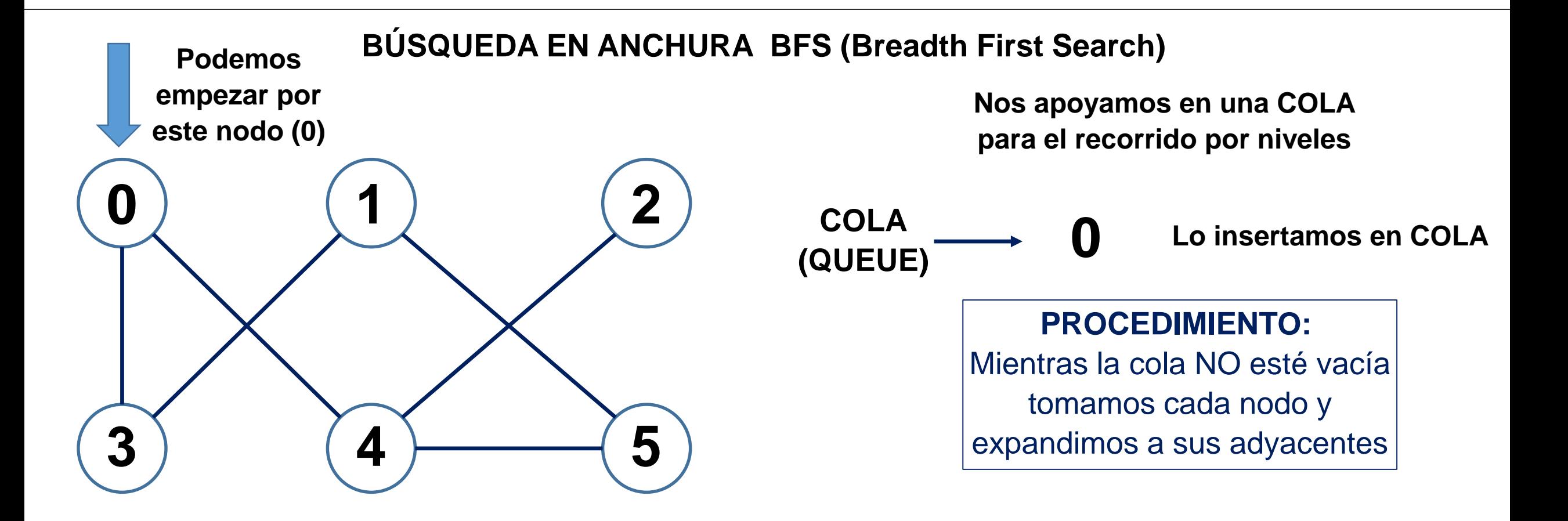

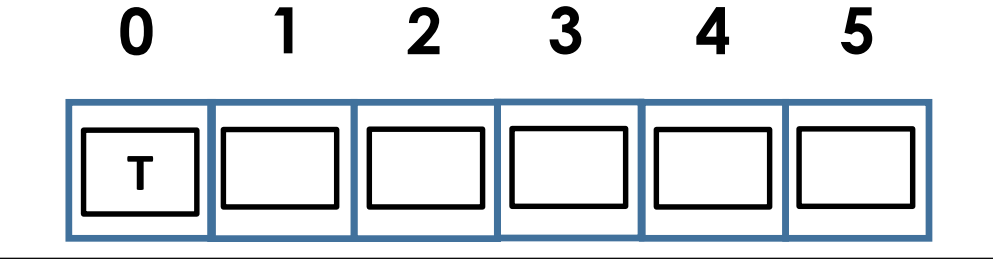

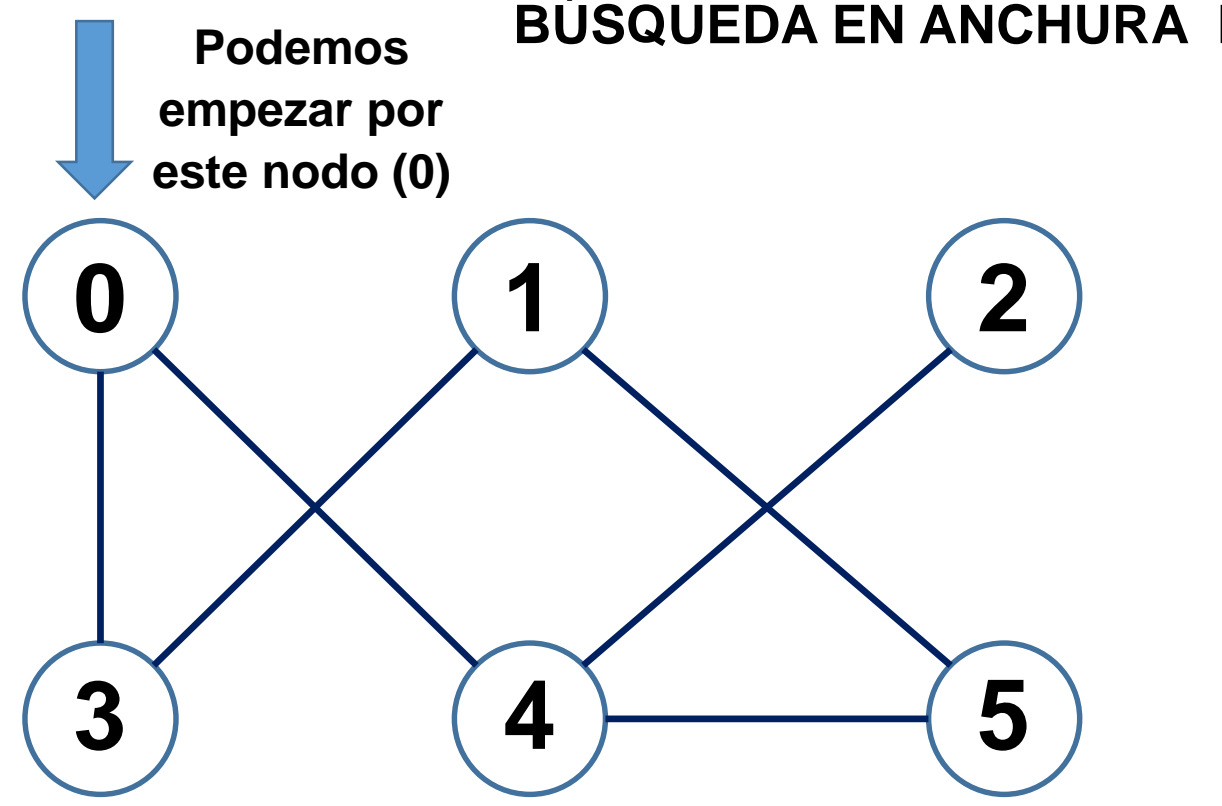

**Nos apoyamos en una COLA para el recorrido por niveles**

$$
\overline{\text{COLA}} \longrightarrow 0
$$

**Adyacentes de 0: son 3 y 4.**

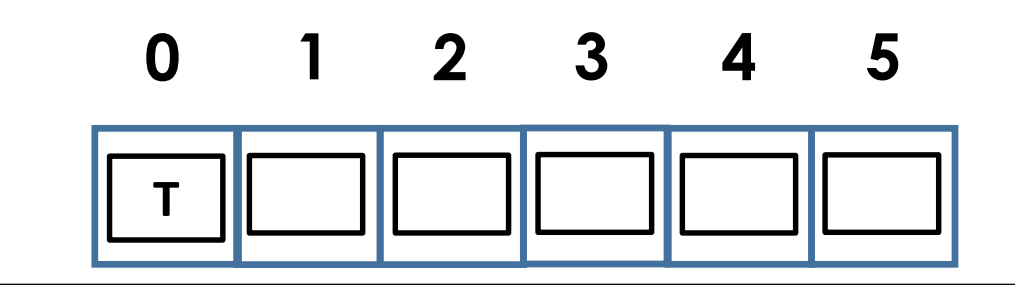

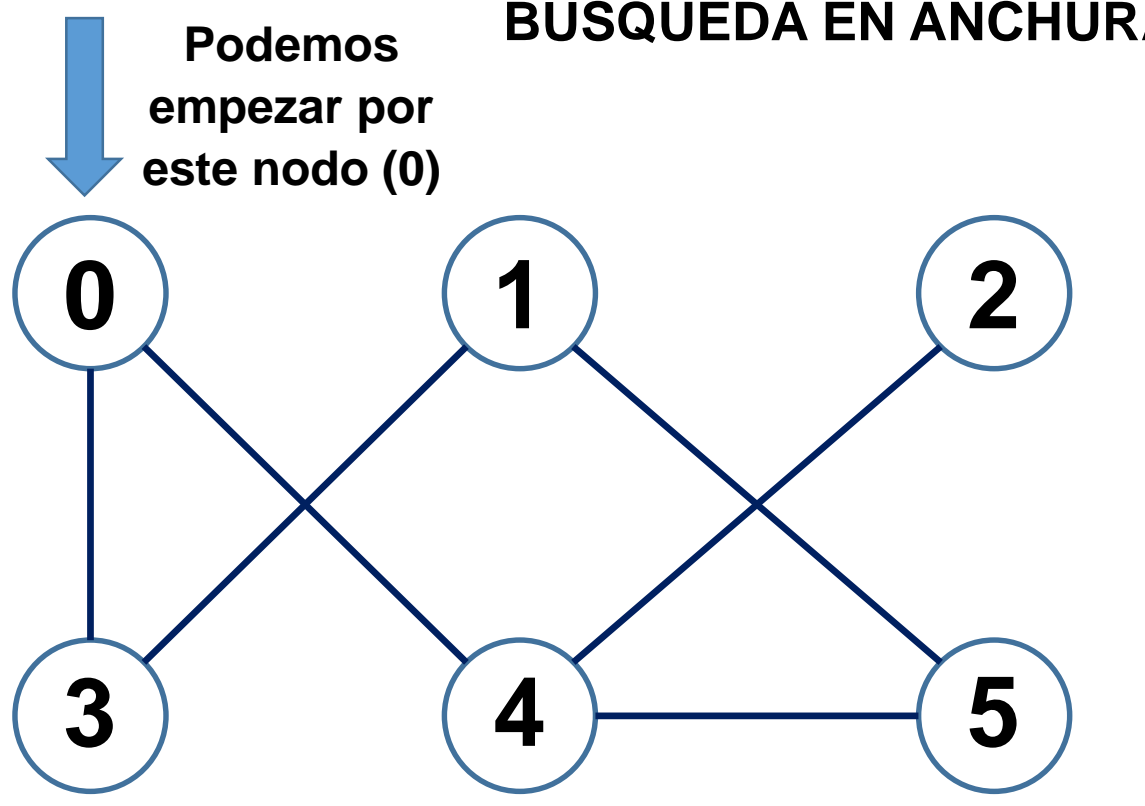

**Nos apoyamos en una COLA para el recorrido por niveles**

**COLA (QUEUE) 0**

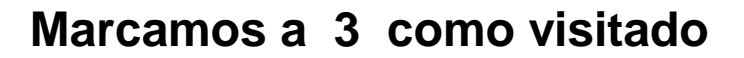

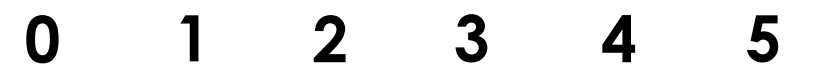

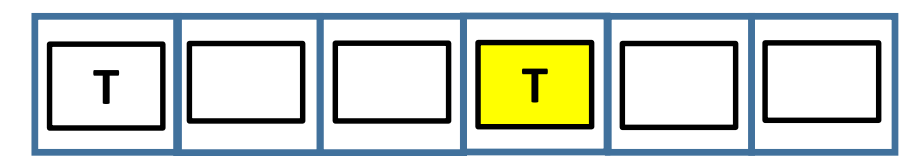

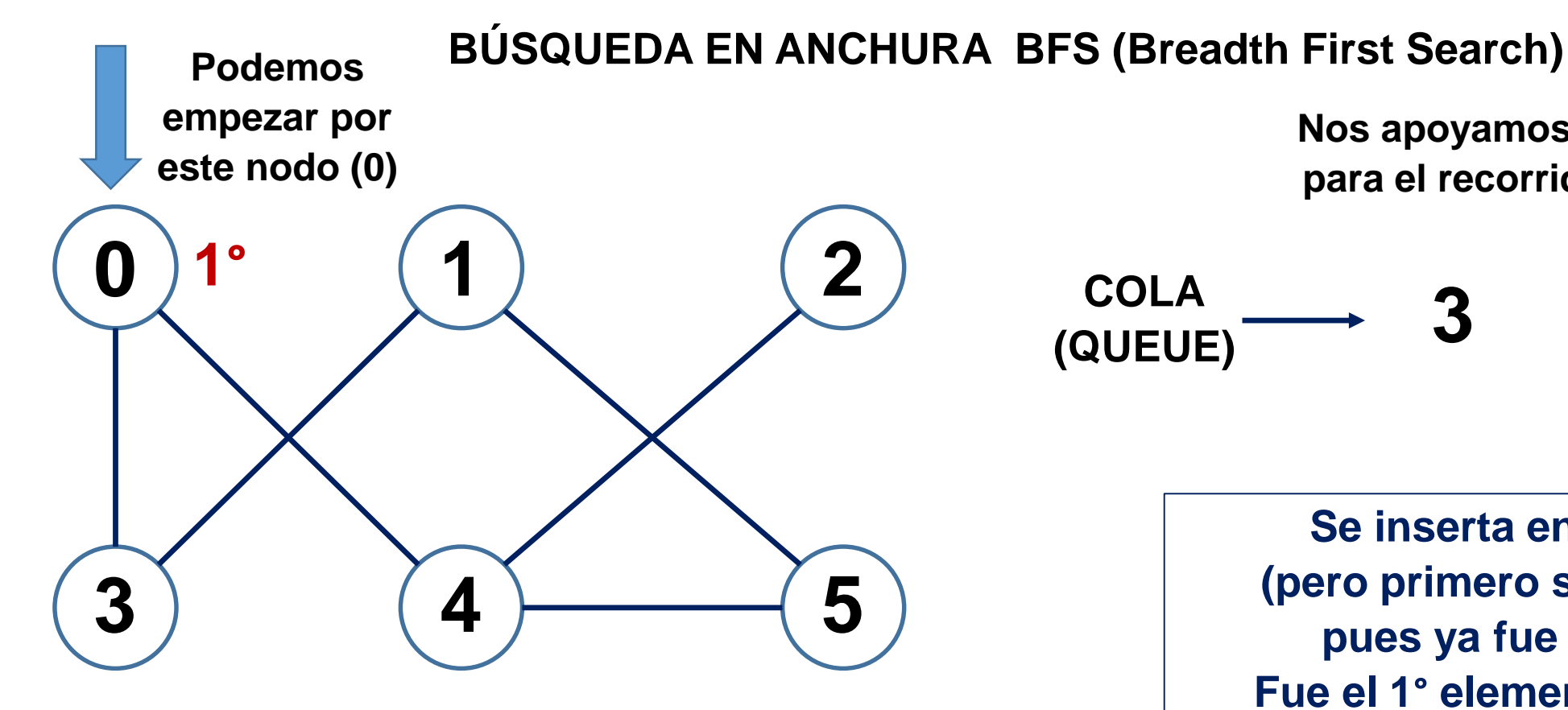

**Nos apoyamos en una COLA para el recorrido por niveles**

$$
\overbrace{\text{COLA}}^{\text{COLA}} \longrightarrow 3
$$

**Se inserta en la COLA (pero primero sacamos a 0 pues ya fue visitado) Fue el 1° elemento visitado.**

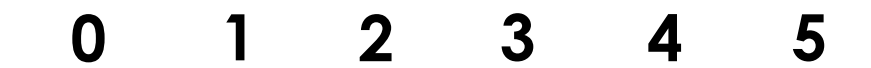

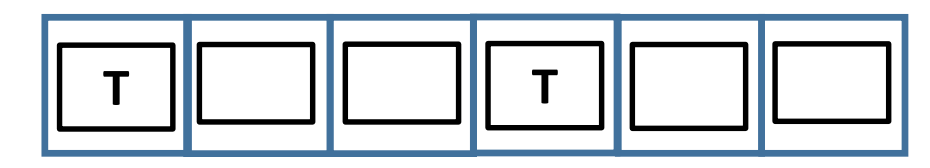

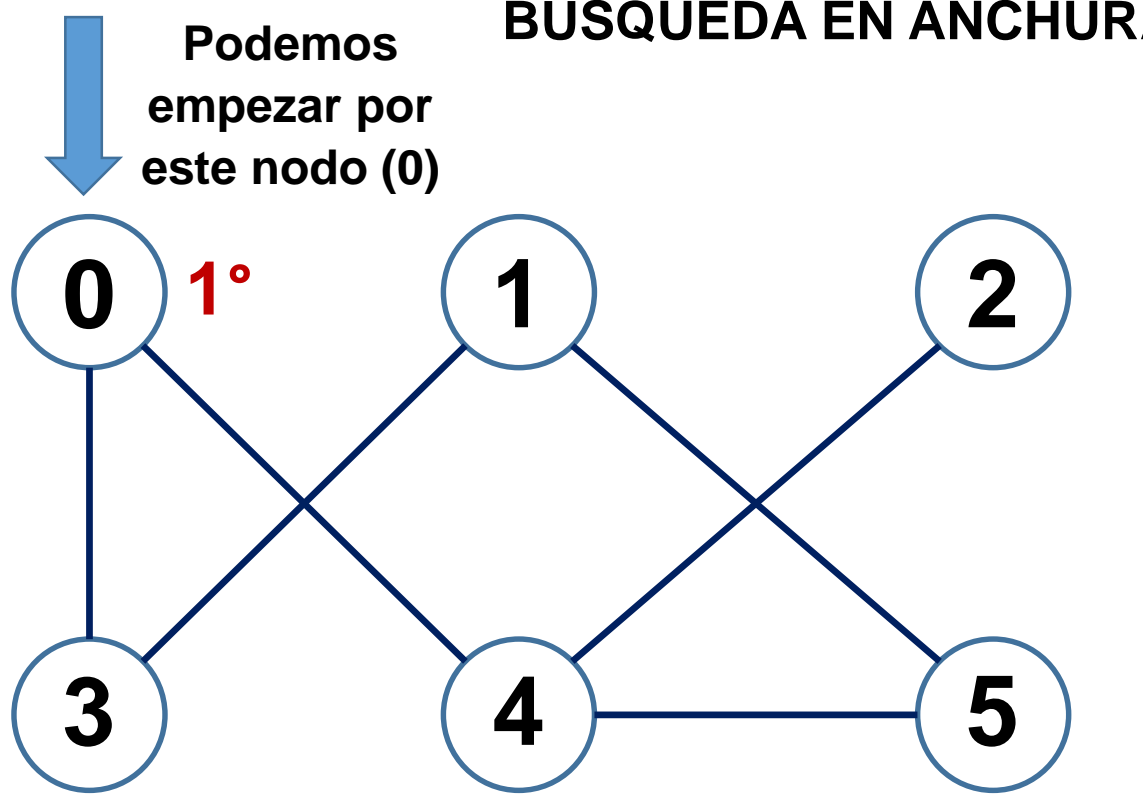

**Nos apoyamos en una COLA para el recorrido por niveles**

**COLA (QUEUE) 3**

**Y también nos apoyamos en un arreglo para "marcar" con un booleano (T o F) cuando hemos visitado un nodo. Cada posición representará un nodo:** 

**Marcamos a 4 como visitado**

$$
0 \qquad 1 \qquad 2 \qquad 3 \qquad 4 \qquad 5
$$

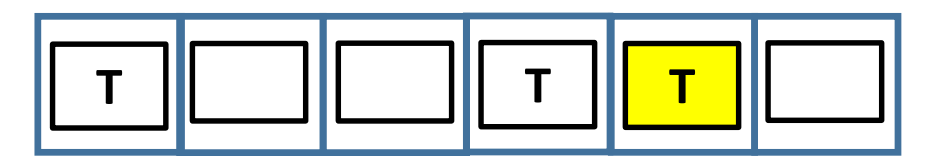

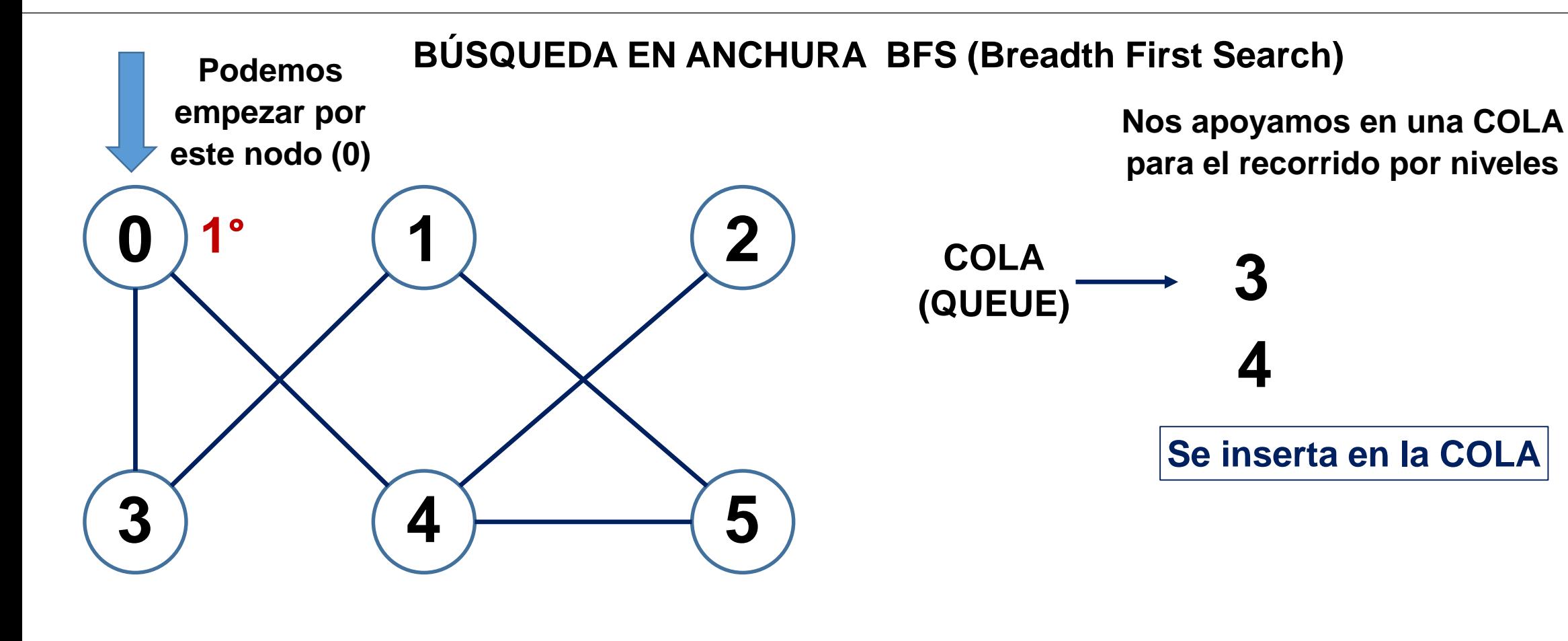

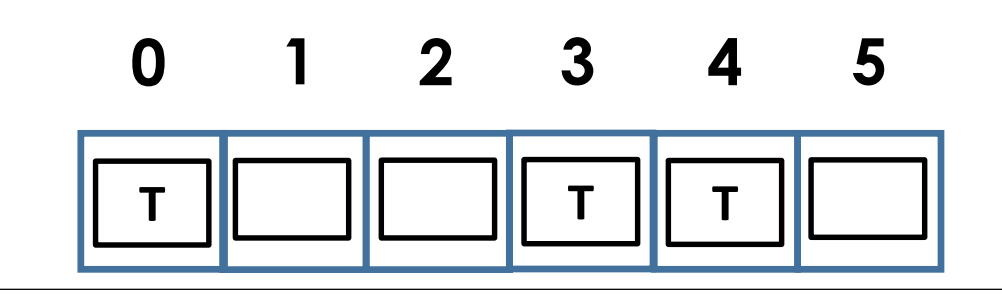

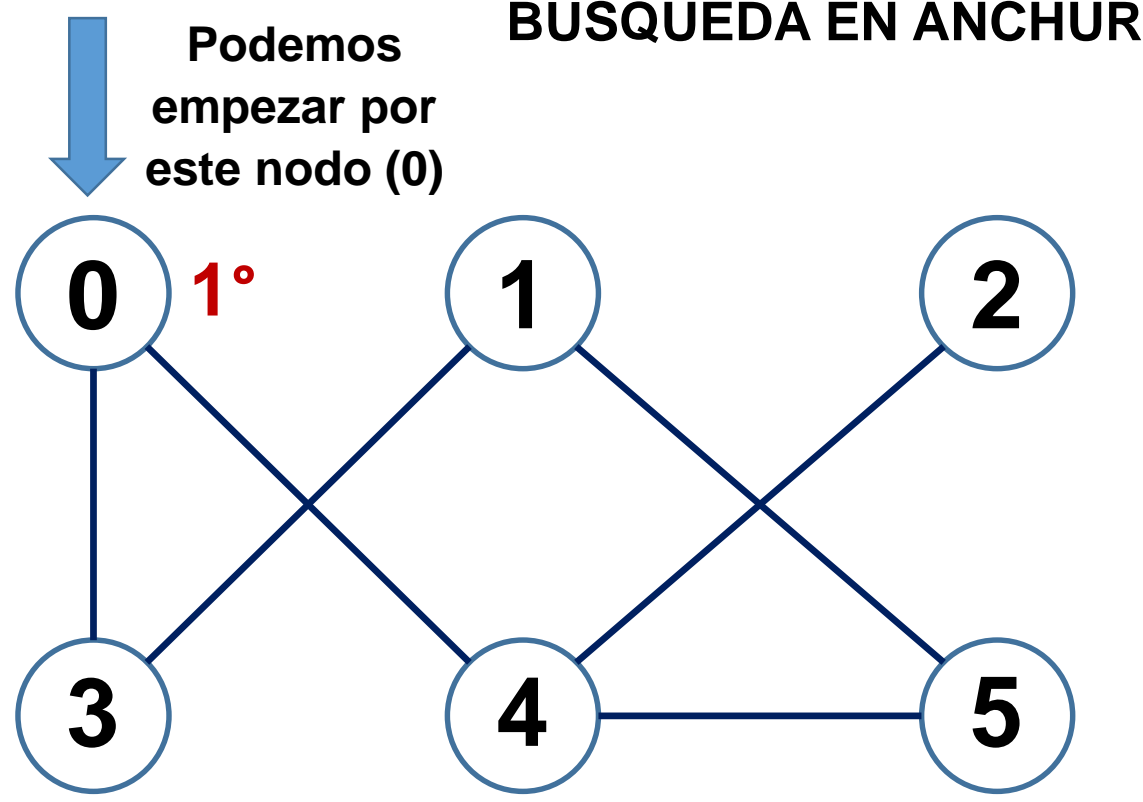

**BÚSQUEDA EN ANCHURA BFS (Breadth First Search)**

**Nos apoyamos en una COLA para el recorrido por niveles**

**COLA (QUEUE) 3 4**

> Cola NO está vacía. Expandimos a los adyacentes de 3 Que son 0 y 1

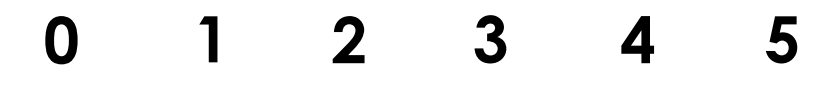

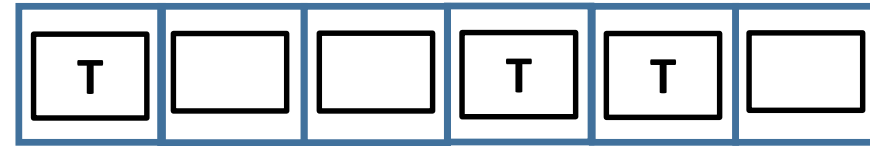

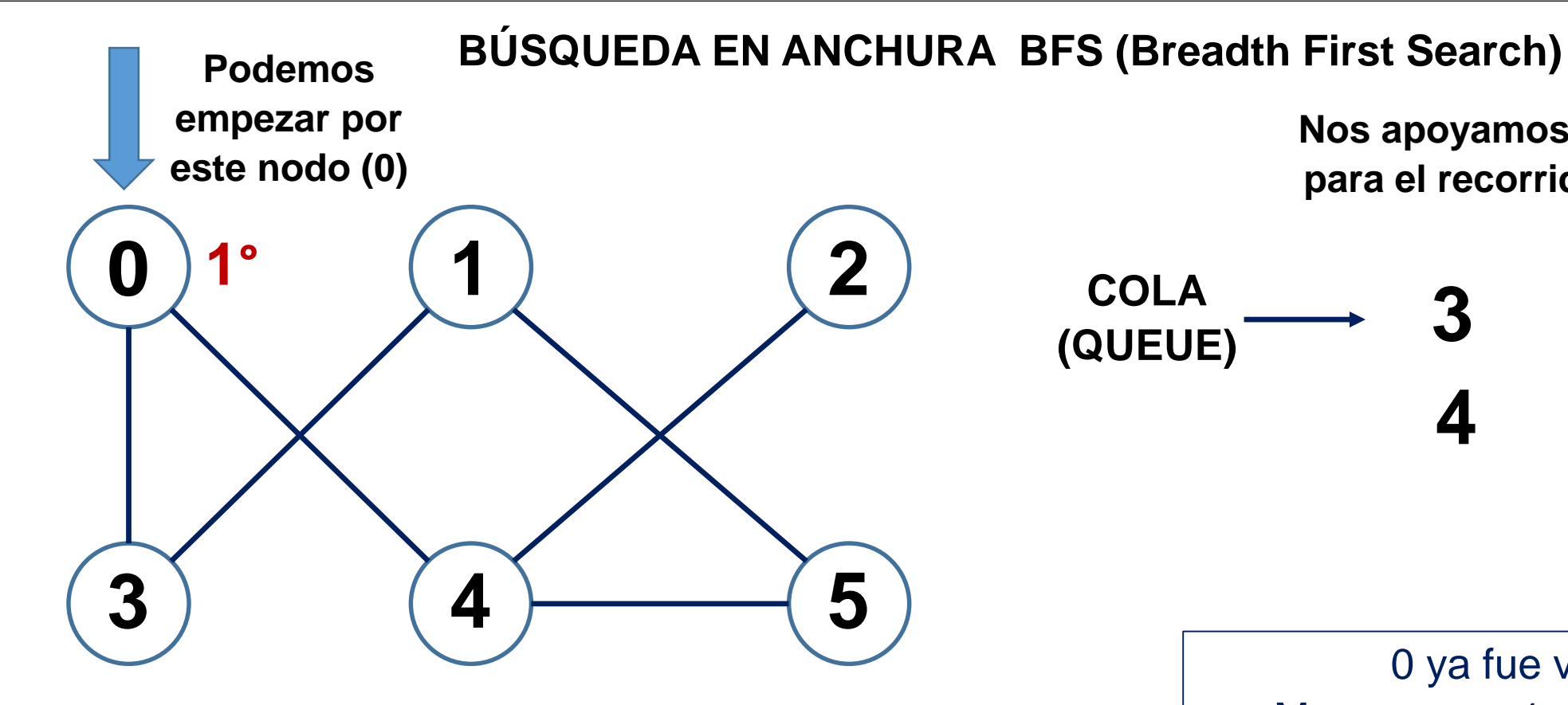

**Nos apoyamos en una COLA para el recorrido por niveles**

$$
\begin{array}{cc}\n\text{COLA} & \longrightarrow & 3 \\
\text{(QUEUE)} & & 4\n\end{array}
$$

0 ya fue visitado Marcamos a 1 como visitado

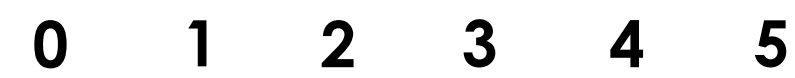

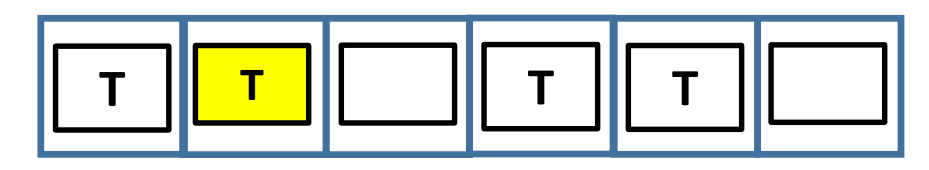

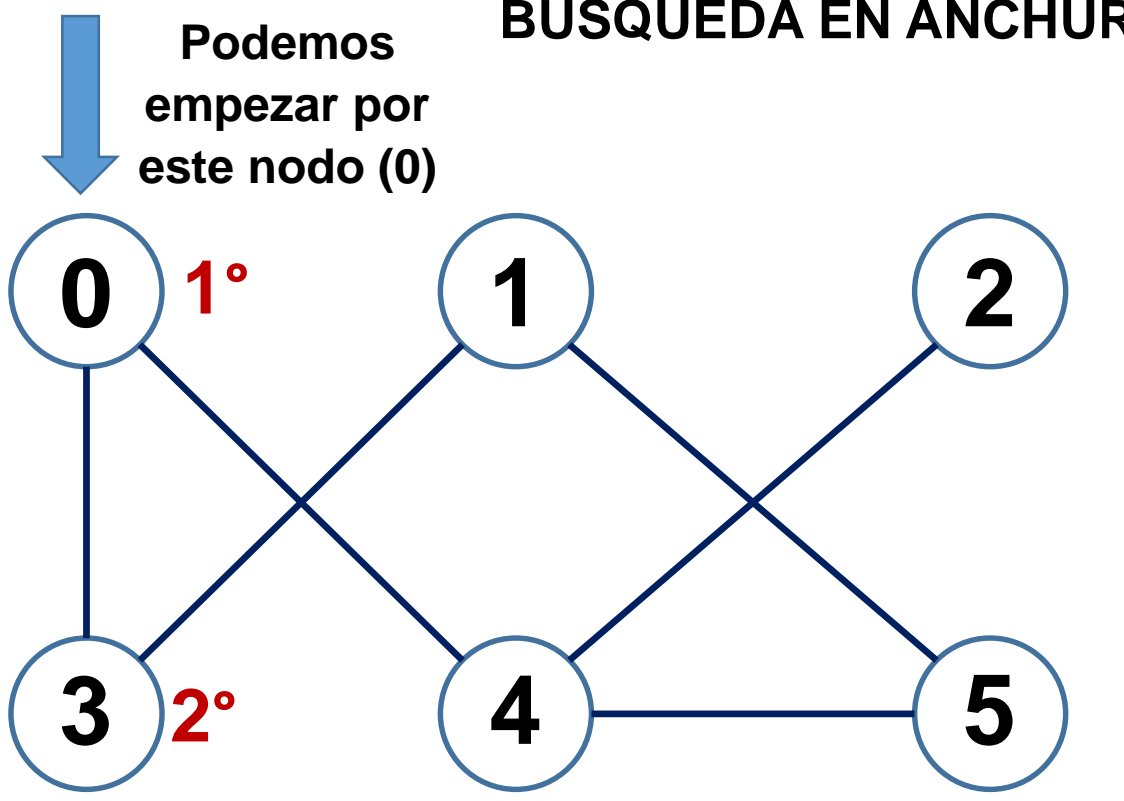

**BÚSQUEDA EN ANCHURA BFS (Breadth First Search)**

**Nos apoyamos en una COLA para el recorrido por niveles**

**COLA (QUEUE) 4**

Los adyacentes de 3 ya están marcados Sacamos a 3 de la cola (3 fue el 2° elemento en ser visitado)

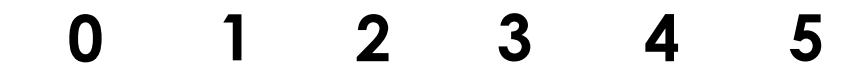

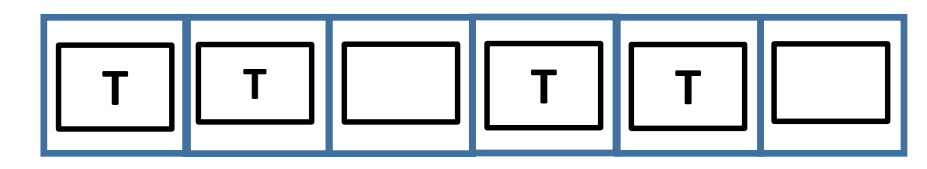

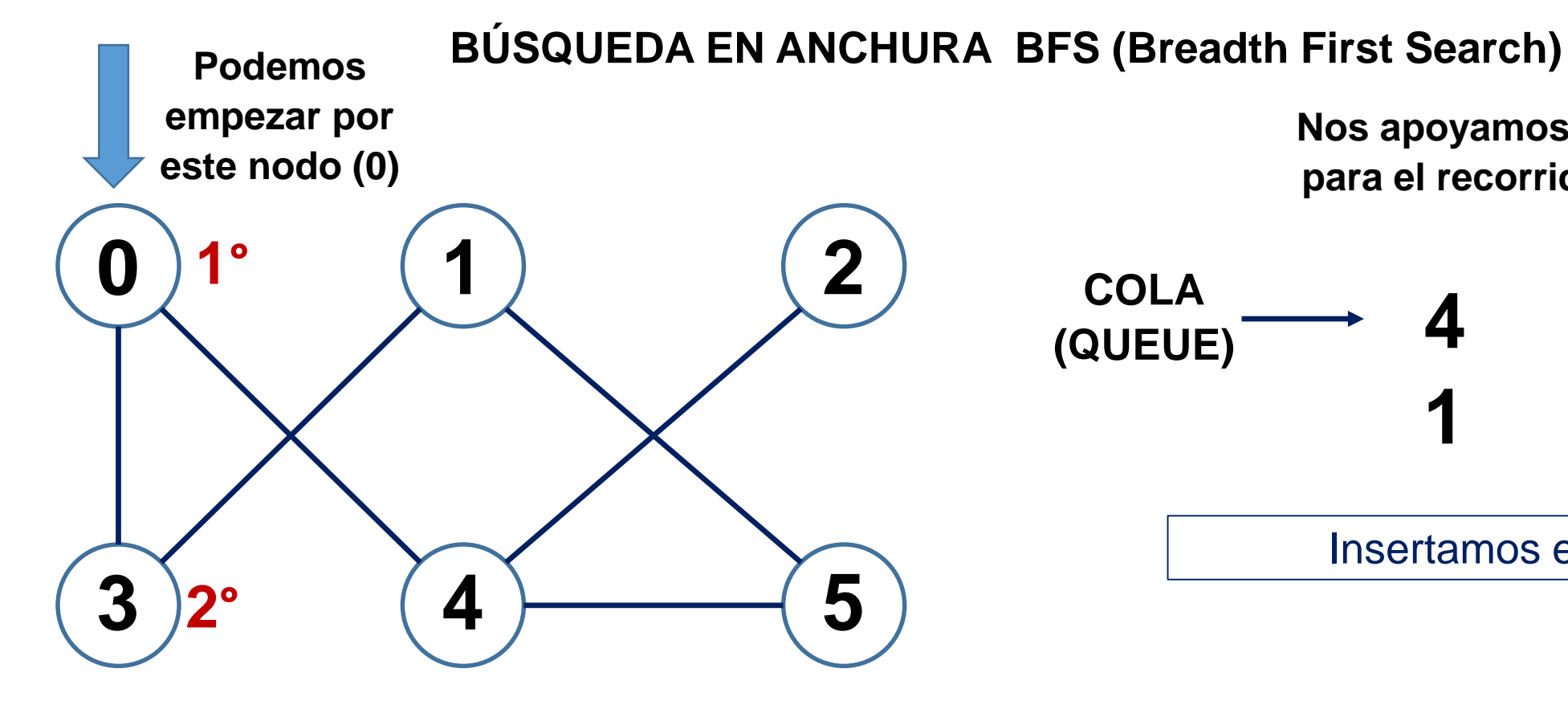

**Nos apoyamos en una COLA para el recorrido por niveles**

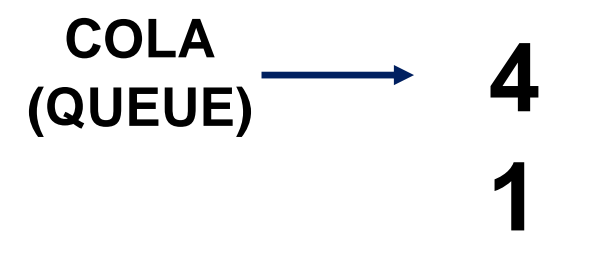

Insertamos el 1 a la cola

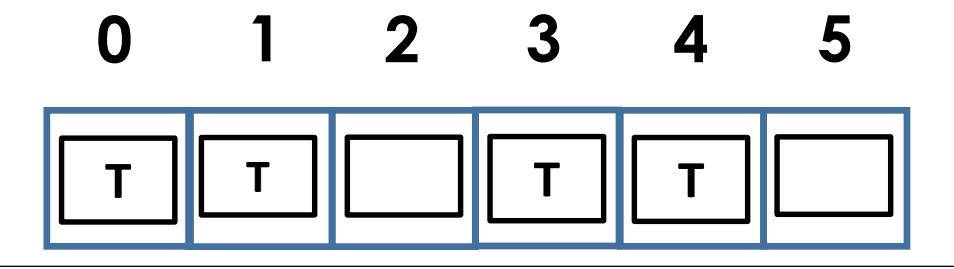

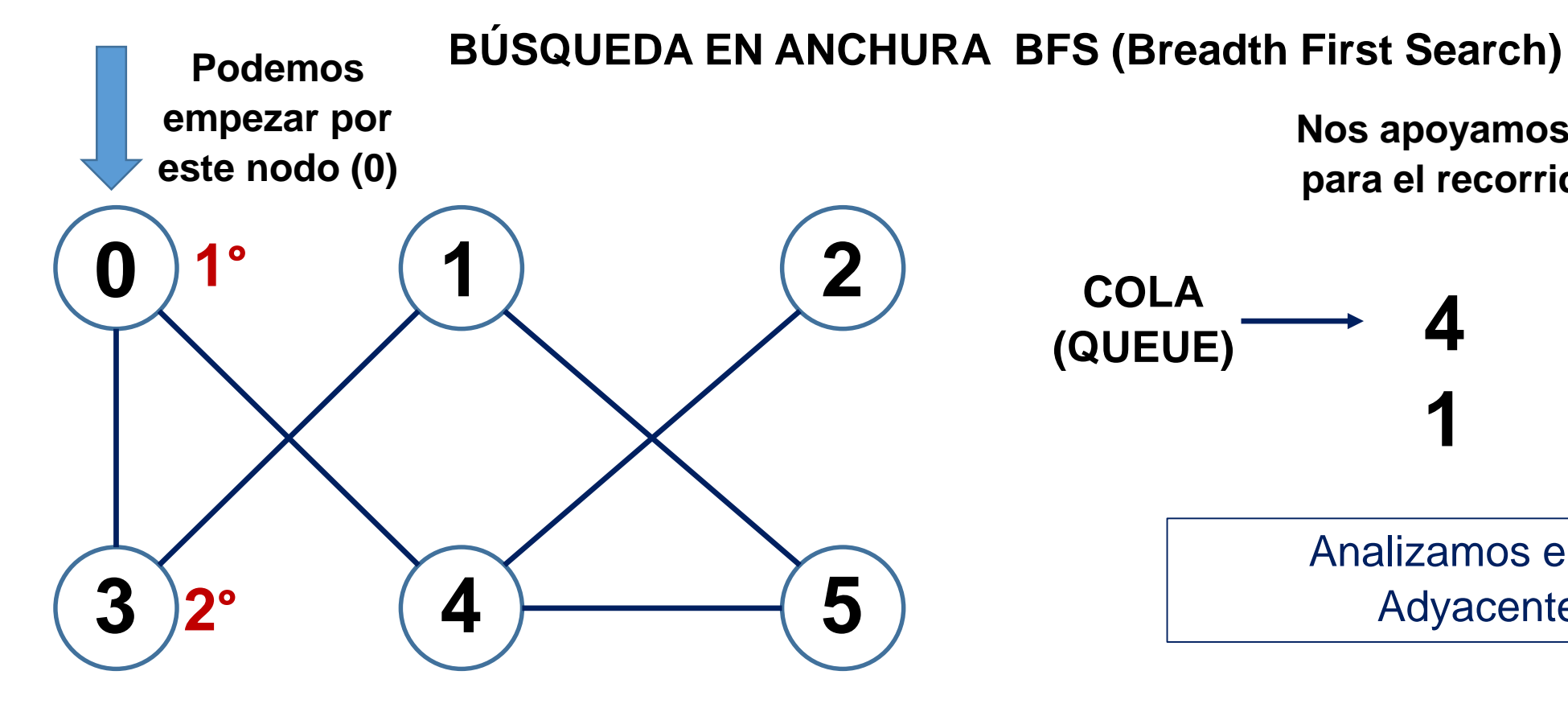

**Nos apoyamos en una COLA para el recorrido por niveles**

$$
\begin{array}{cc}\n\text{COLA} & \longrightarrow & 4 \\
\text{(QUEUE)} & & 1\n\end{array}
$$

Analizamos el elemento 4. Adyacentes: 0, 2, 5

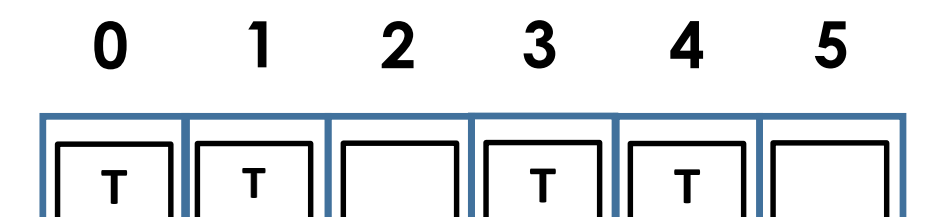

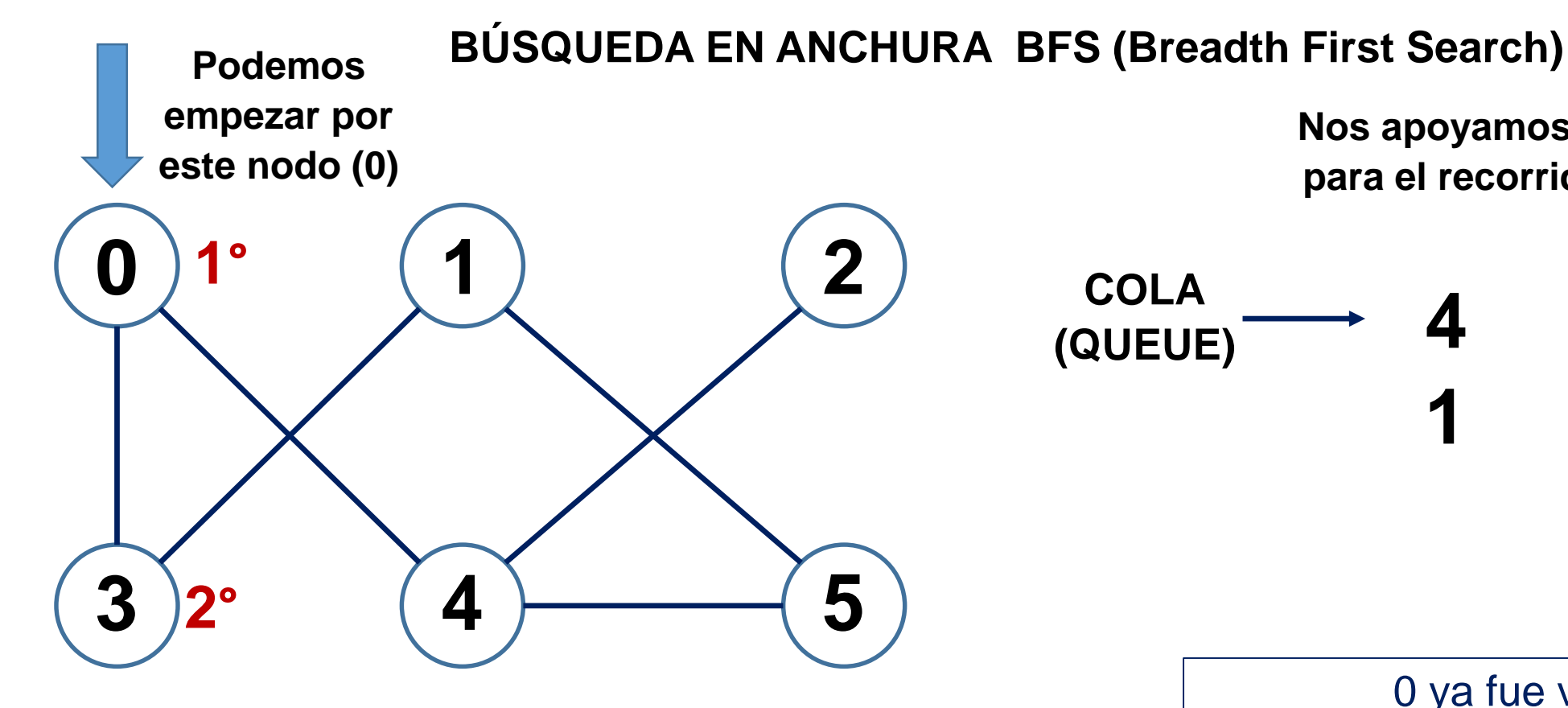

**Nos apoyamos en una COLA para el recorrido por niveles**

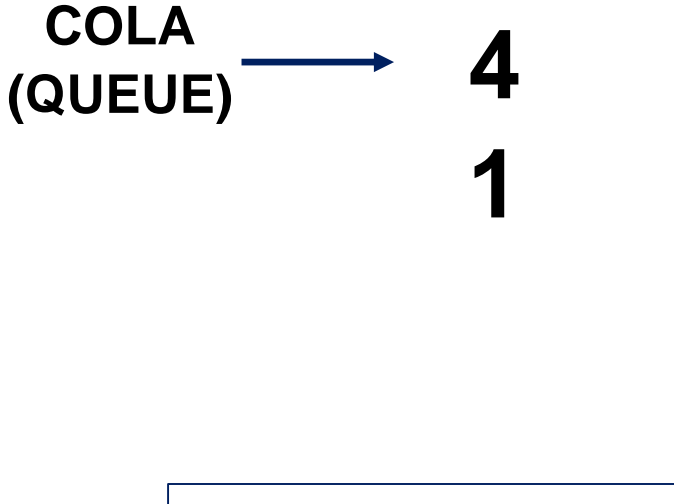

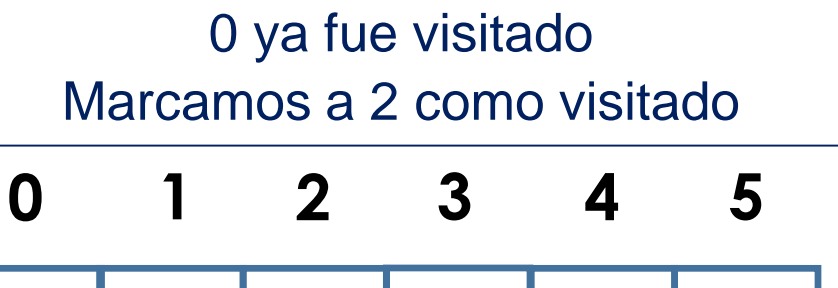

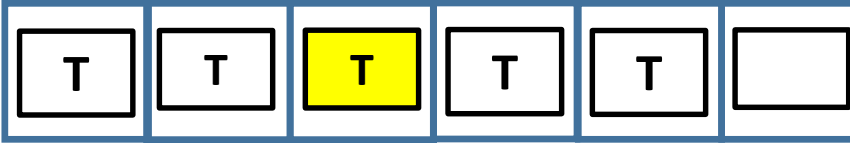

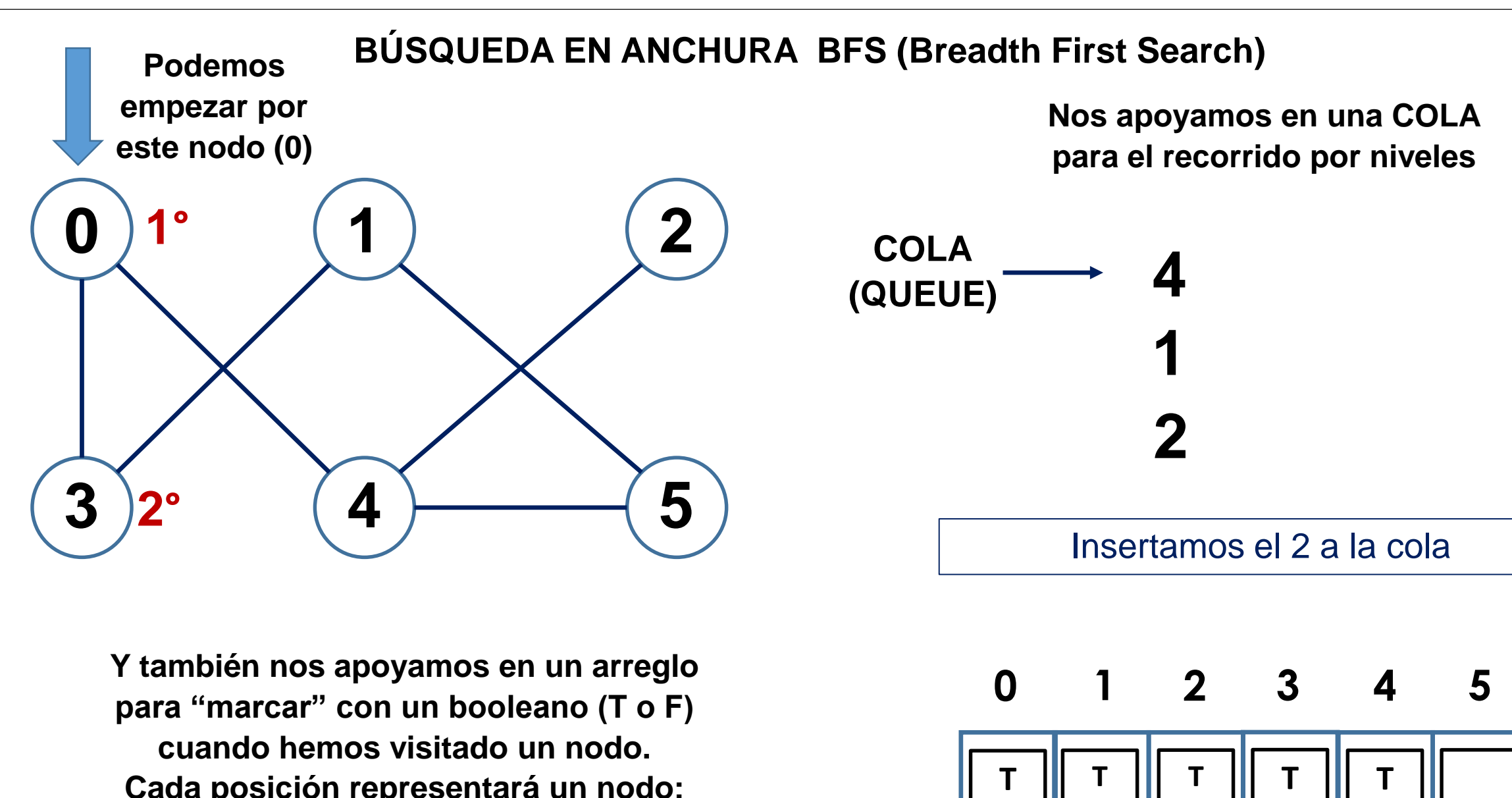

**T**

**Cada posición representará un nodo:**

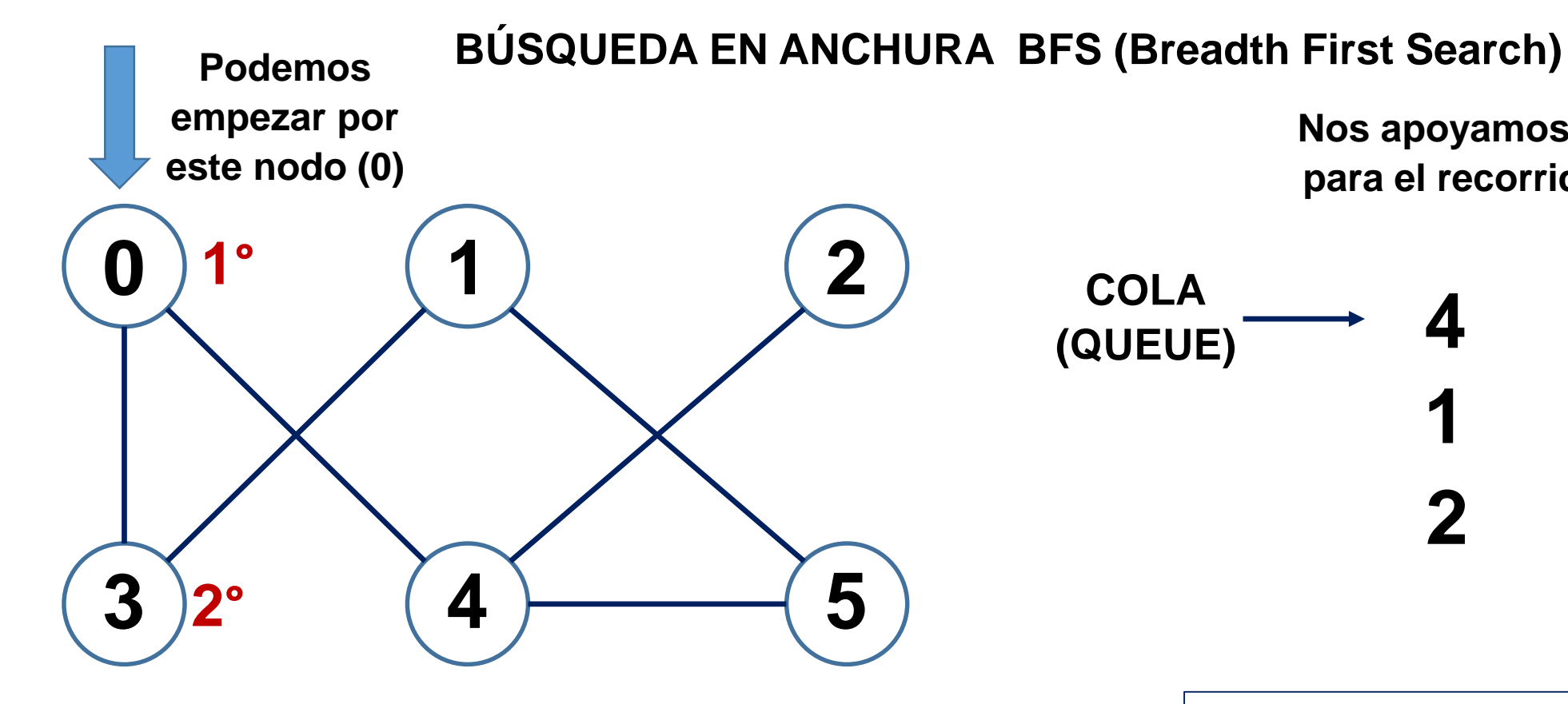

**Nos apoyamos en una COLA para el recorrido por niveles**

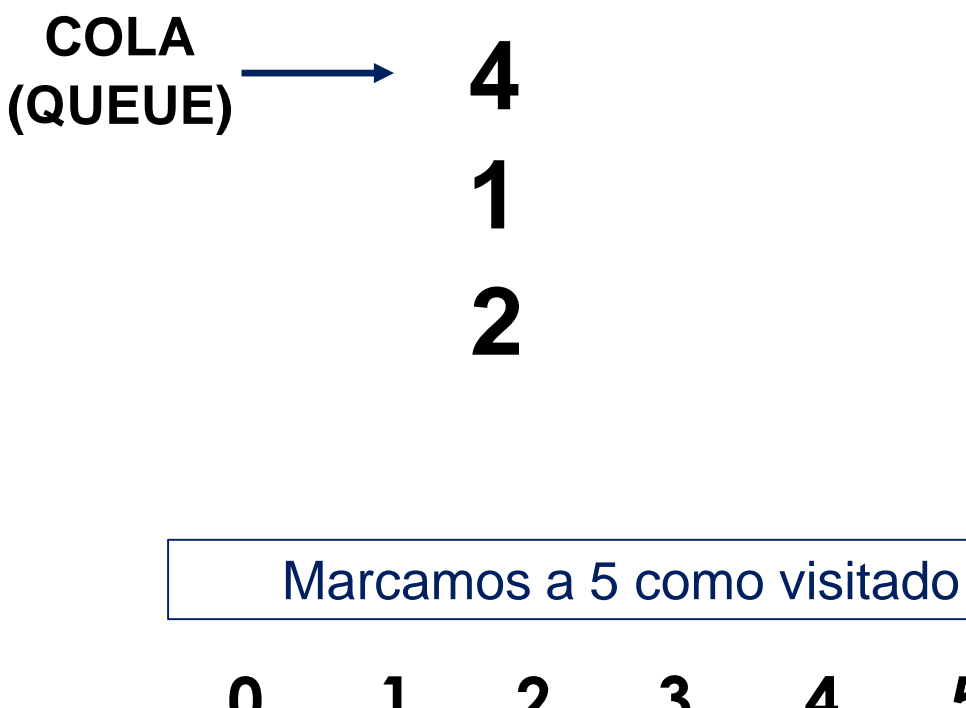

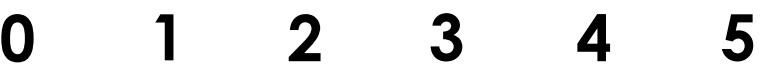

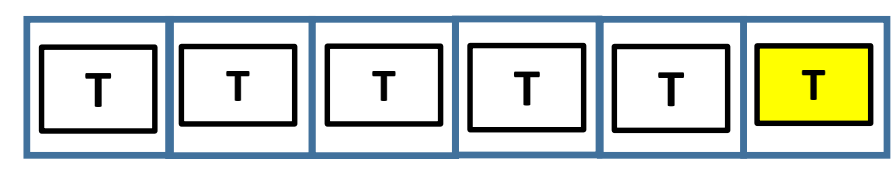

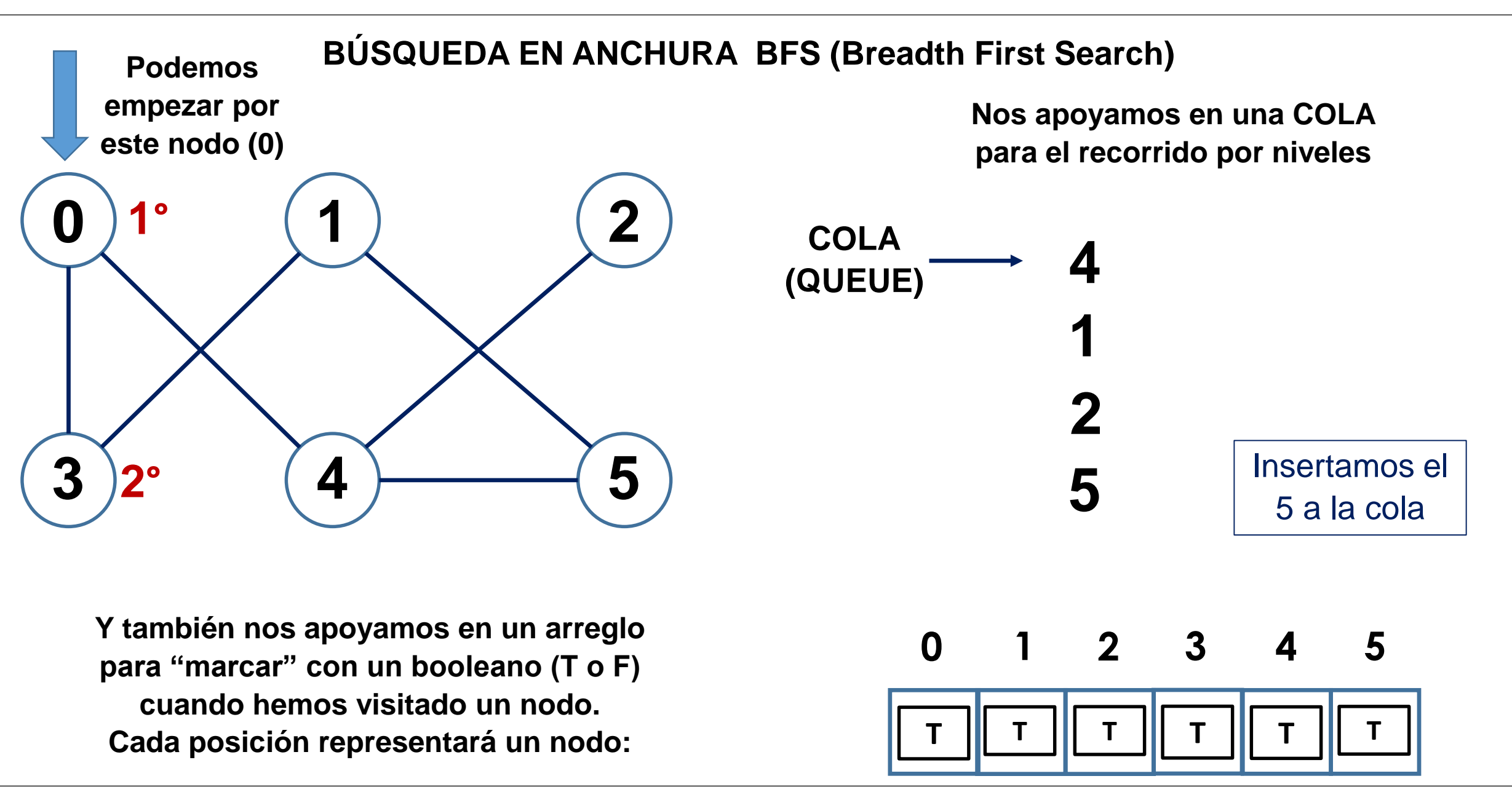

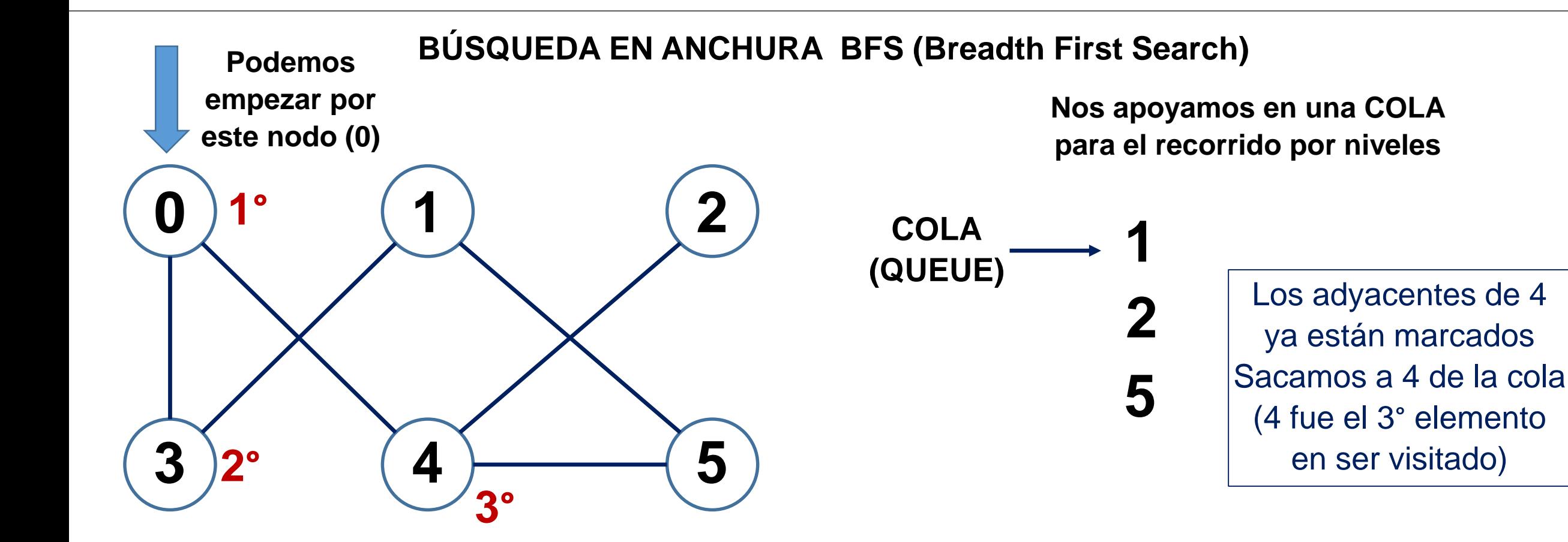

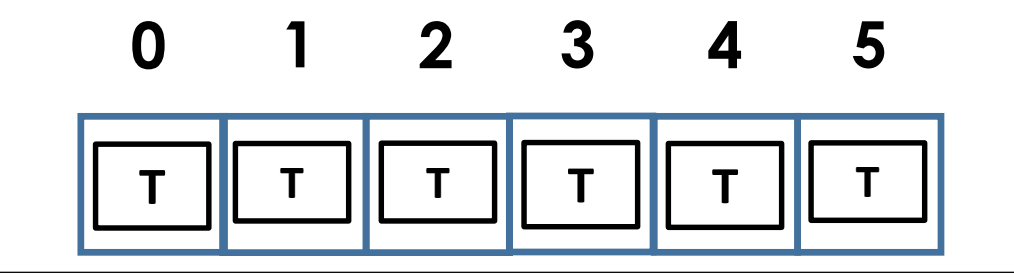

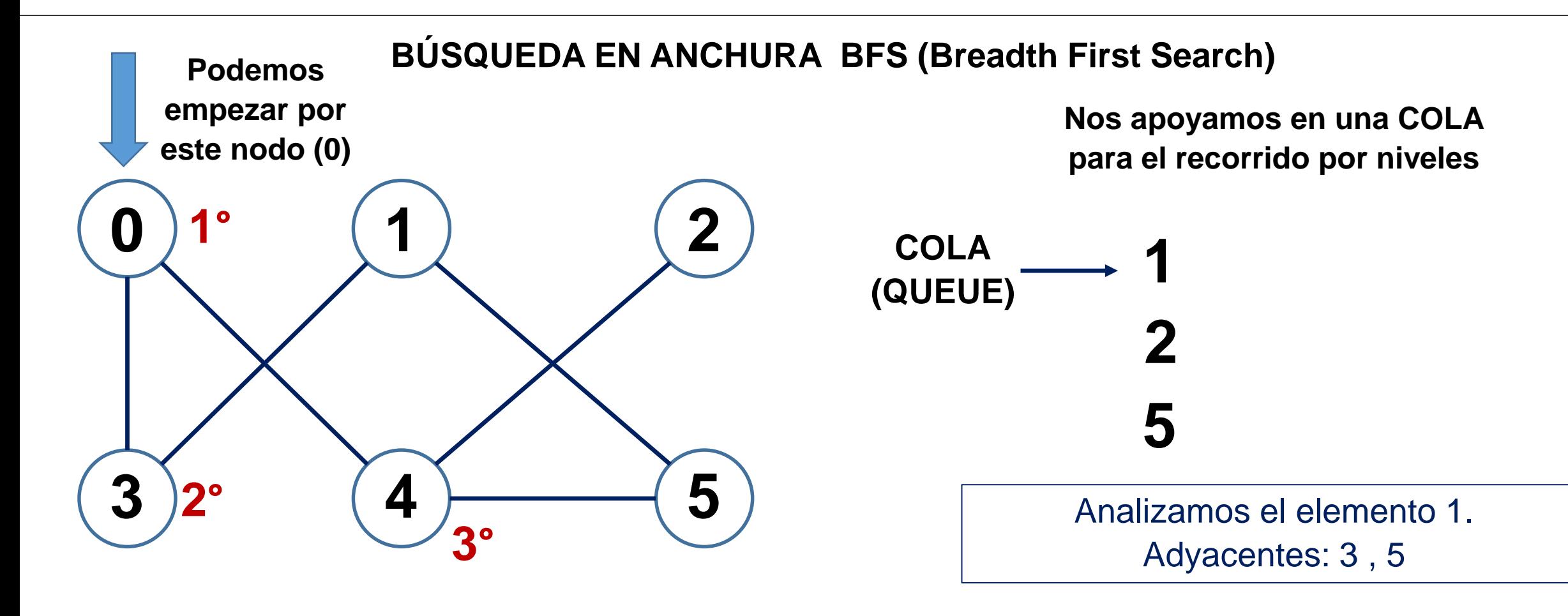

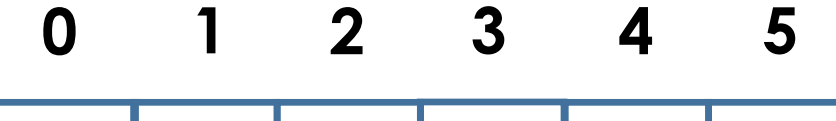

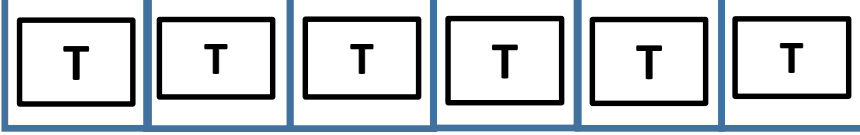

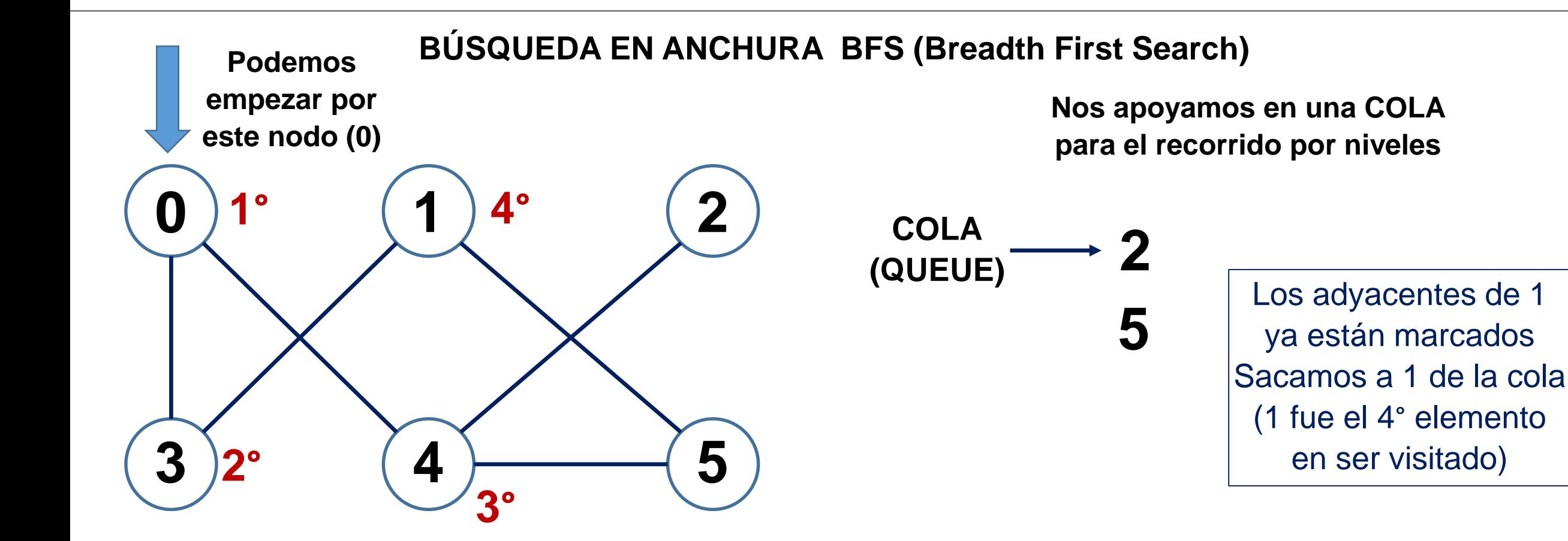

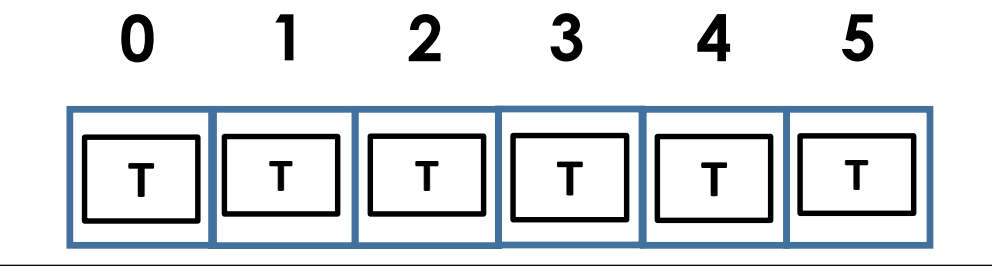

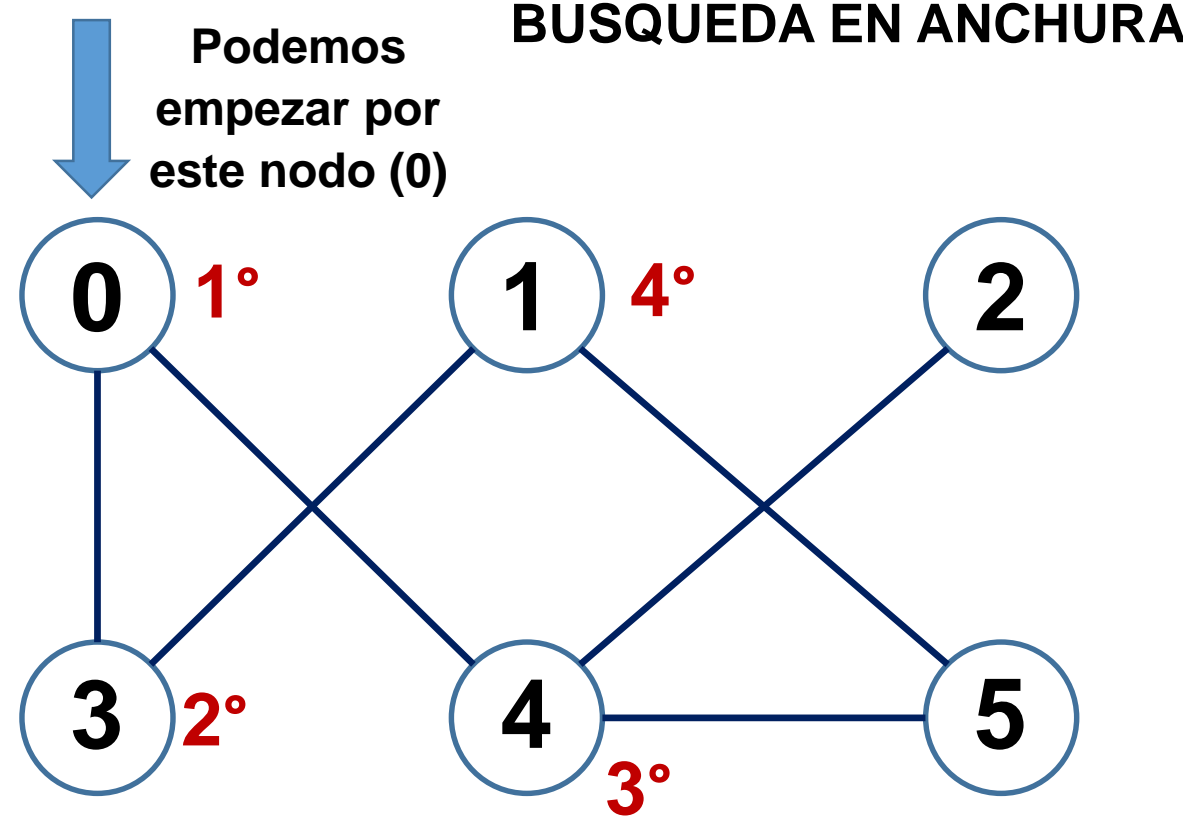

**BÚSQUEDA EN ANCHURA BFS (Breadth First Search)**

**Nos apoyamos en una COLA para el recorrido por niveles**

$$
\overline{\text{COLA}} \longrightarrow 2
$$
\n
$$
\overline{\text{QUEUE}} \longrightarrow 5
$$

Analizamos el elemento 2. Adyacentes: 4

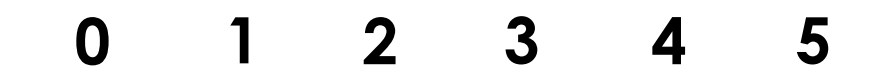

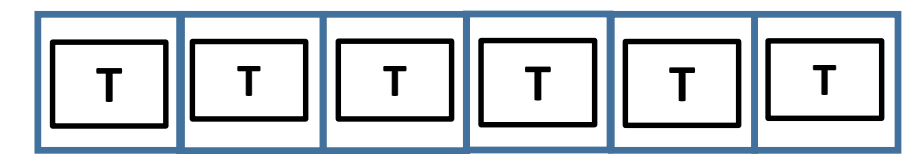

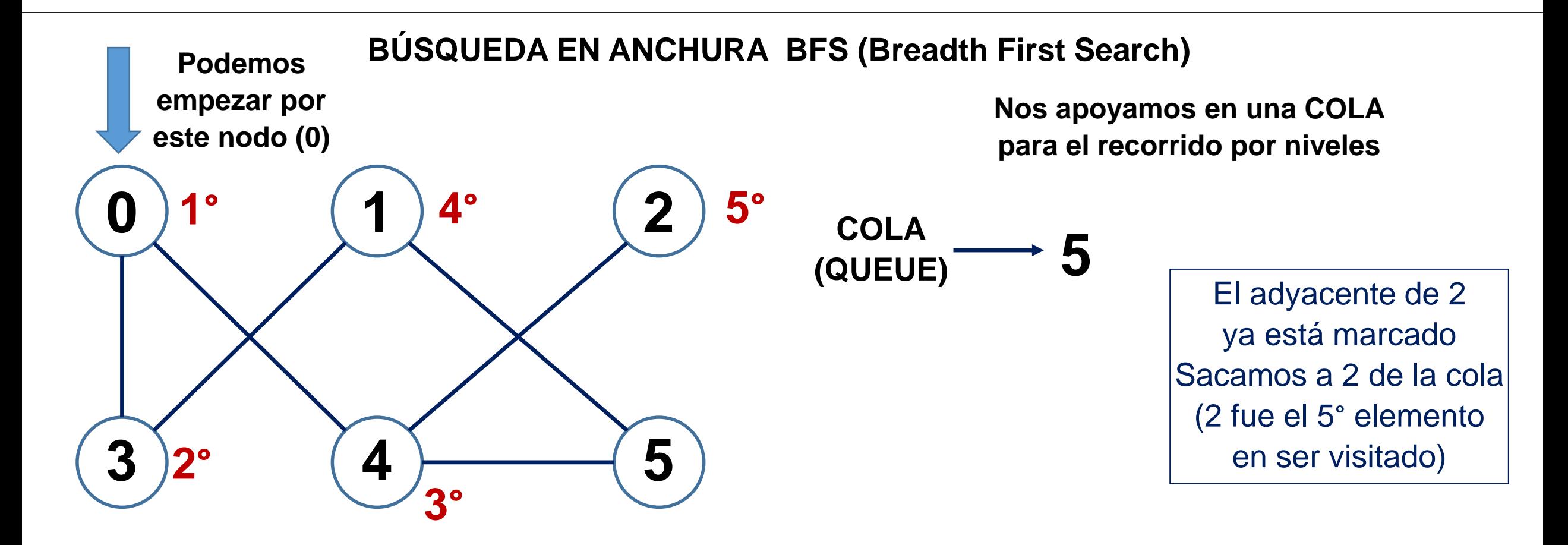

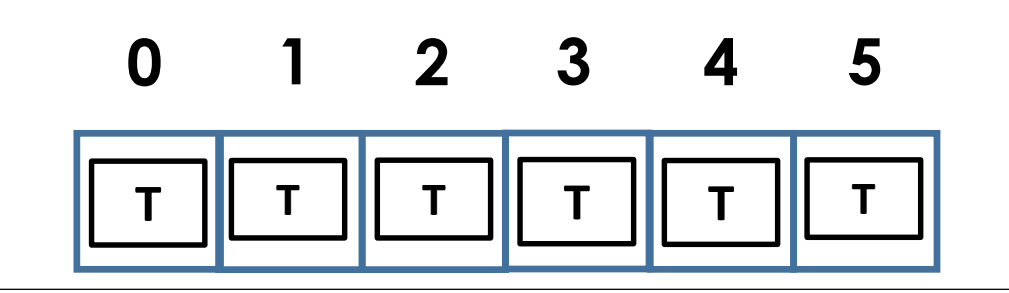

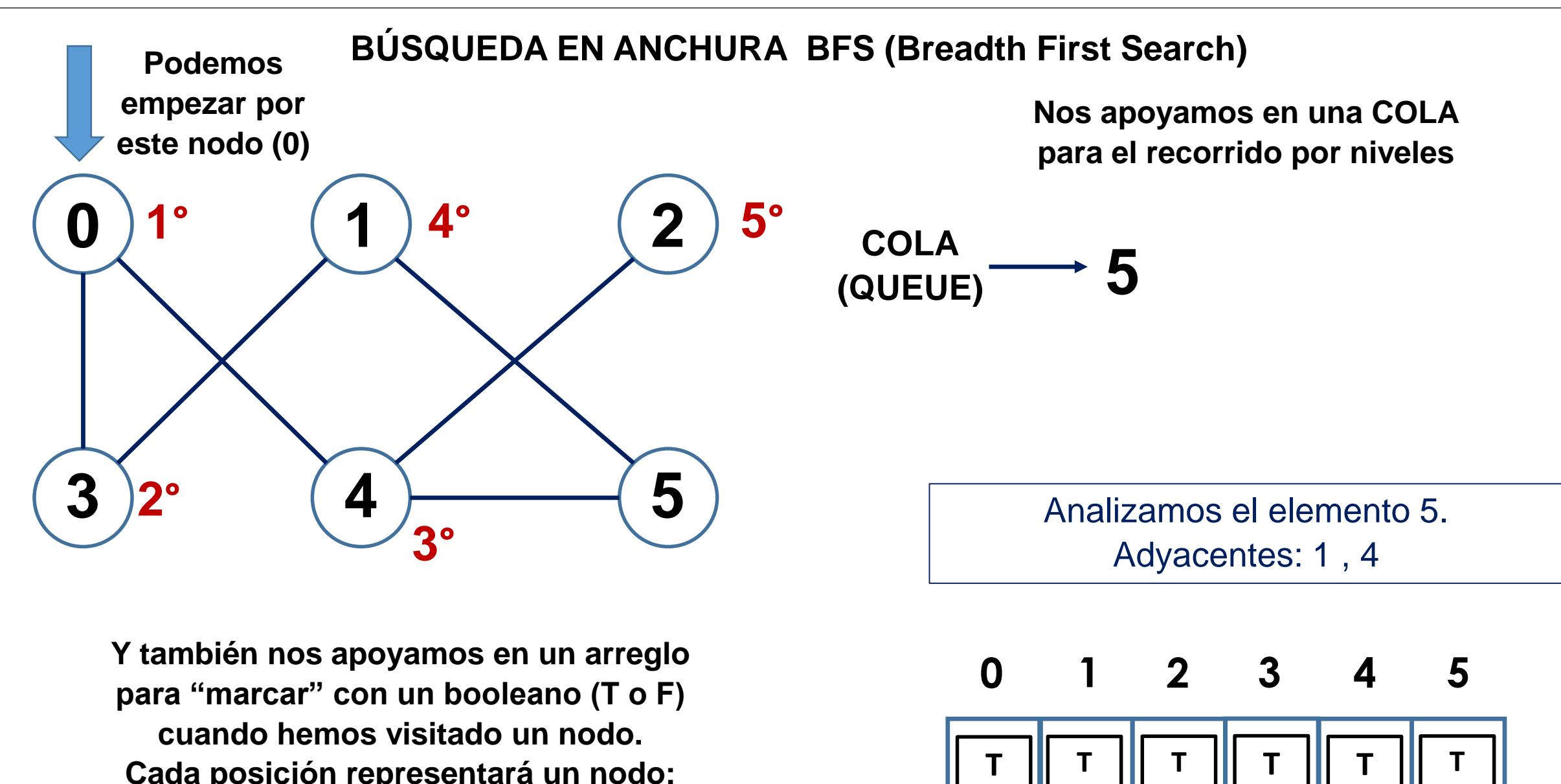

**Cada posición representará un nodo:**

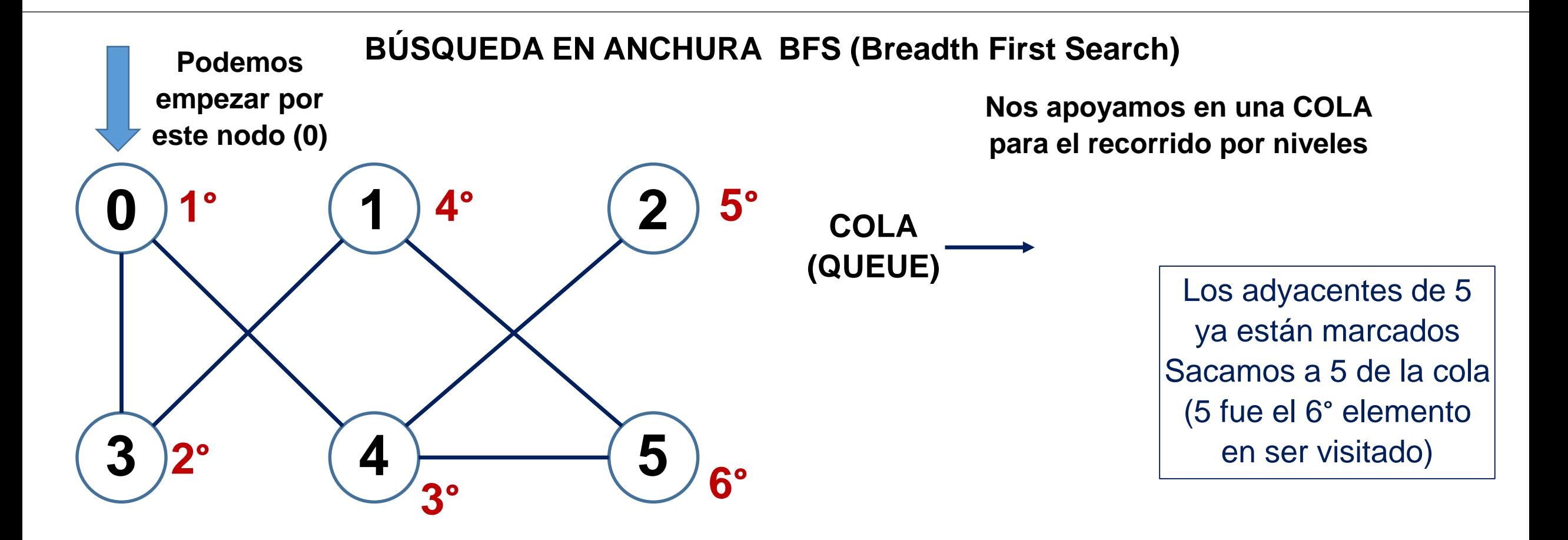

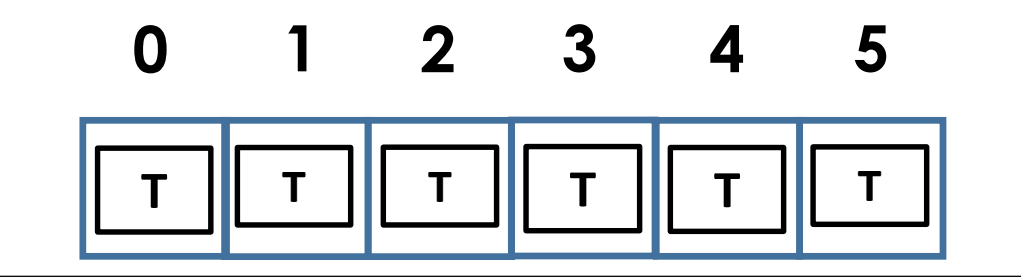

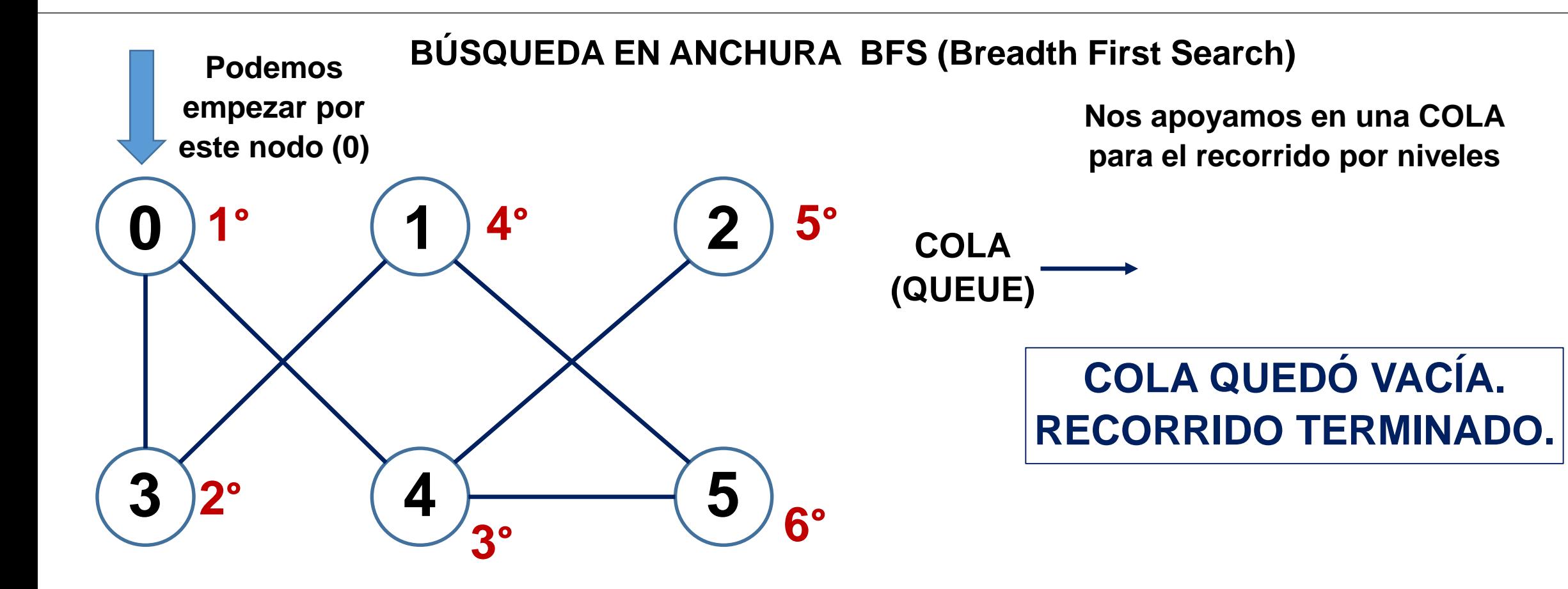

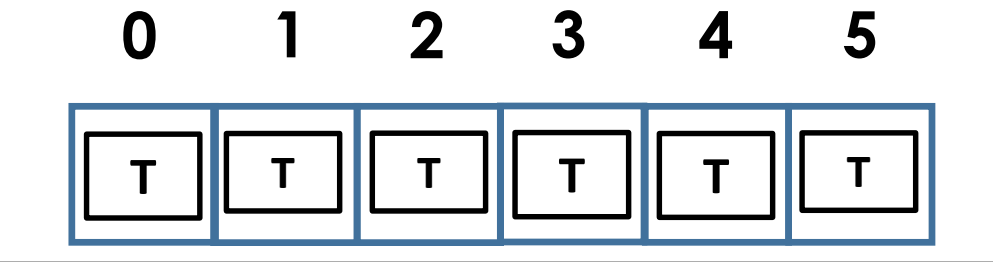

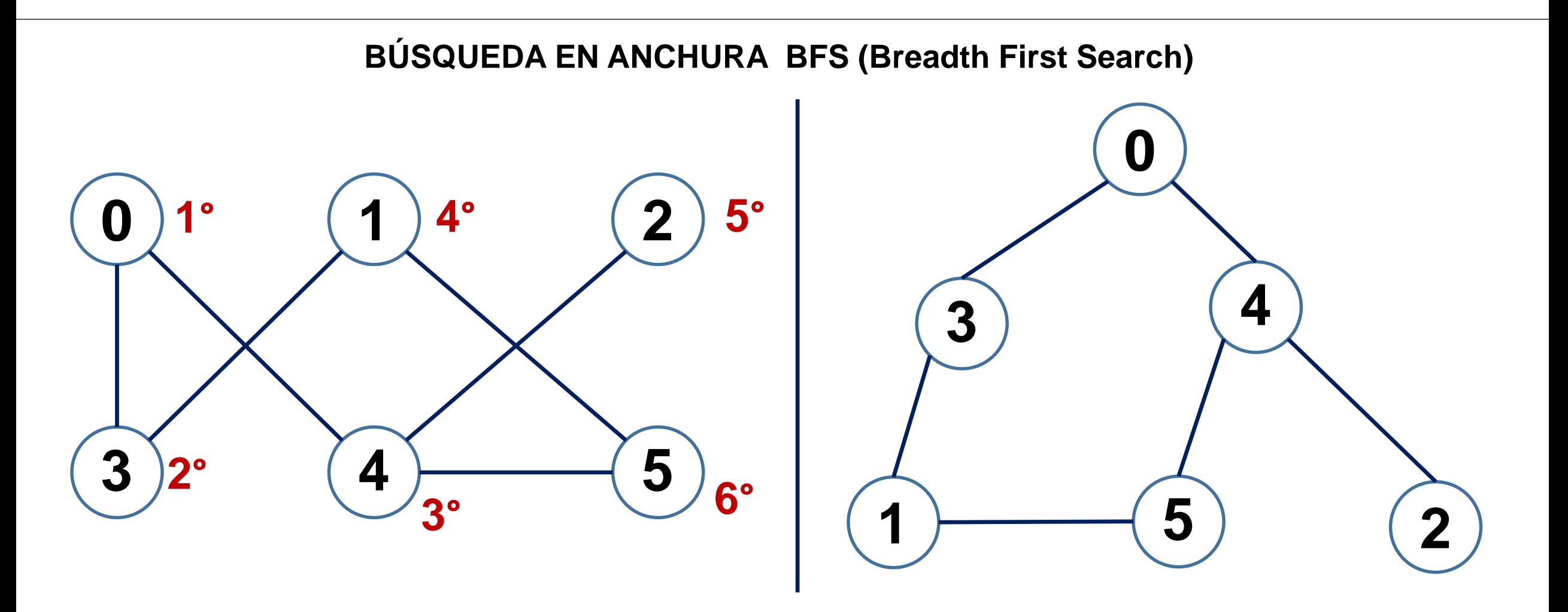

# **RECORRIDO DEL GRAFO EN ANCHURA BFS 0 – 3 – 4 – 1 – 2 - 5**

**COMPLEJIDAD COMPUTACIONAL EN FUNCIÓN DEL TIEMPO**

Si el grafo está representado como una **lista de adyacencia** la complejidad es  $O (V + E)$ 

Si el grafo está representado como una **matriz de adyacencia** la complejidad es O (V \* V)

Una de sus principales aplicaciones es hallar el camino más corto entre 2 vértices

Para el grafo de nuestro ejemplo:

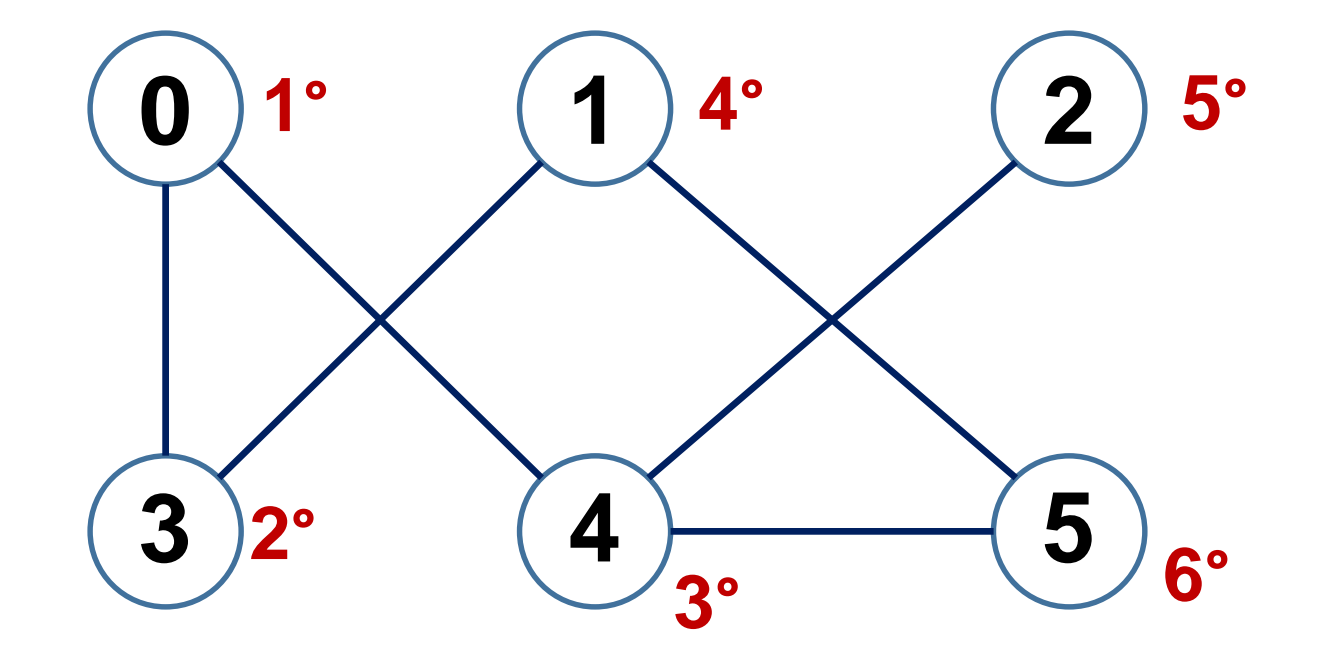

¿Cómo hallar el camino más corto entre los vértices 0 y 5?

Una de sus principales aplicaciones es hallar el camino más corto entre 2 vértices

La respuesta es sencilla: al hacer el recorrido iremos construyendo la lista de adyacencia, y cuando aparezca el vértice de destino por primera vez, lo habremos hallado

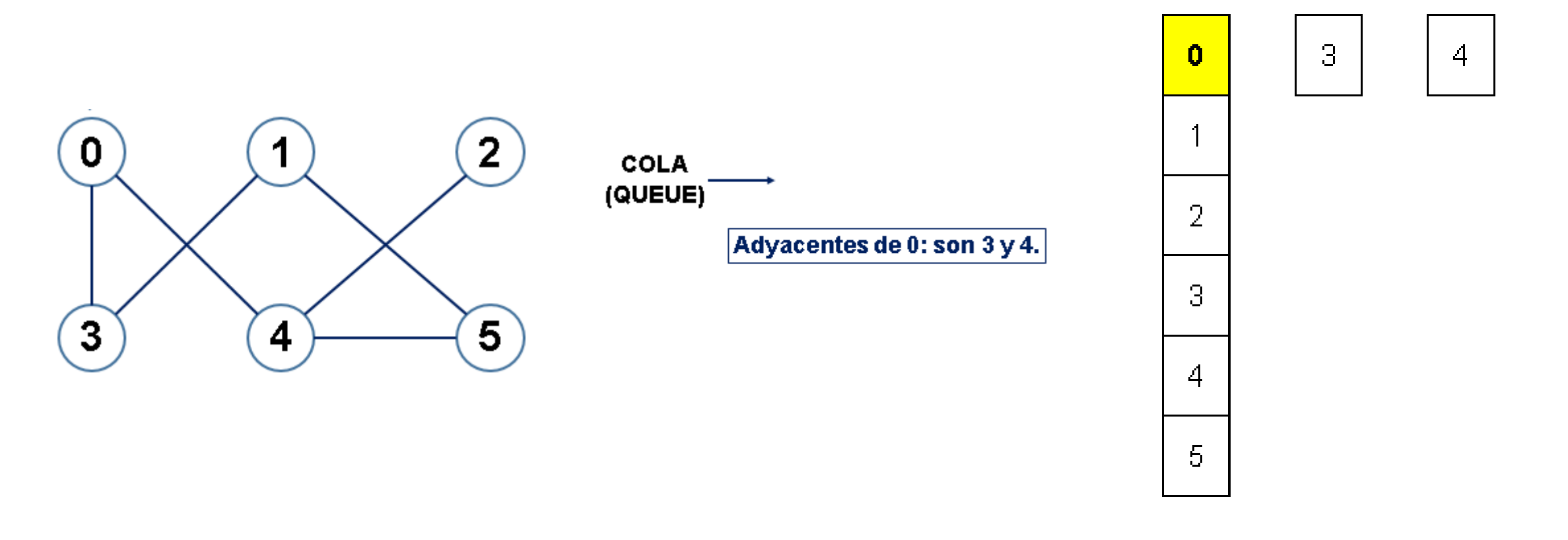

Una de sus principales aplicaciones es hallar el camino más corto entre 2 vértices

La respuesta es sencilla: al hacer el recorrido iremos construyendo la lista de adyacencia, y cuando aparezca el vértice de destino por primera vez, lo habremos hallado

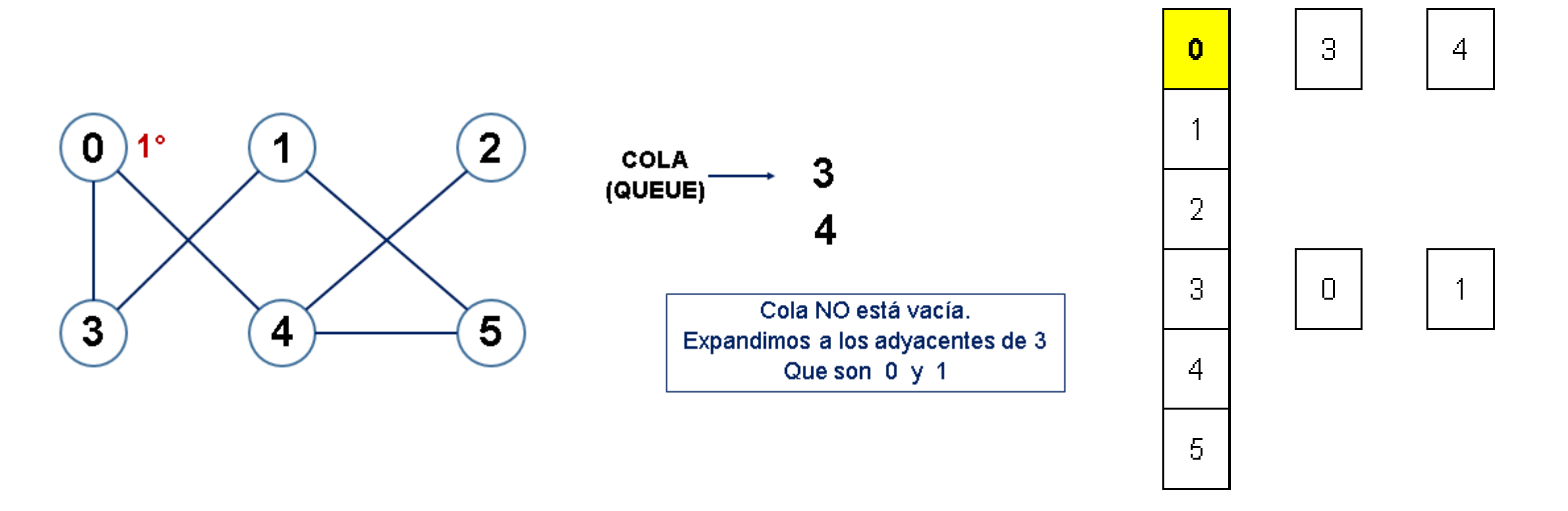

Una de sus principales aplicaciones es hallar el camino más corto entre 2 vértices

La respuesta es sencilla: al hacer el recorrido iremos construyendo la lista de adyacencia, y cuando aparezca el vértice de destino por primera vez, lo habremos hallado

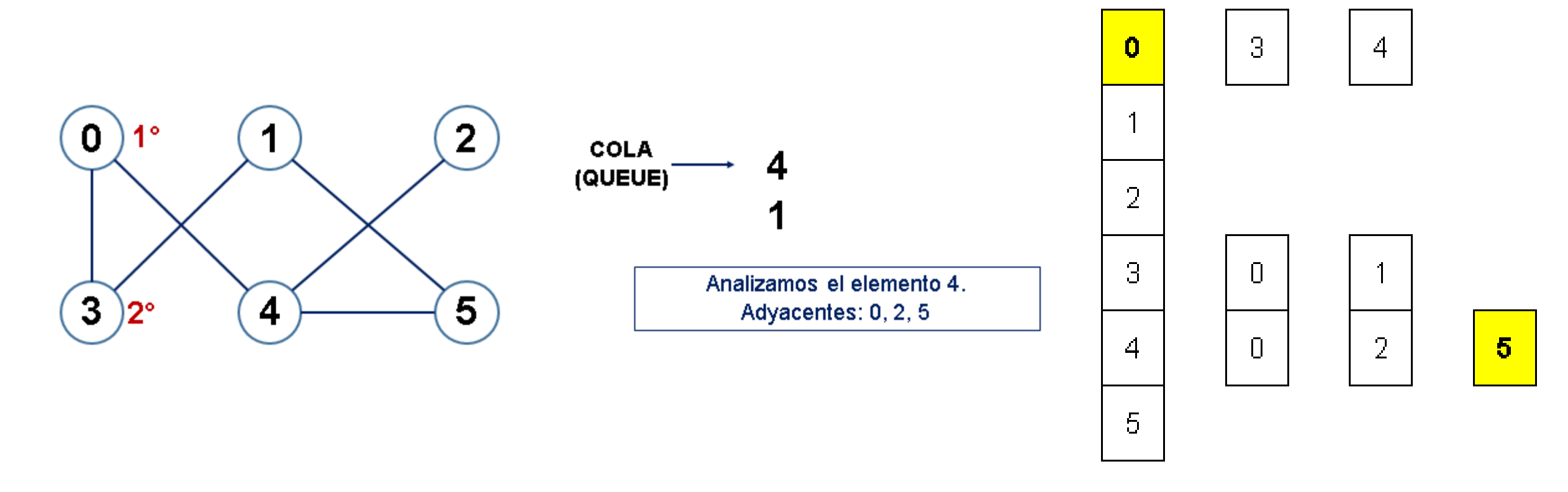

Se comienza con un nodo u

Por cada nodo se expande de manera recursiva en un camino concreto

Cuando no es posible visitar más nodos por ese camino, se devuelve

Se repite el proceso con cada uno de los nodos hermanos del nodo ya procesado

**Nos apoyamos en una PILA para el recorrido en profundidad**

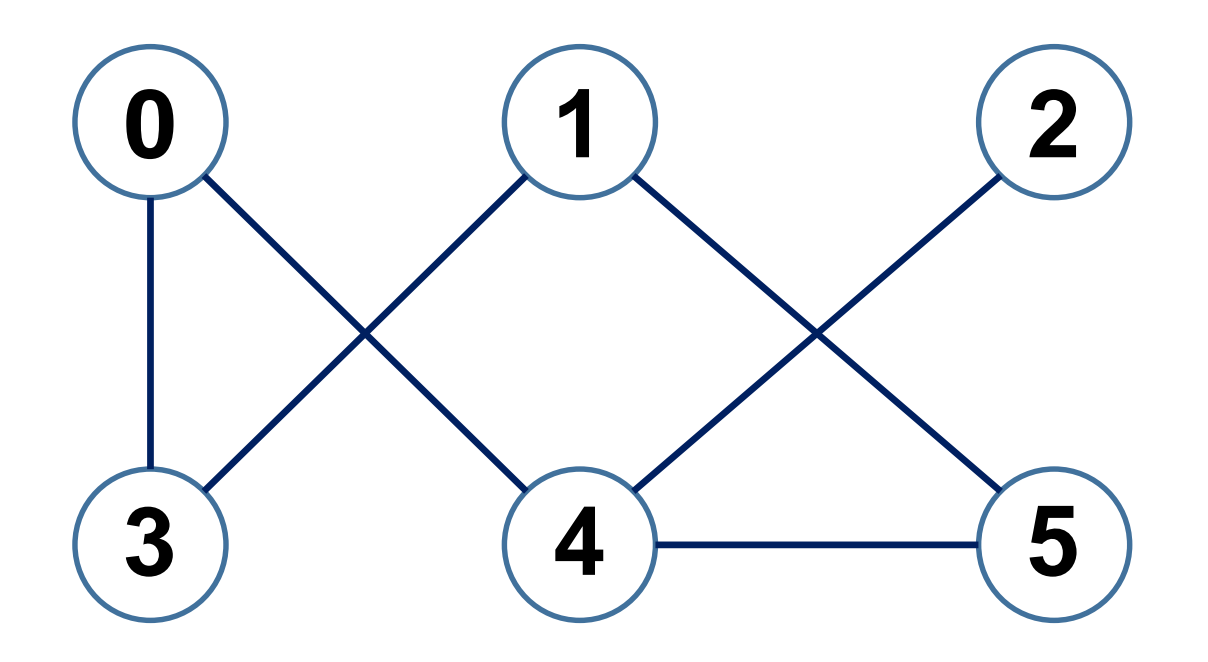

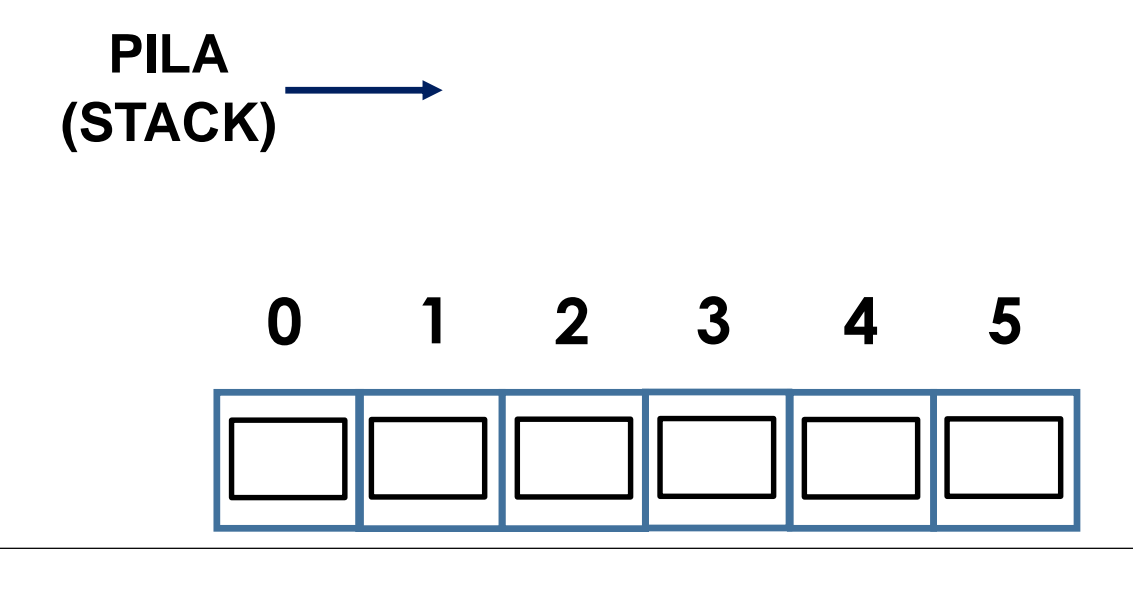

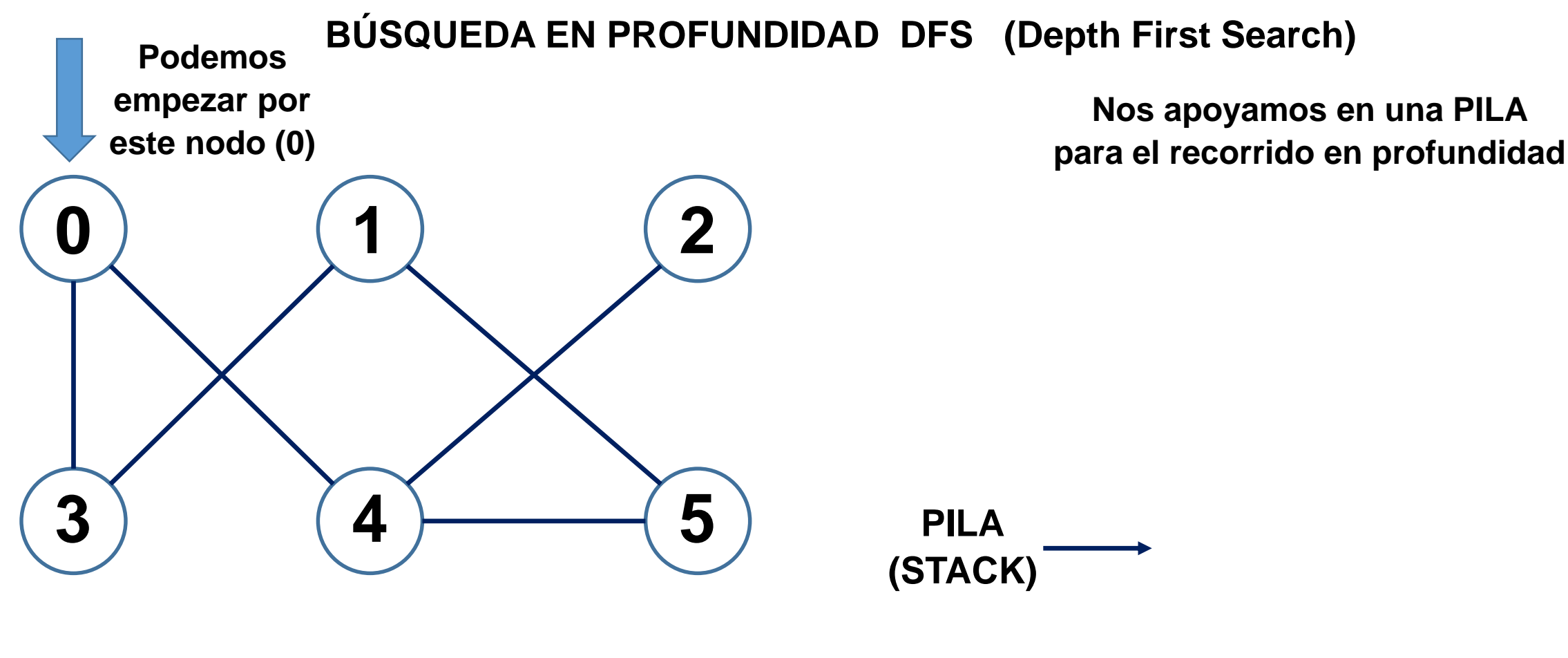

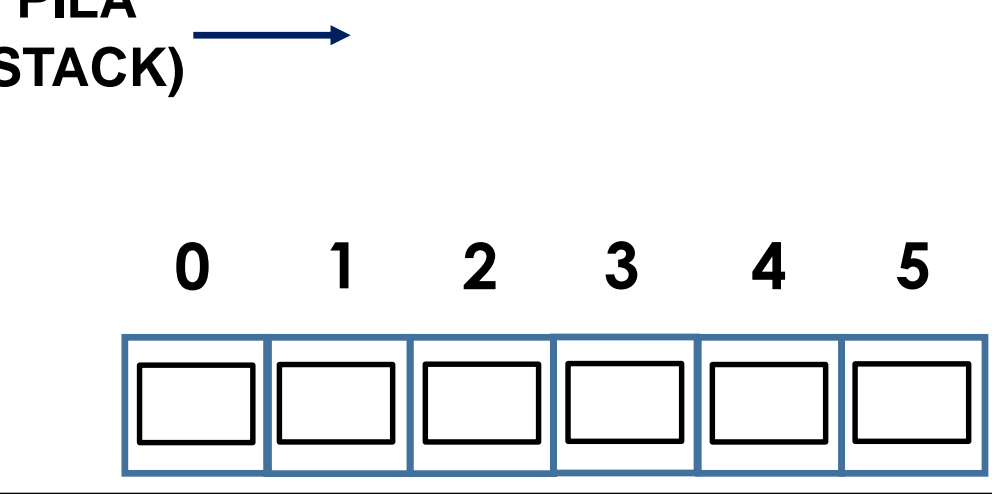

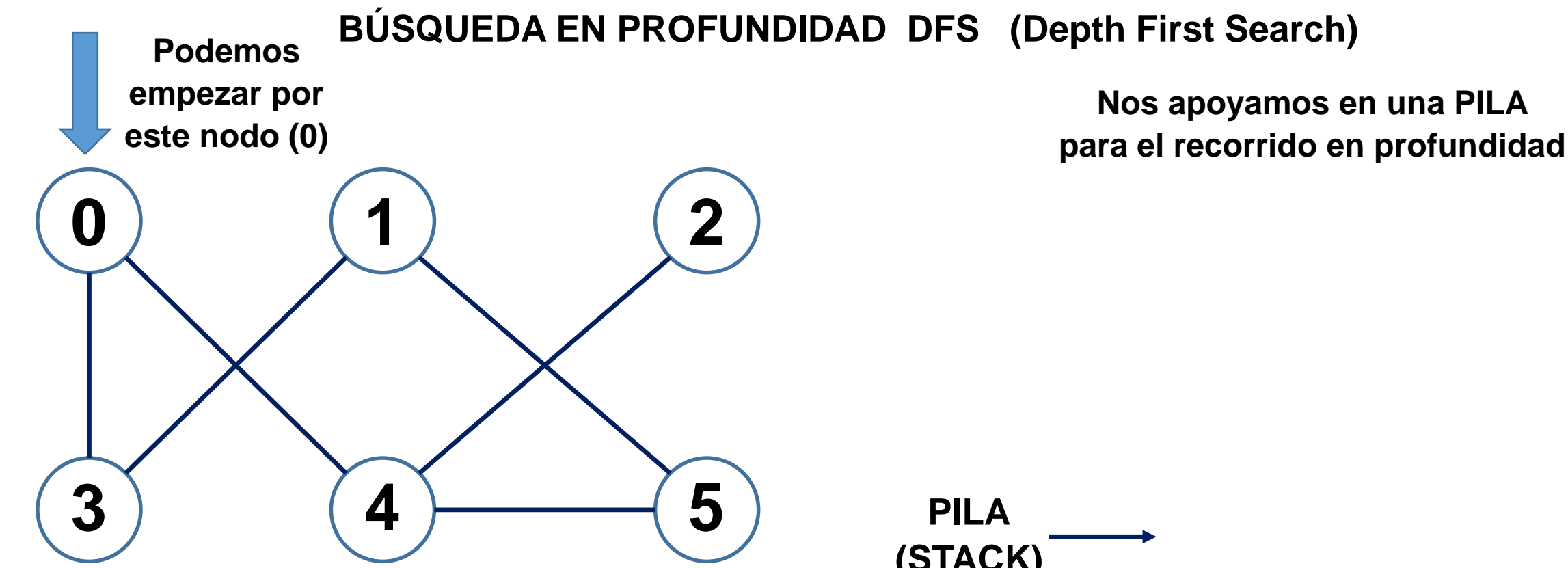

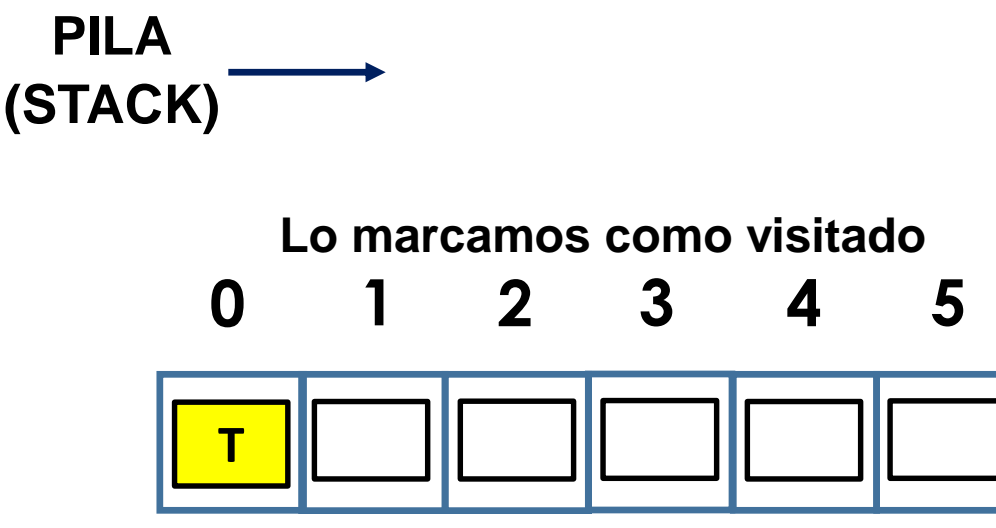

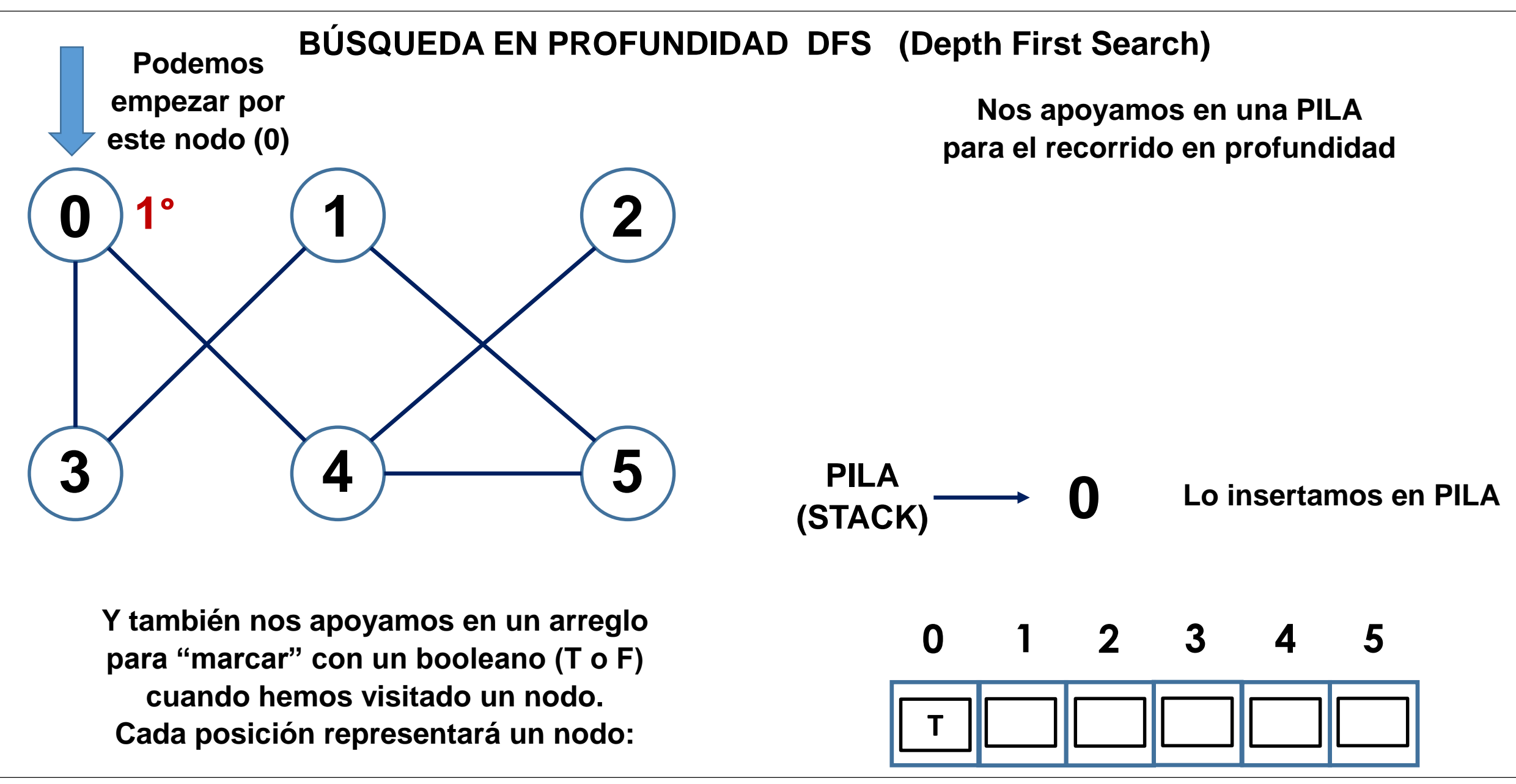

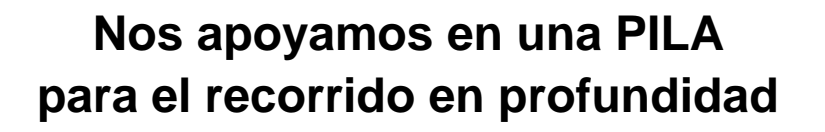

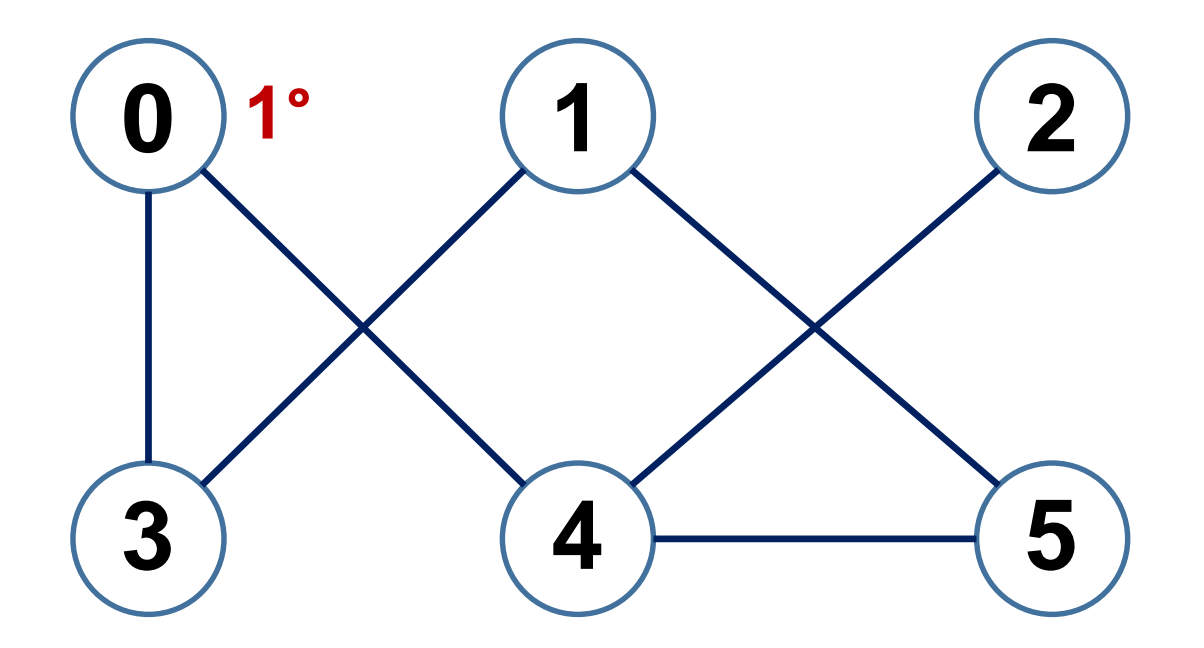

**Y también nos apoyamos en un arreglo para "marcar" con un booleano (T o F) cuando hemos visitado un nodo. Cada posición representará un nodo:**

**PROCEDIMIENTO:** Mientras la pila NO esté vacía Analizamos adyacentes

**0 PILA (STACK)**

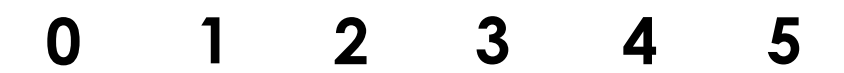

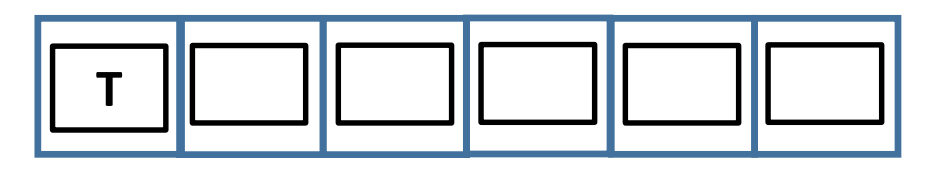

**Nos apoyamos en una PILA para el recorrido en profundidad**

**Adyacentes de 0: son 3 y 4. Analizamos 3.**

$$
\begin{array}{cc}\n\text{PILA} \\
(\text{stack}) & \longrightarrow & \text{O}\n\end{array}
$$

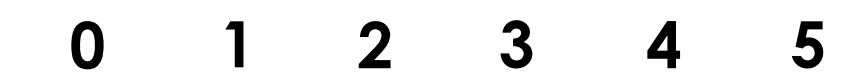

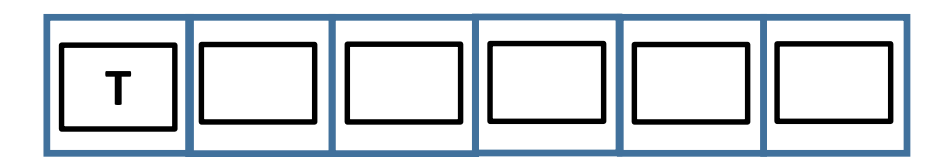

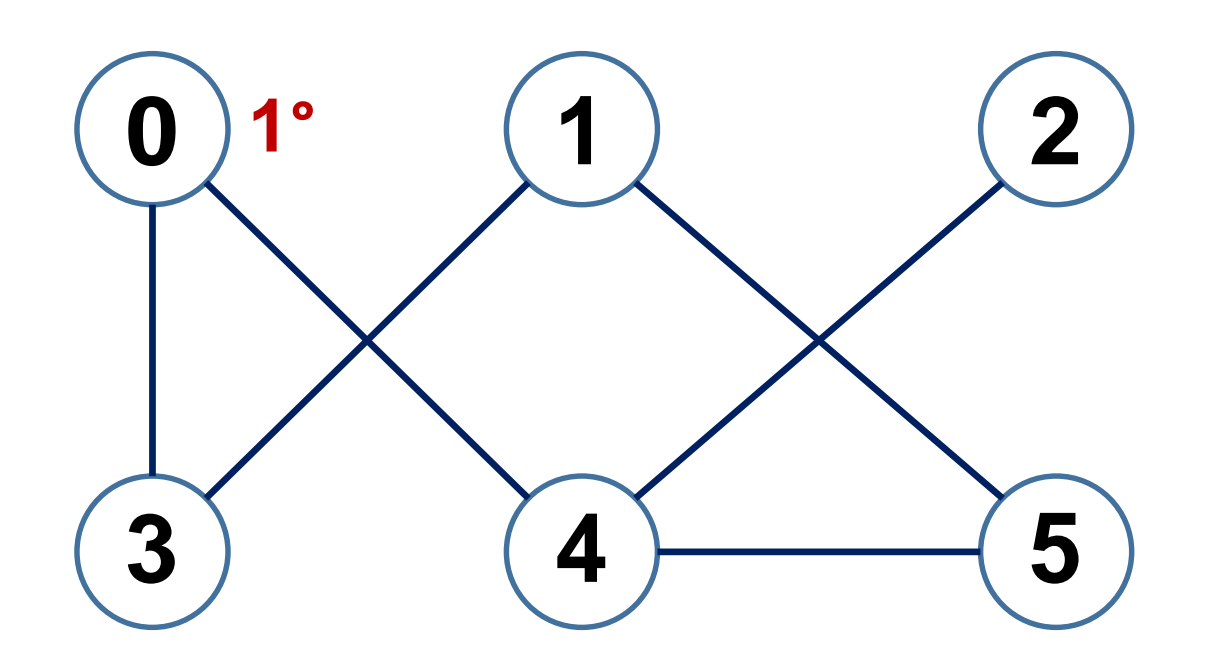

**Nos apoyamos en una PILA para el recorrido en profundidad**

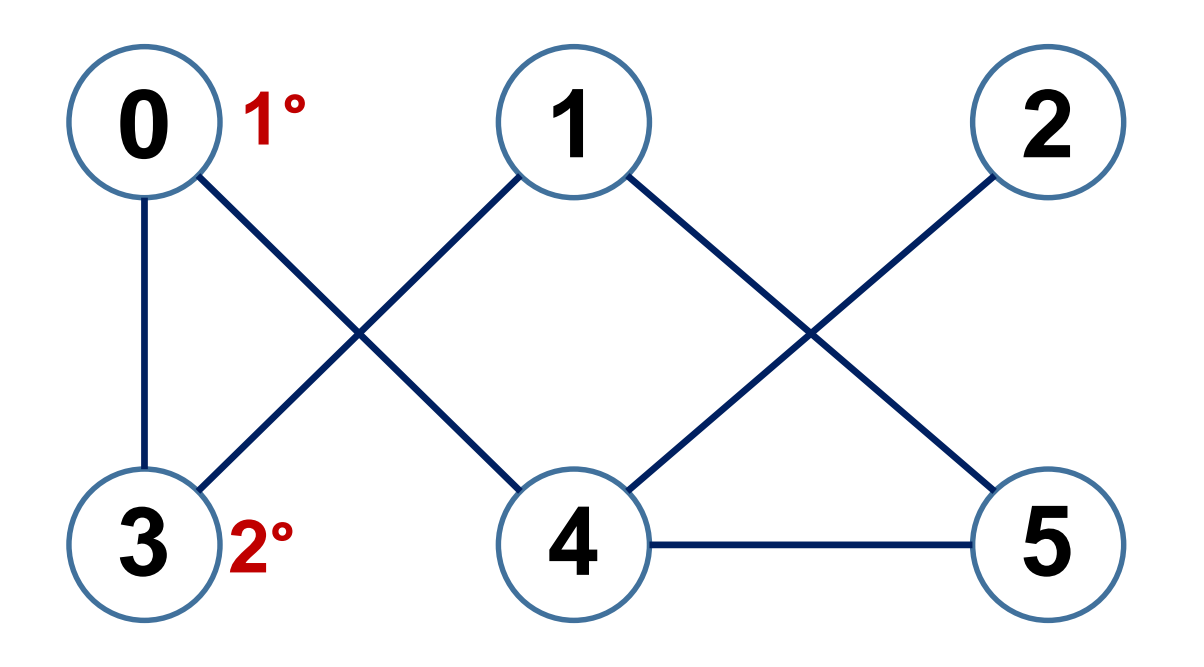

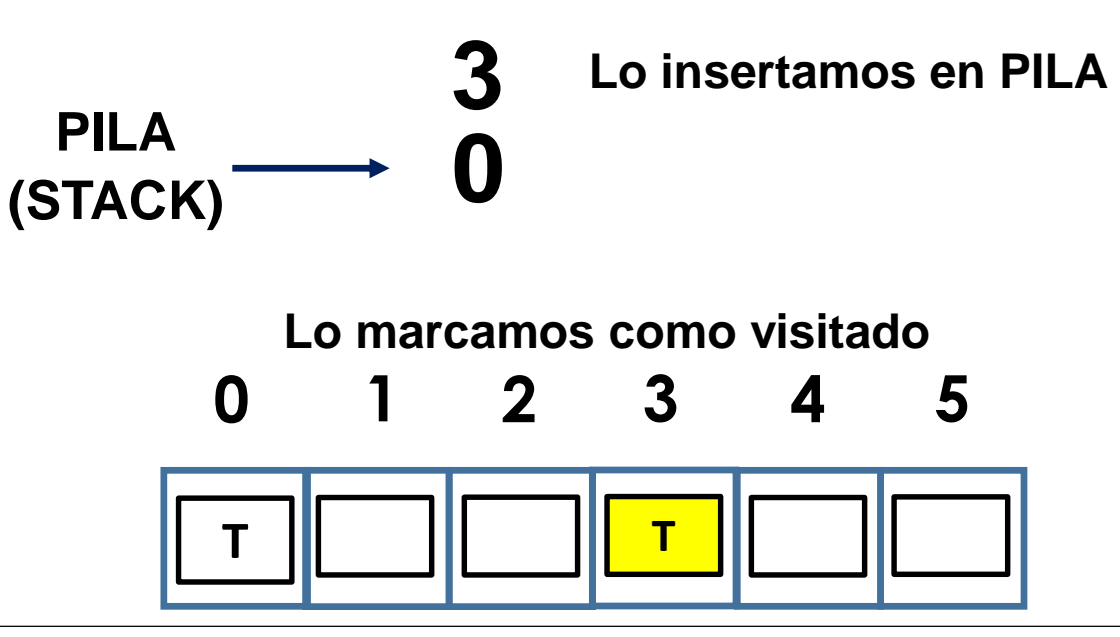

**Nos apoyamos en una PILA para el recorrido en profundidad**

**Adyacentes de 3: 0 , 1 0 ya fue visitado. Analizamos 1.**

$$
\begin{array}{ccc}\n\text{PILA} & & 3 \\
(\text{STACK}) & \longrightarrow & 0\n\end{array}
$$

**0 1 2 3 4 5**

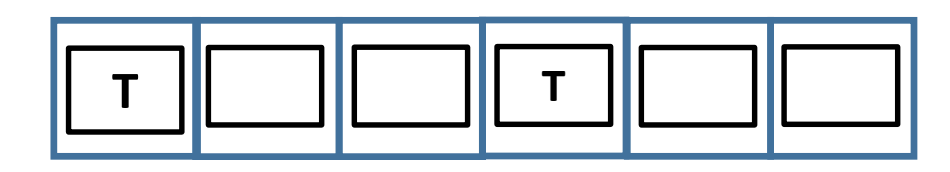

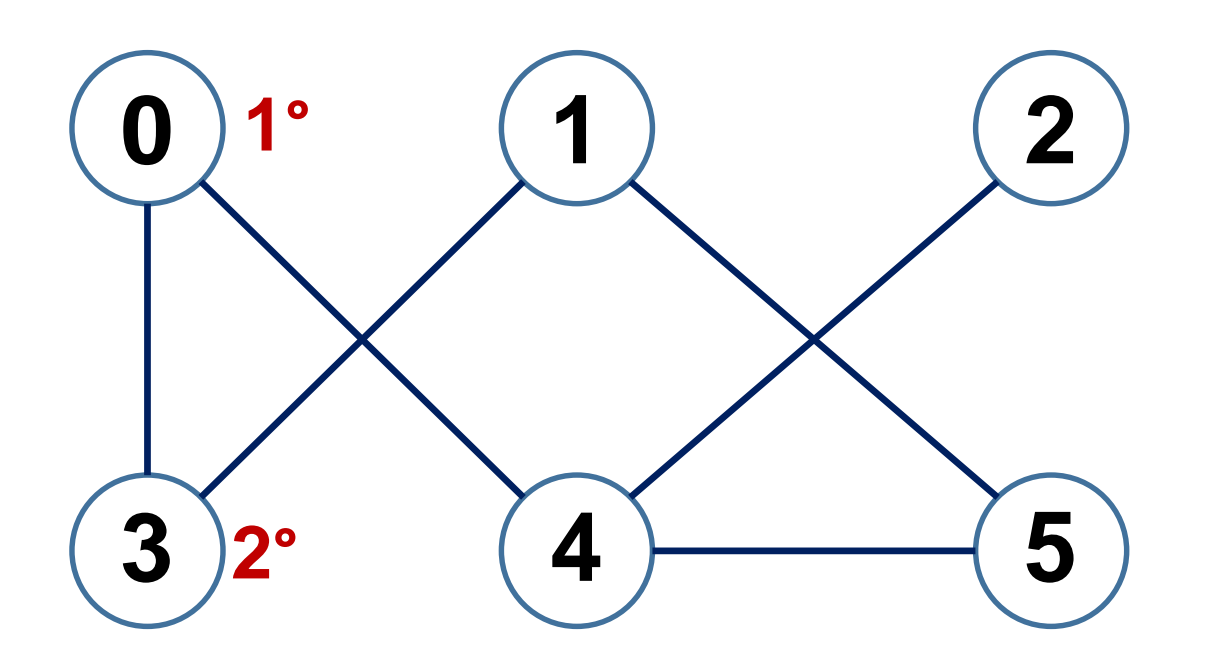

**Nos apoyamos en una PILA para el recorrido en profundidad**

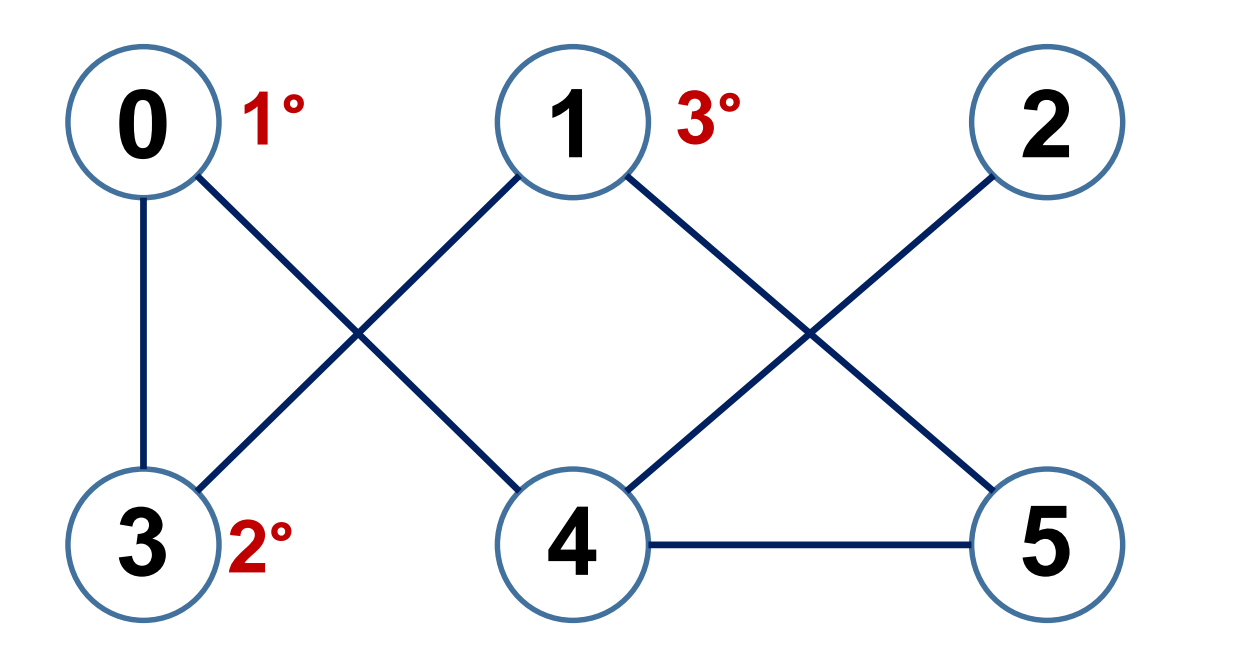

$$
\begin{array}{ccc}\n\text{PILA} & & 3 \\
(\text{STACK}) & \longrightarrow & 0\n\end{array}
$$

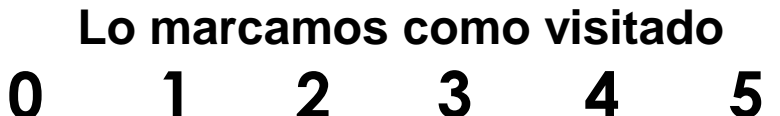

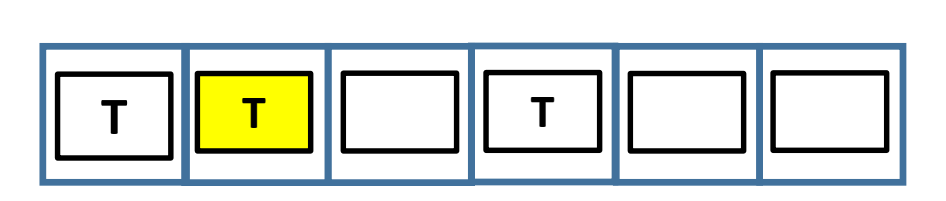

**Nos apoyamos en una PILA para el recorrido en profundidad**

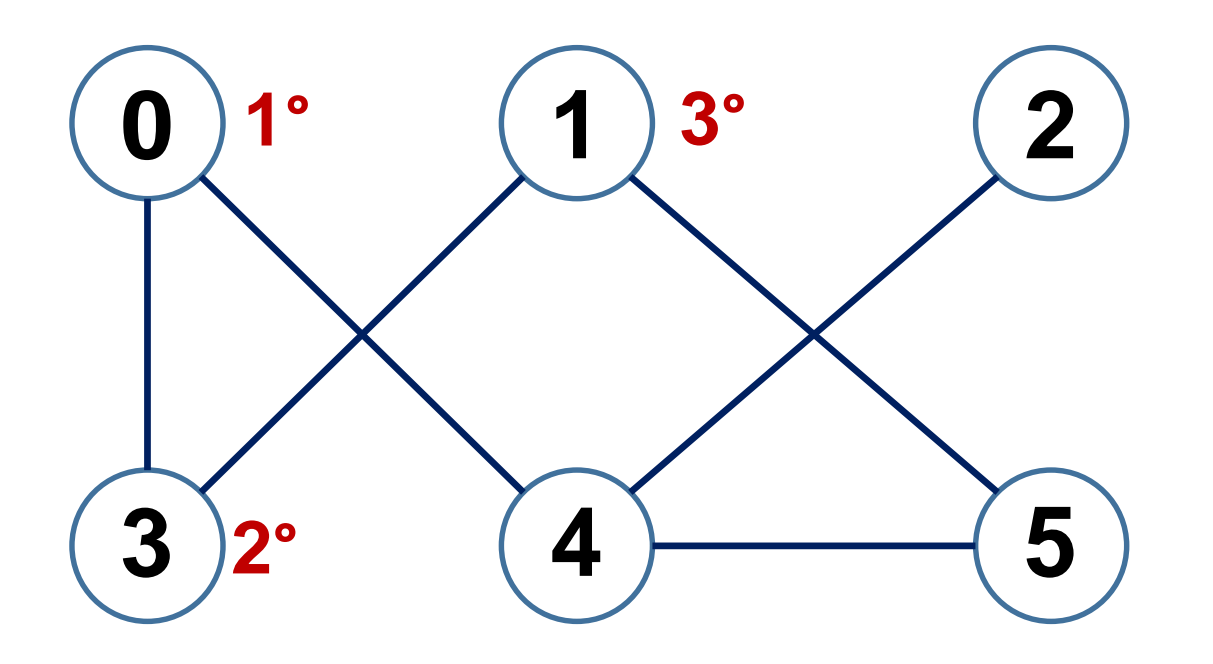

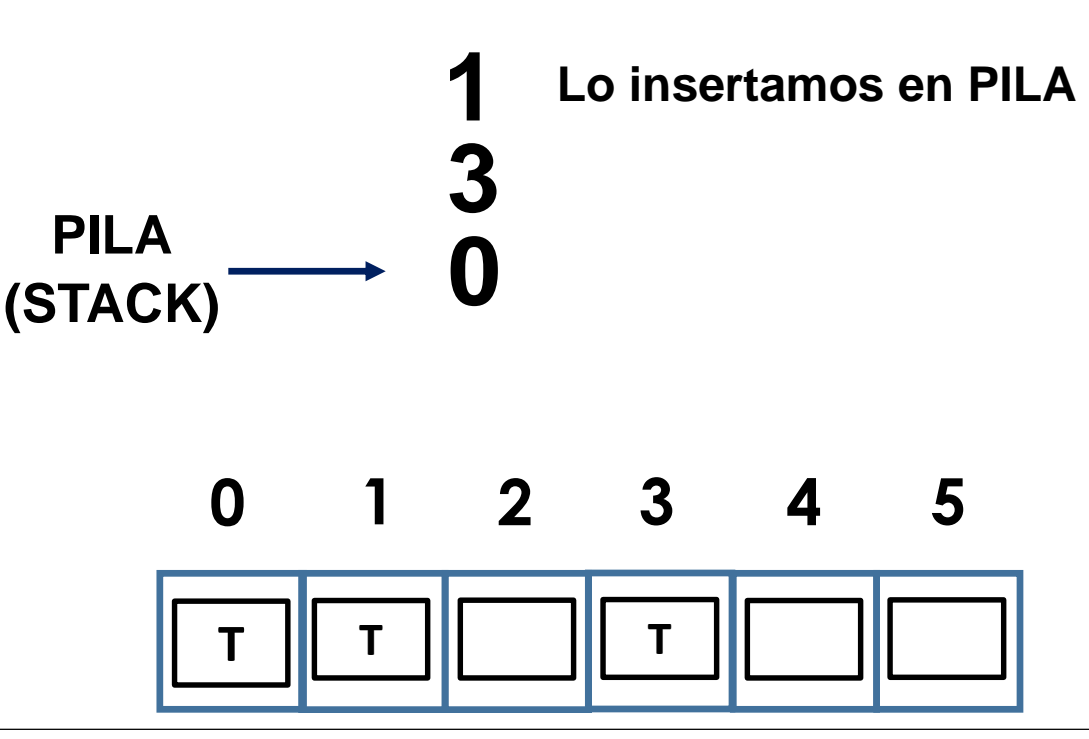

**PILA**

**(STACK)**

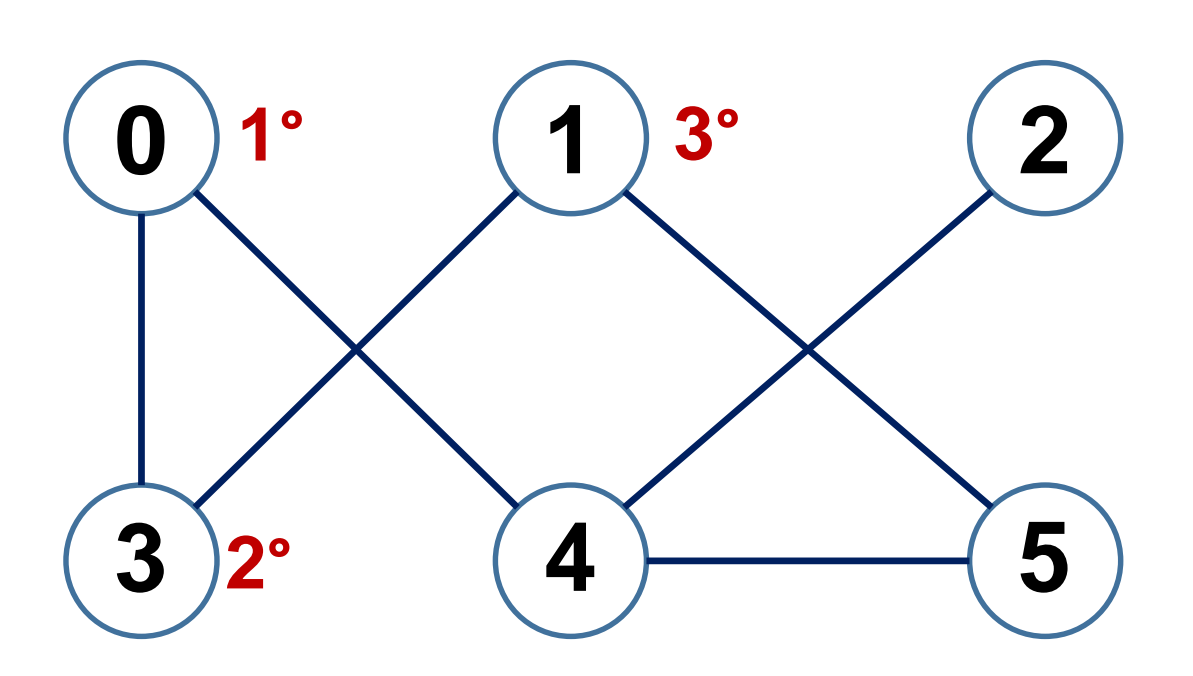

**Y también nos apoyamos en un arreglo para "marcar" con un booleano (T o F) cuando hemos visitado un nodo. Cada posición representará un nodo:**

**Nos apoyamos en una PILA para el recorrido en profundidad**

**0 3 1 Adyacentes de 1: 3 , 5 3 ya fue visitado. Analizamos 5.**

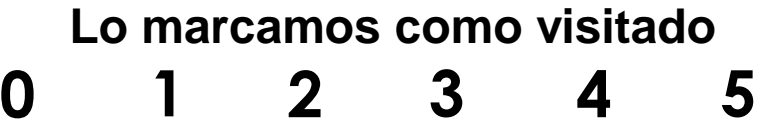

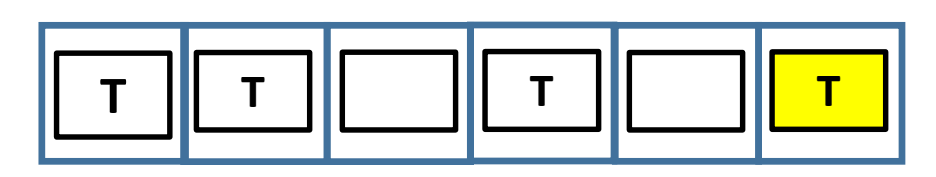

**Nos apoyamos en una PILA para el recorrido en profundidad**

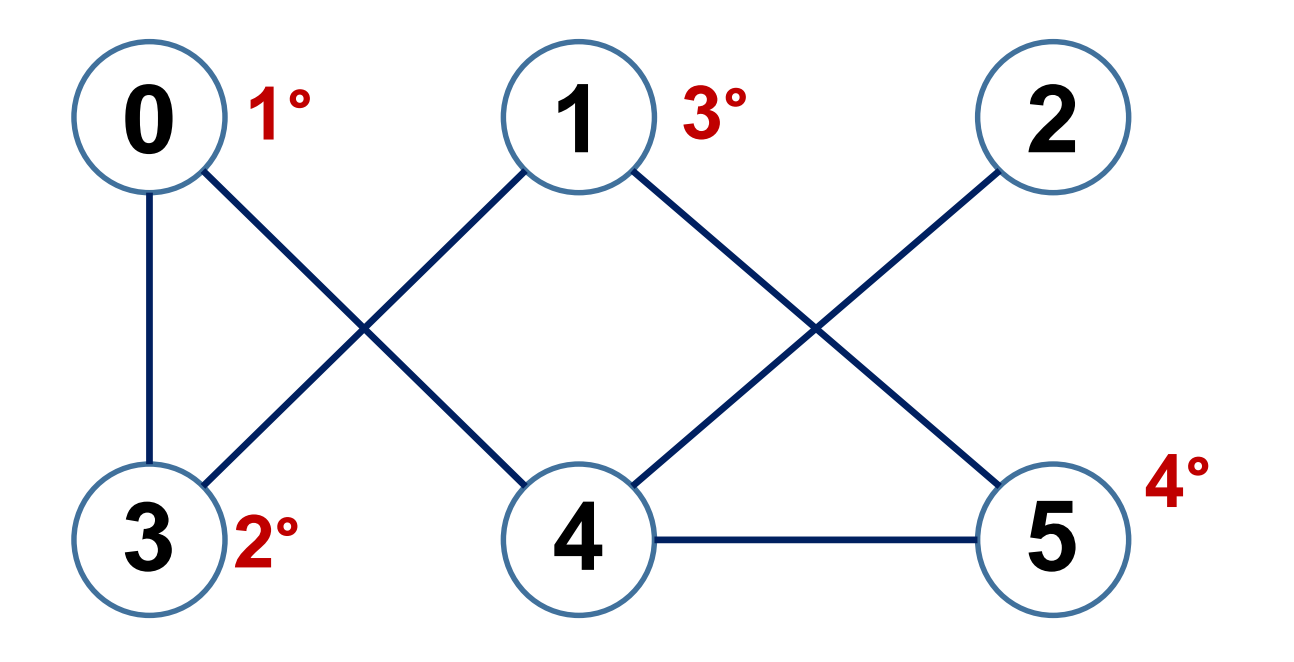

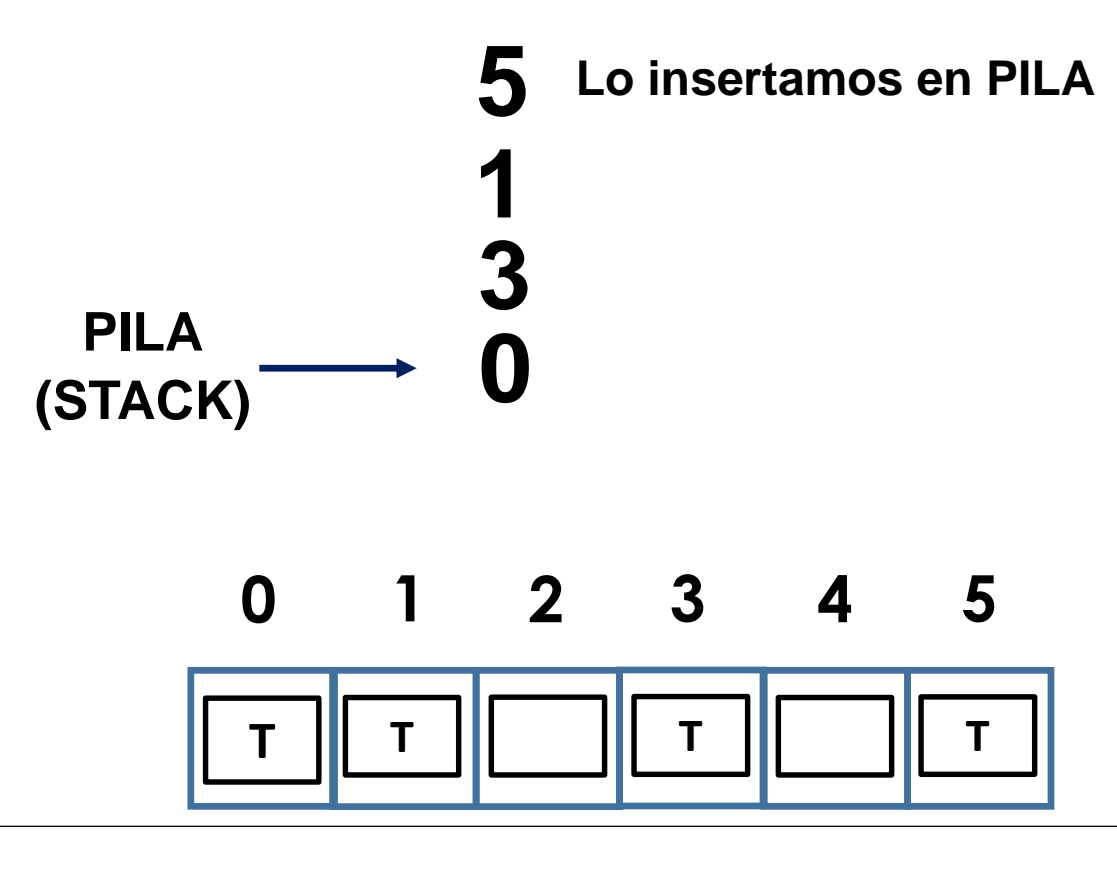

**Nos apoyamos en una PILA para el recorrido en profundidad**

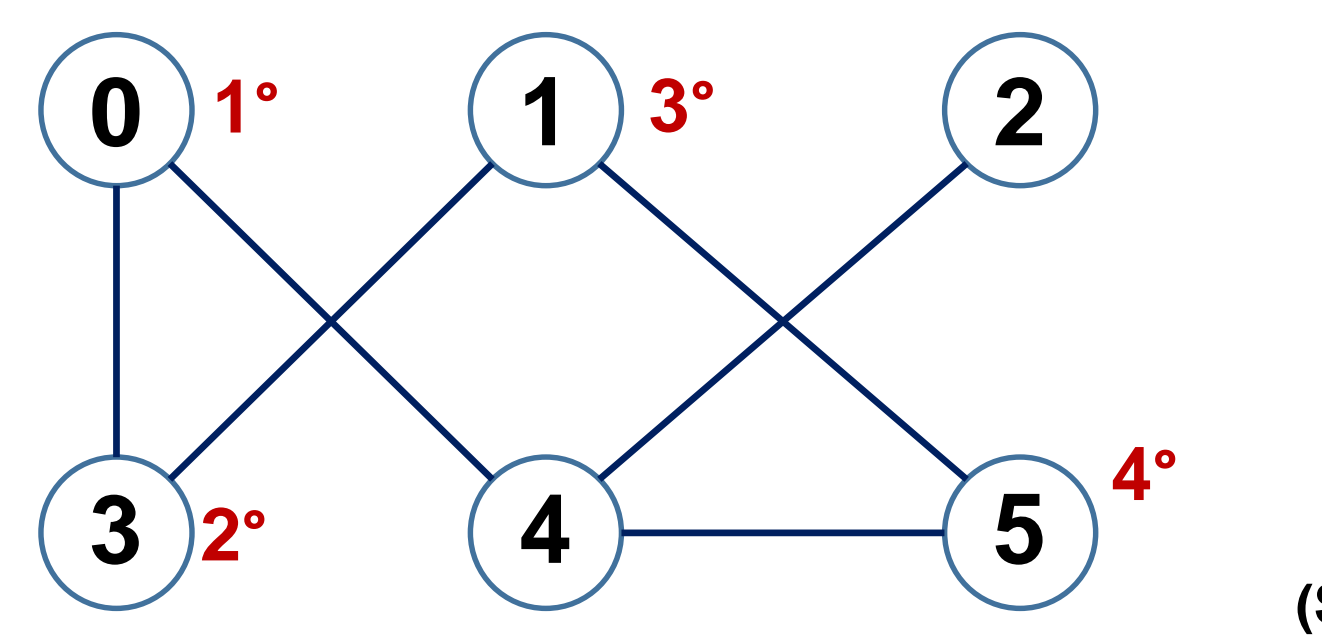

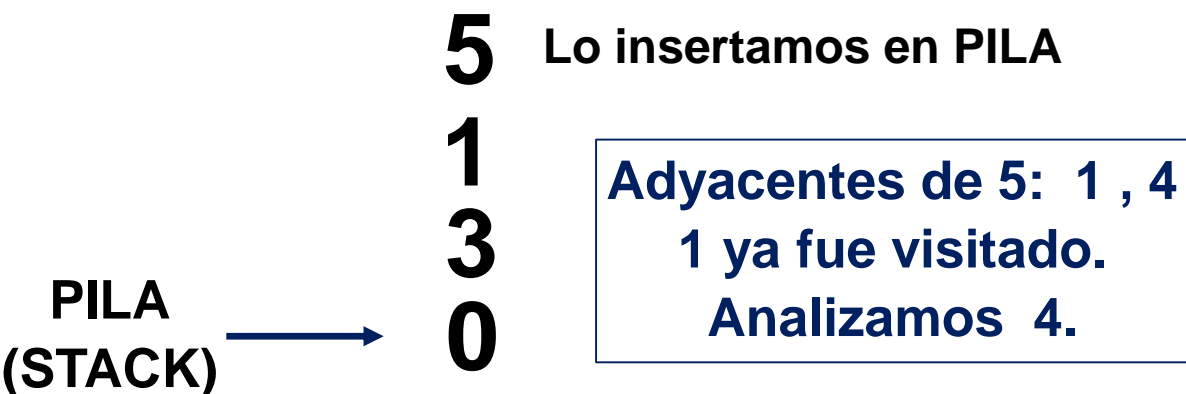

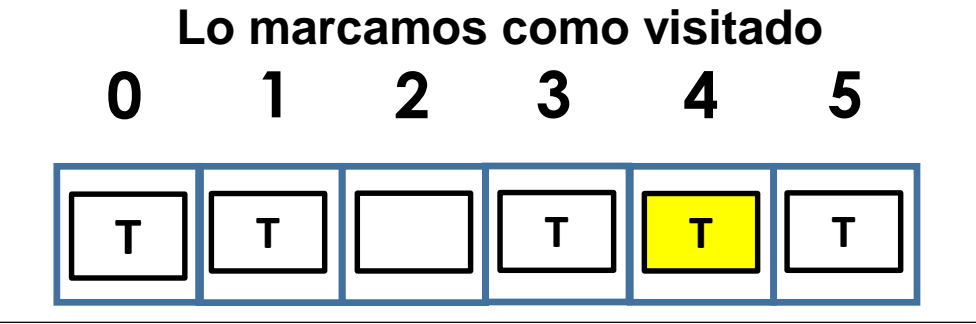

**Nos apoyamos en una PILA para el recorrido en profundidad**

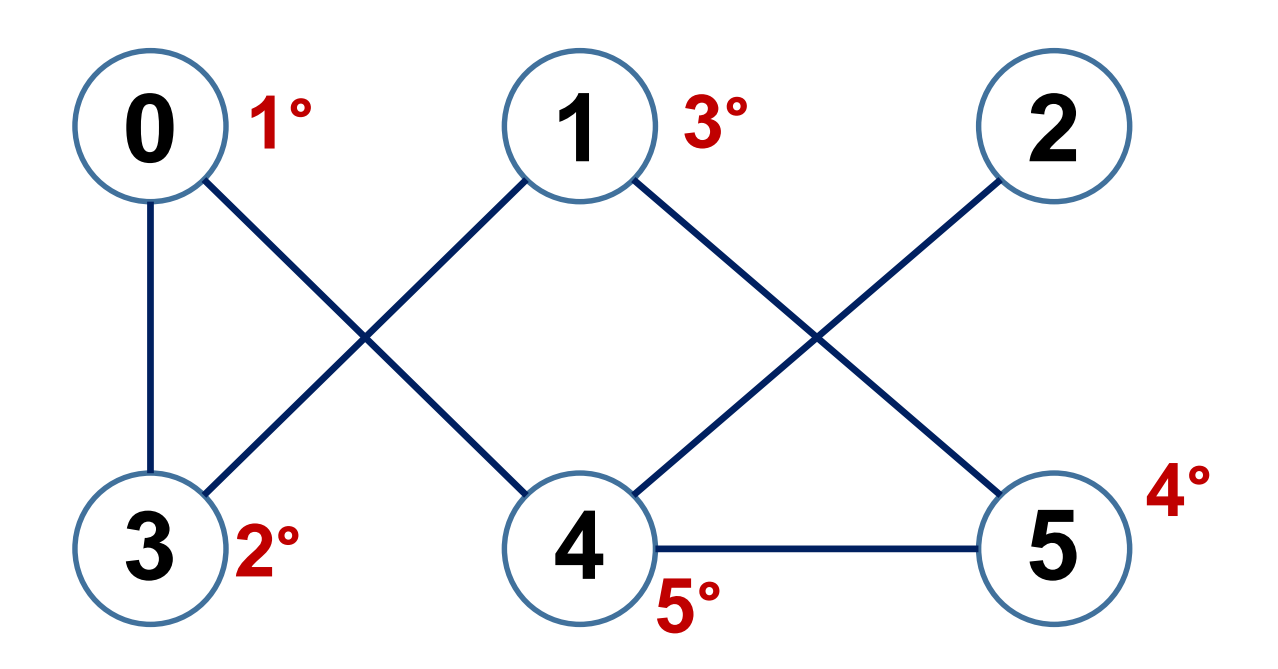

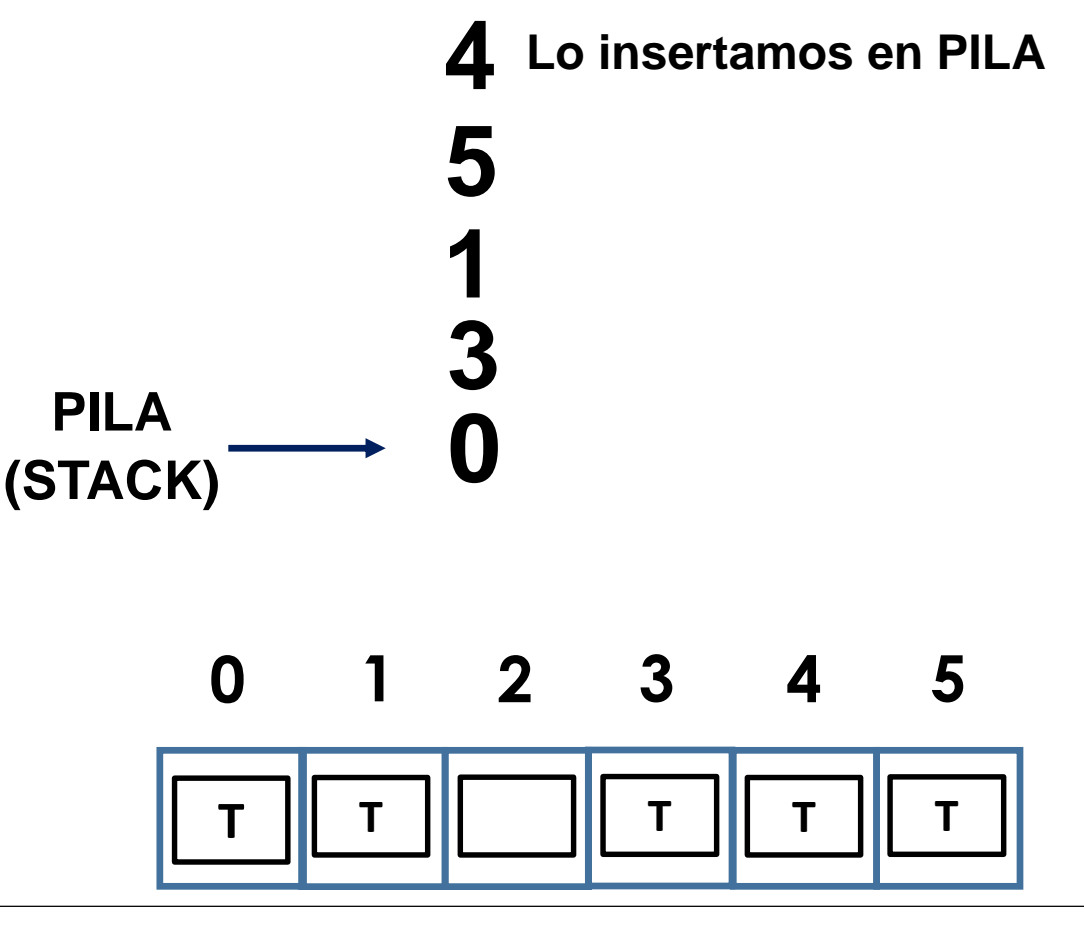

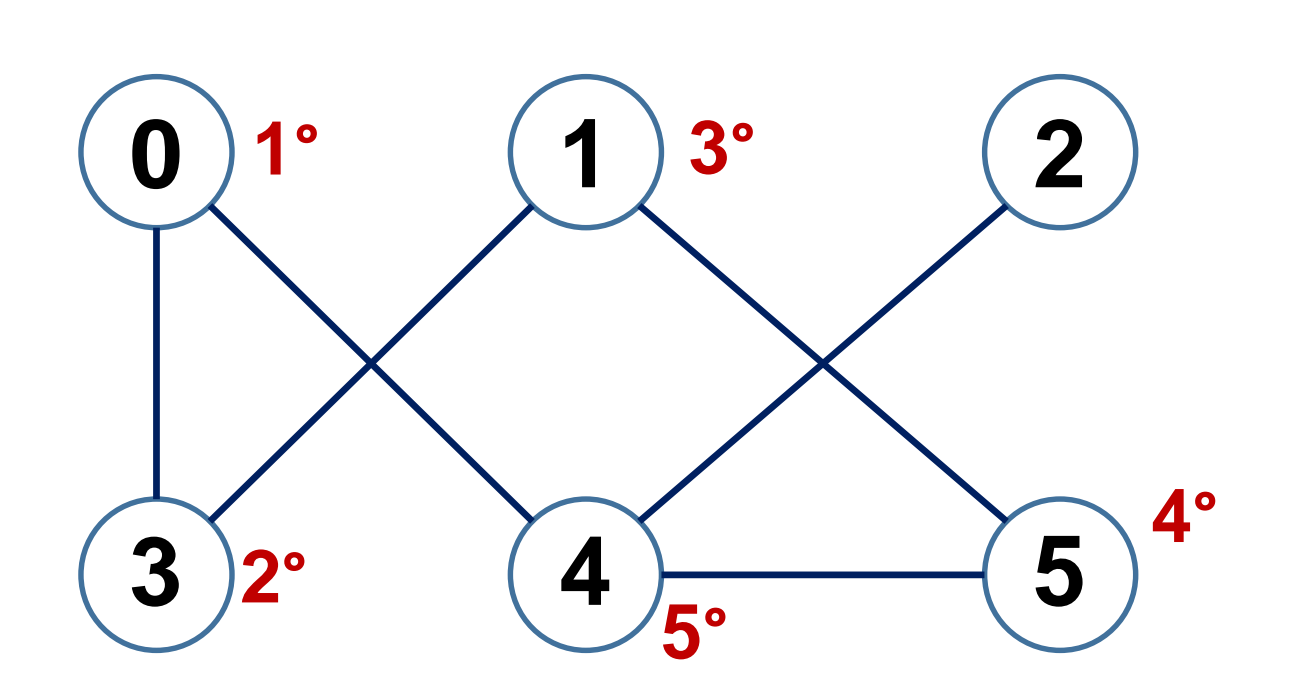

**Y también nos apoyamos en un arreglo para "marcar" con un booleano (T o F) cuando hemos visitado un nodo. Cada posición representará un nodo:**

**Nos apoyamos en una PILA para el recorrido en profundidad**

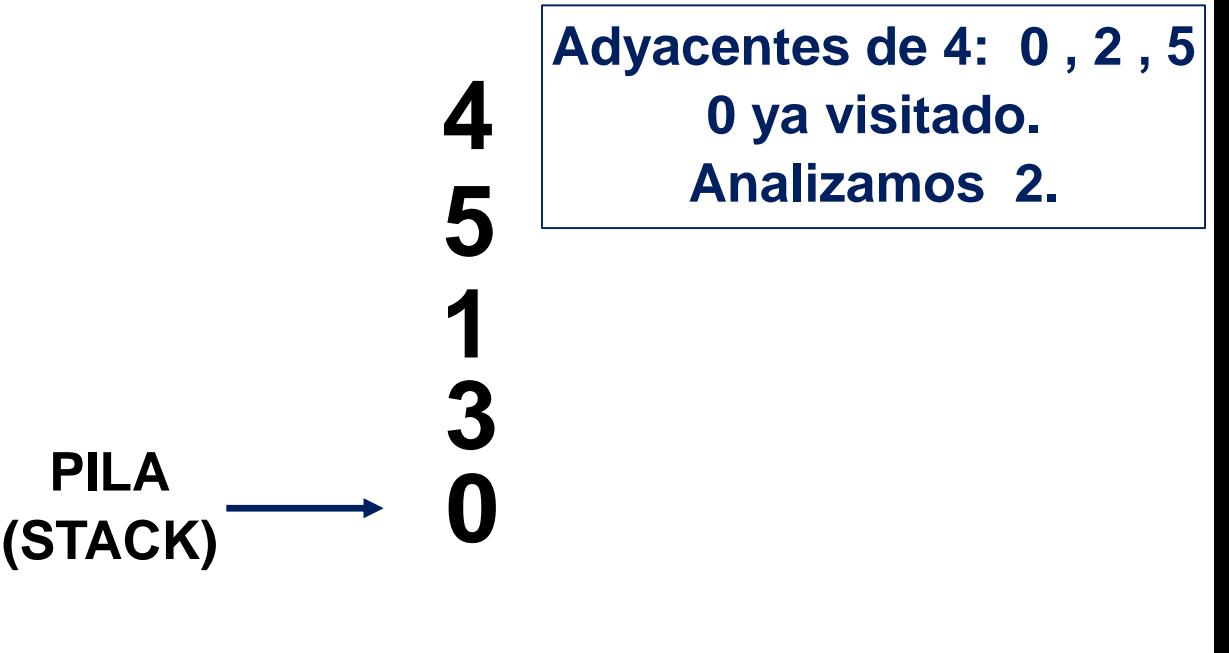

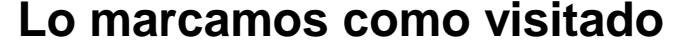

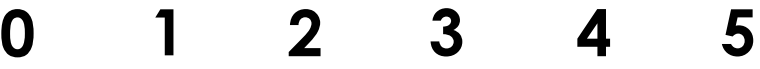

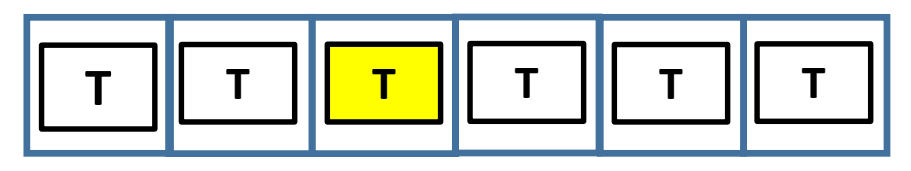

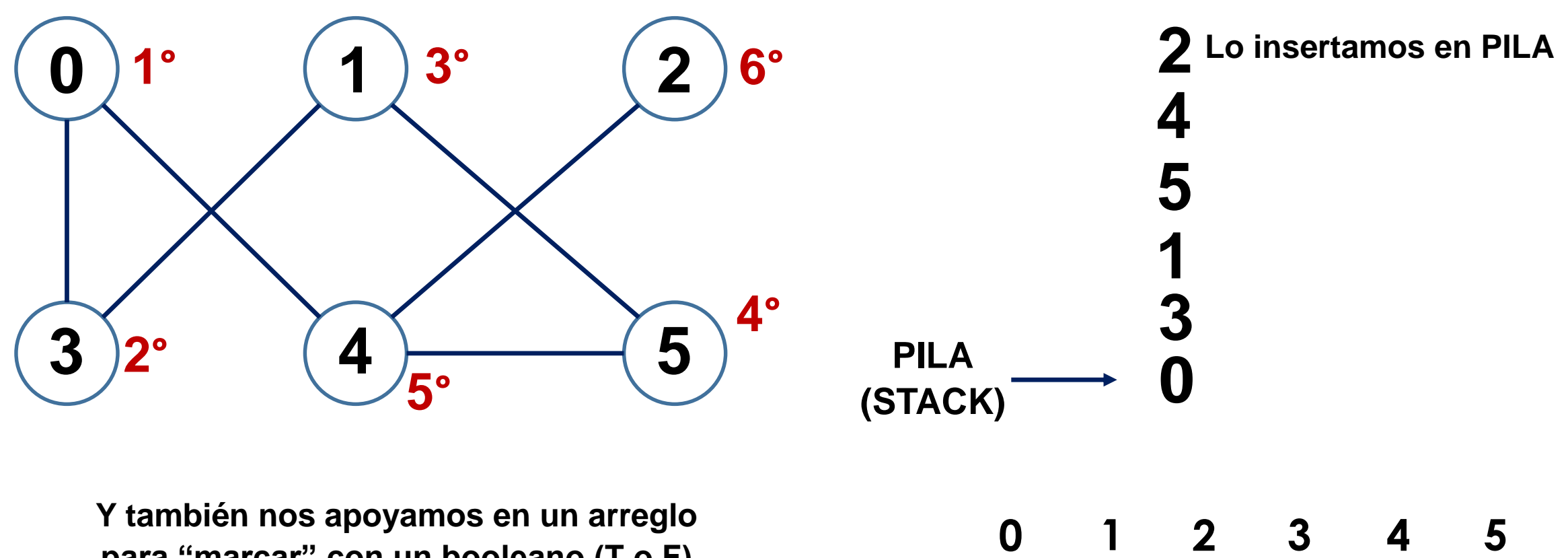

**para "marcar" con un booleano (T o F) cuando hemos visitado un nodo. Cada posición representará un nodo:** 

**T T T T T**

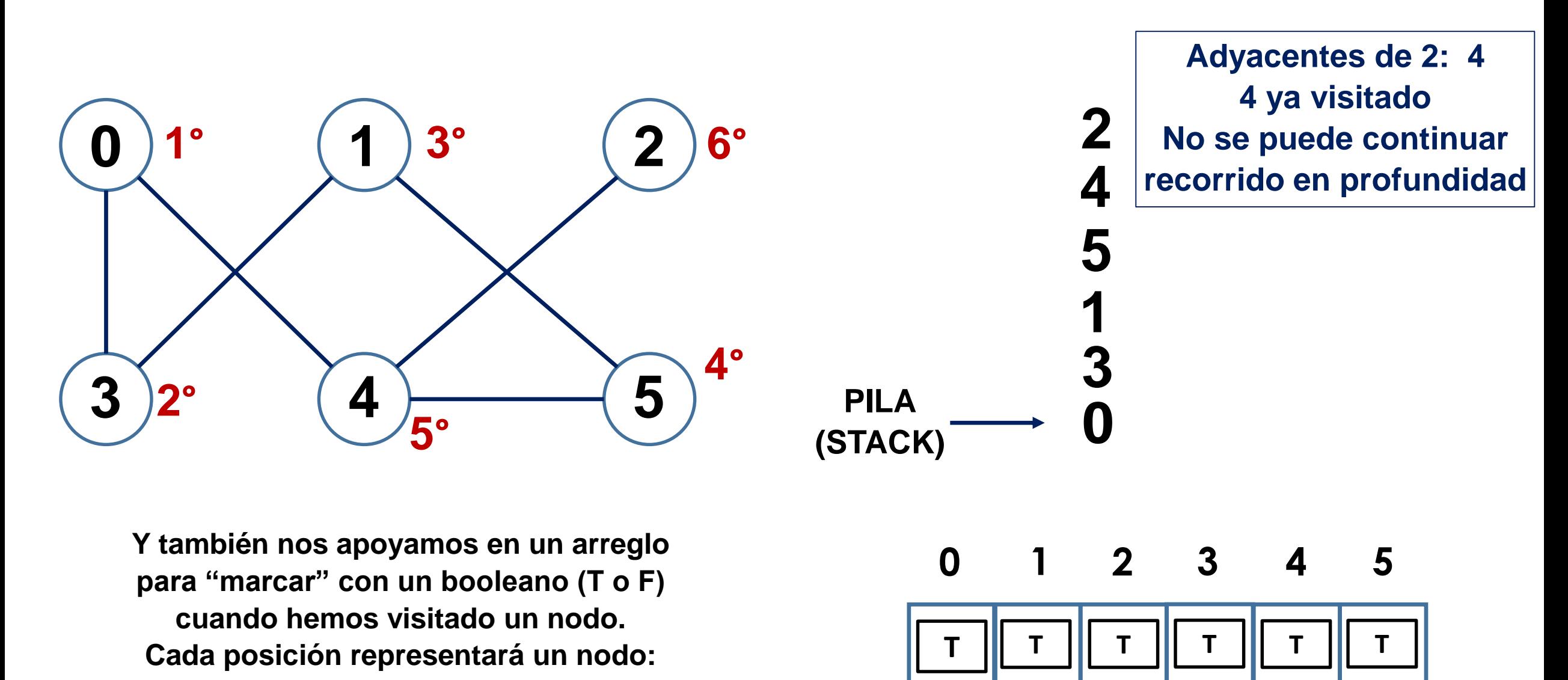

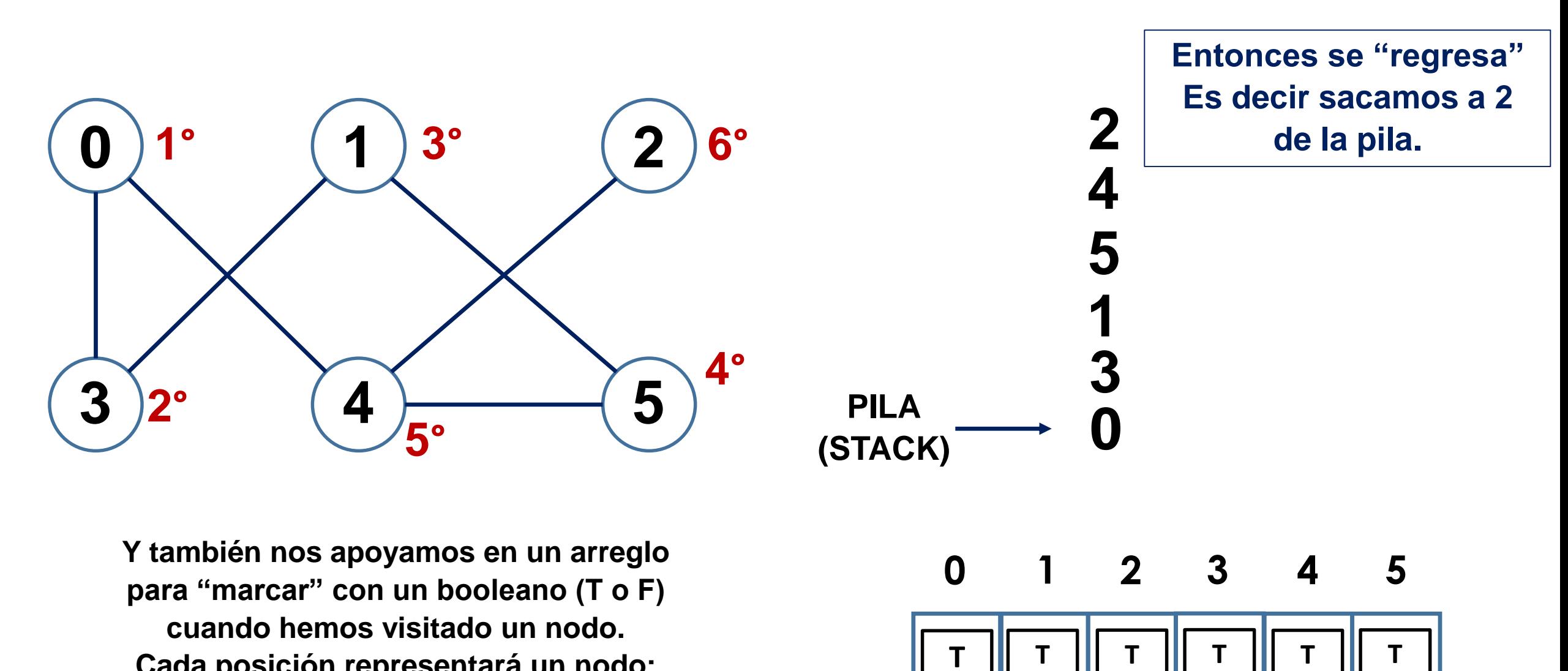

**Cada posición representará un nodo:** 

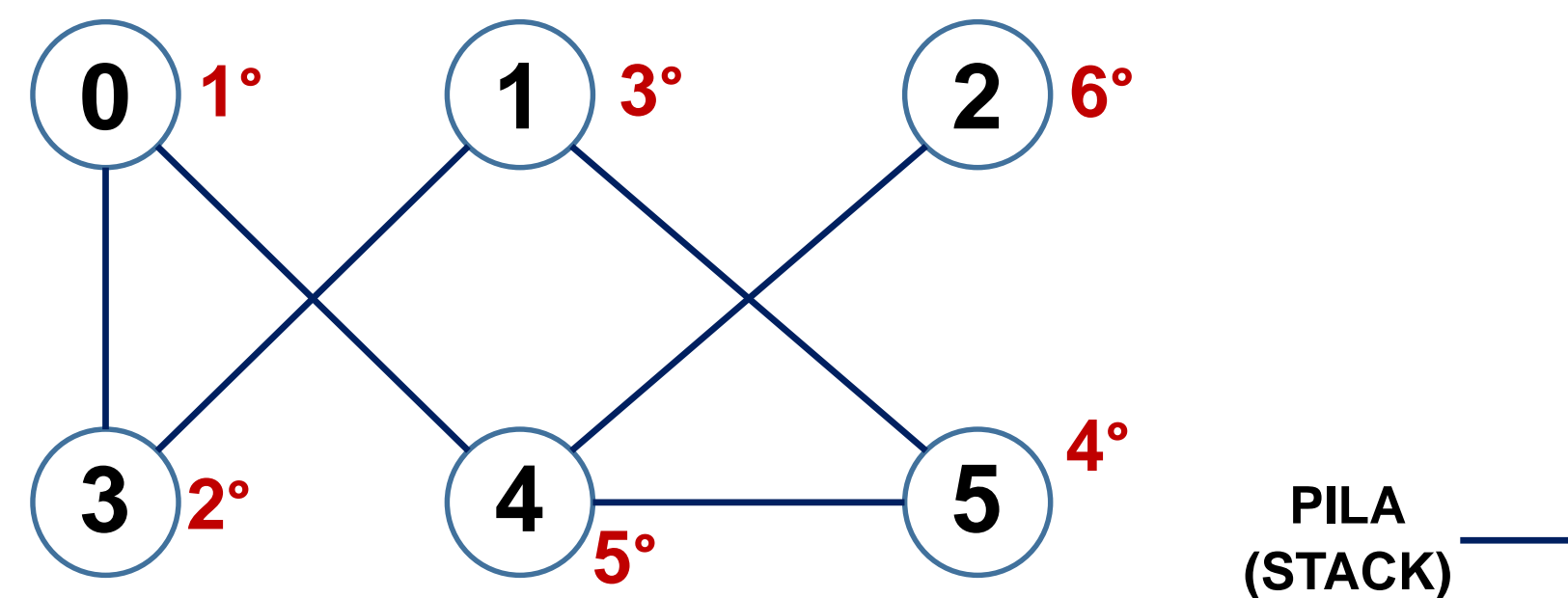

**Y también nos apoyamos en un arreglo para "marcar" con un booleano (T o F) cuando hemos visitado un nodo. Cada posición representará un nodo:** 

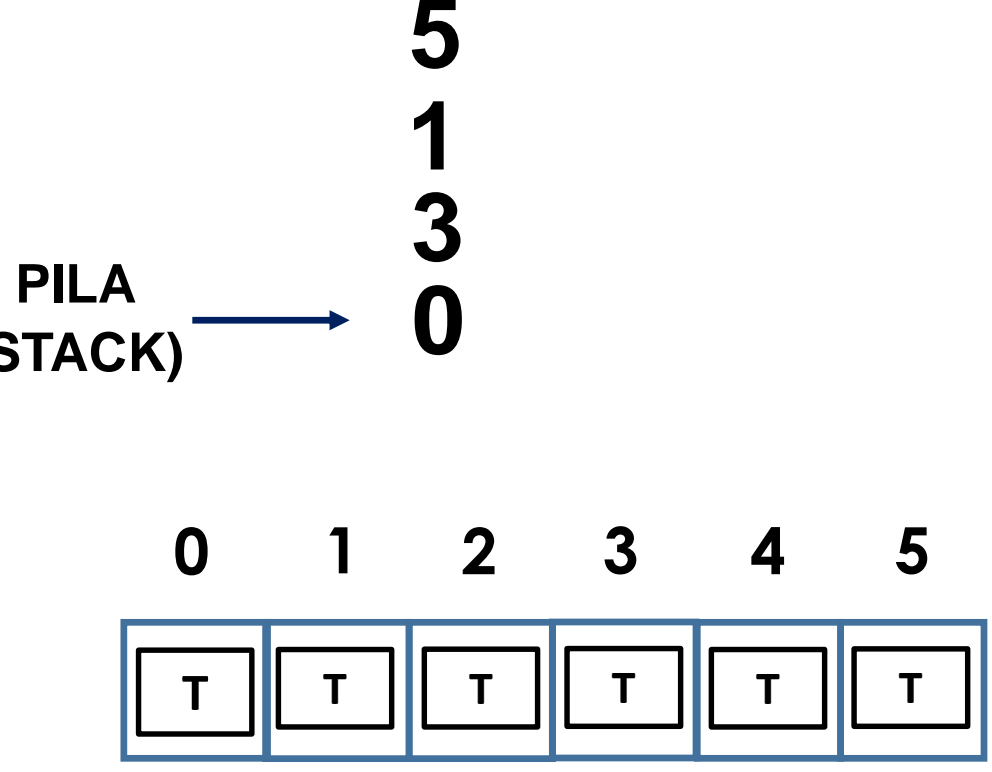

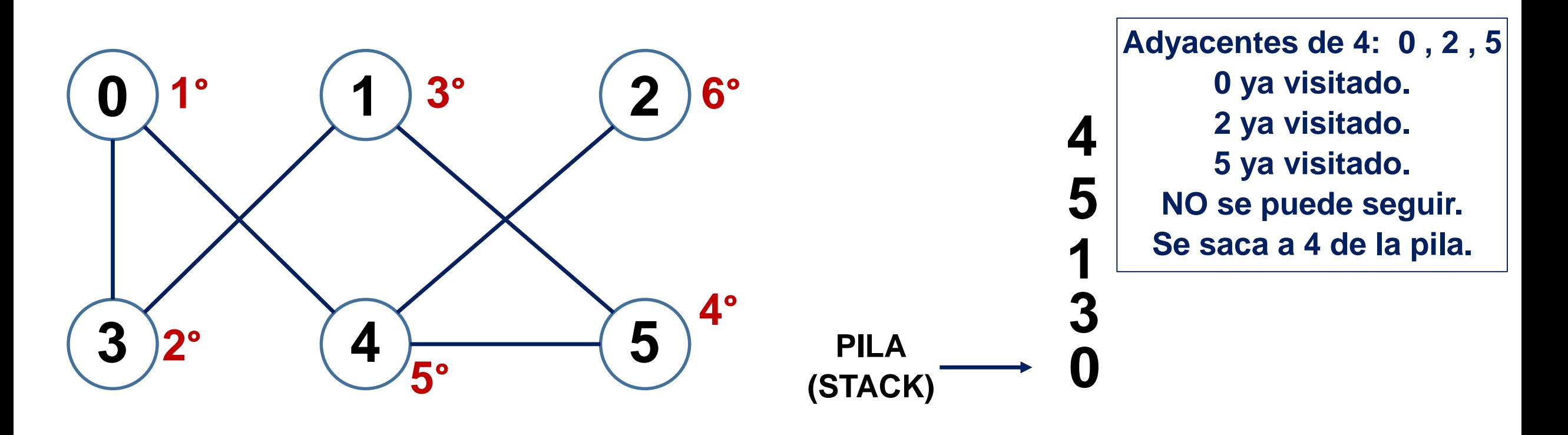

**Y también nos apoyamos en un arreglo para "marcar" con un booleano (T o F) cuando hemos visitado un nodo. Cada posición representará un nodo:** 

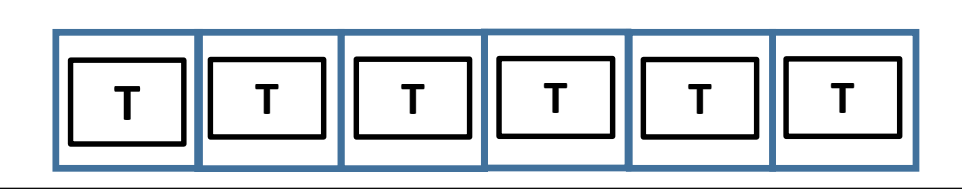

**0 1 2 3 4 5**

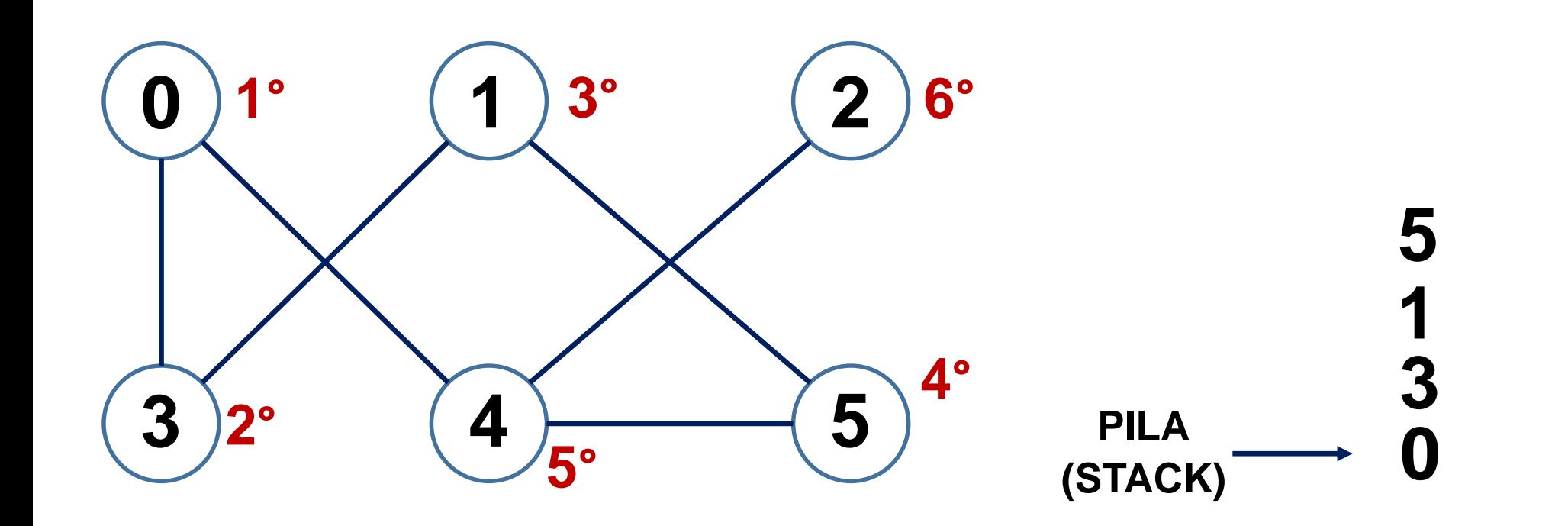

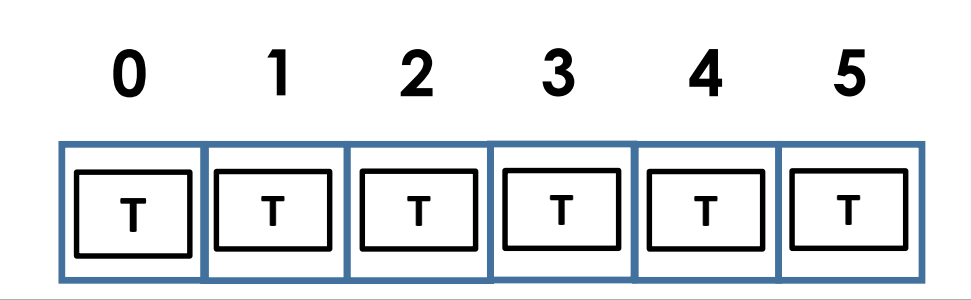

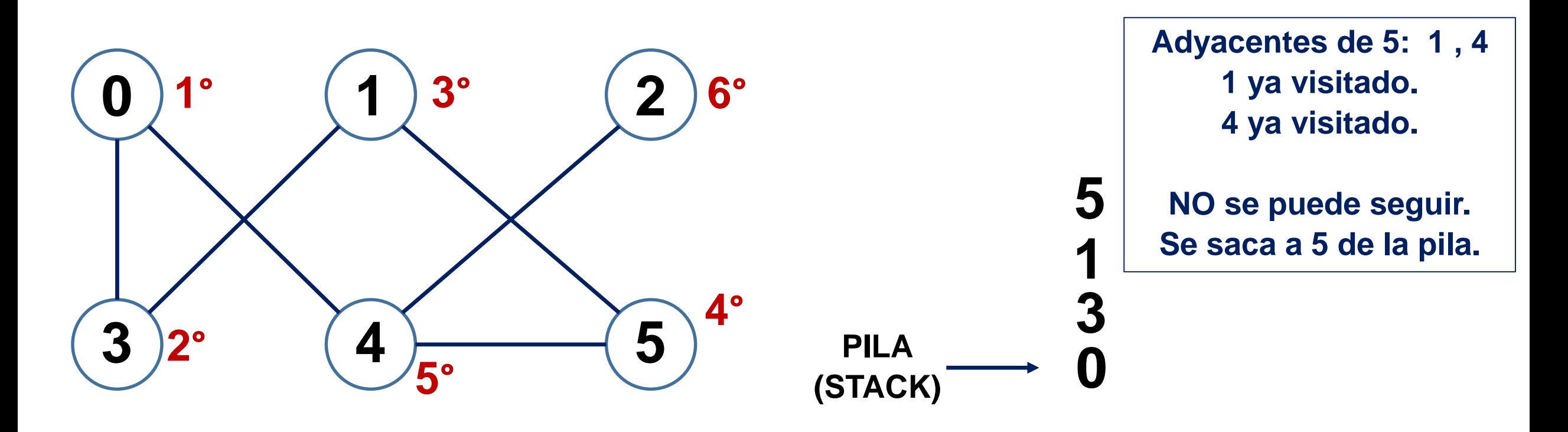

**Y también nos apoyamos en un arreglo para "marcar" con un booleano (T o F) cuando hemos visitado un nodo. Cada posición representará un nodo:** 

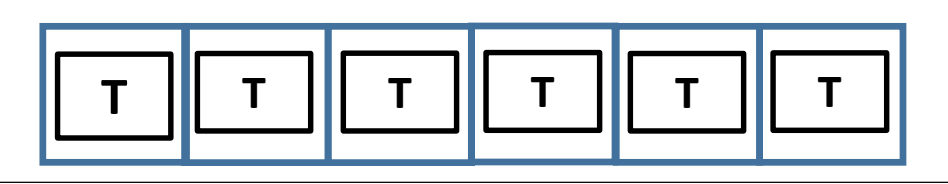

**0 1 2 3 4 5**

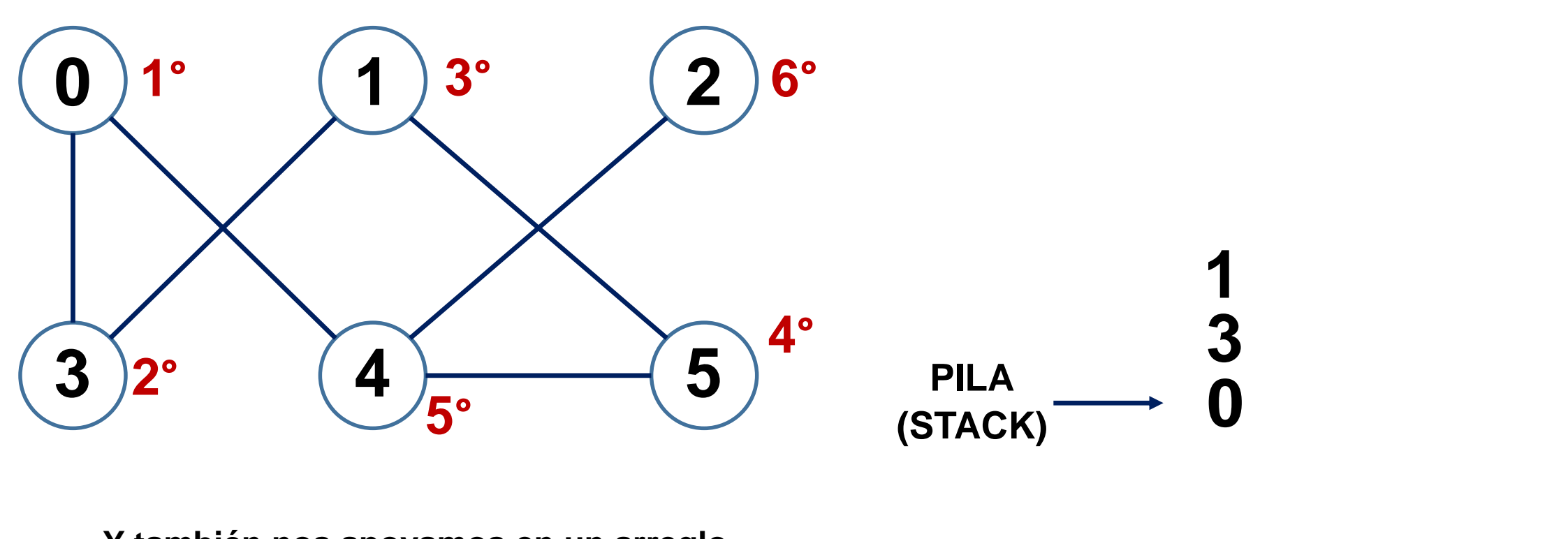

**Y también nos apoyamos en un arreglo para "marcar" con un booleano (T o F) cuando hemos visitado un nodo. Cada posición representará un nodo:** 

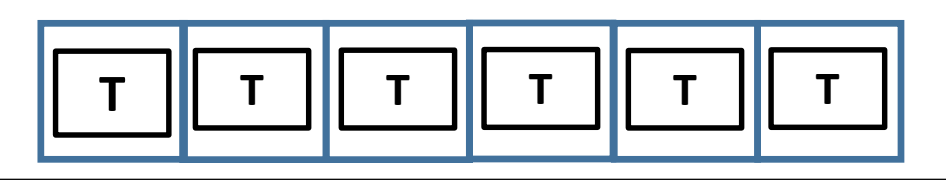

**1 2 3 4 5**

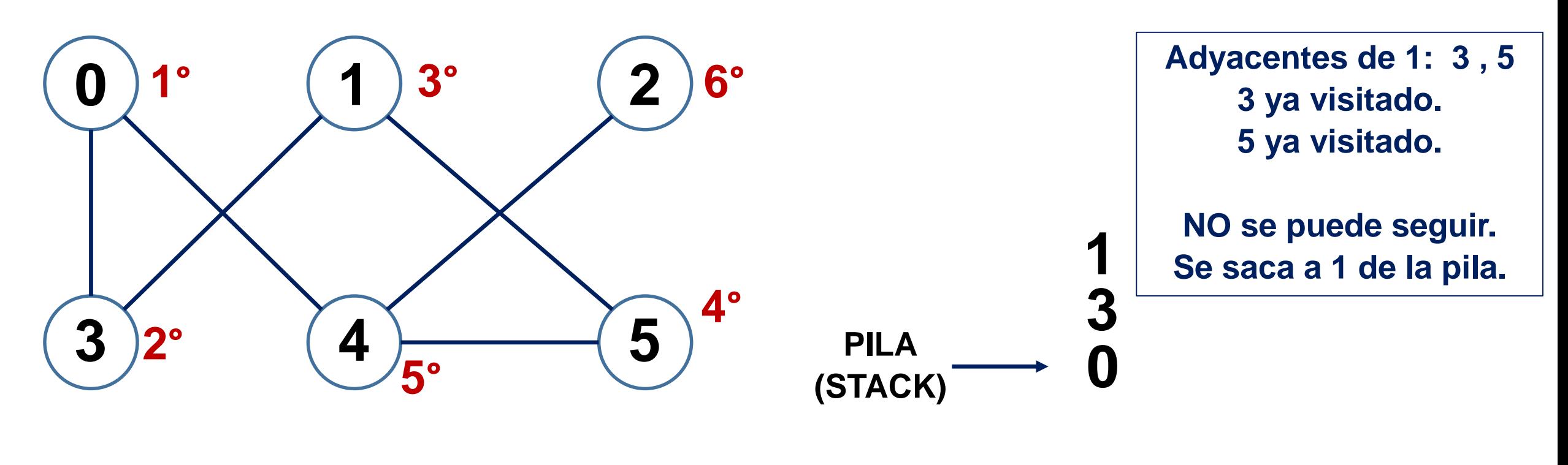

**Y también nos apoyamos en un arreglo para "marcar" con un booleano (T o F) cuando hemos visitado un nodo. Cada posición representará un nodo:** 

**0 1 2 3 4 5**

**T T T T T**

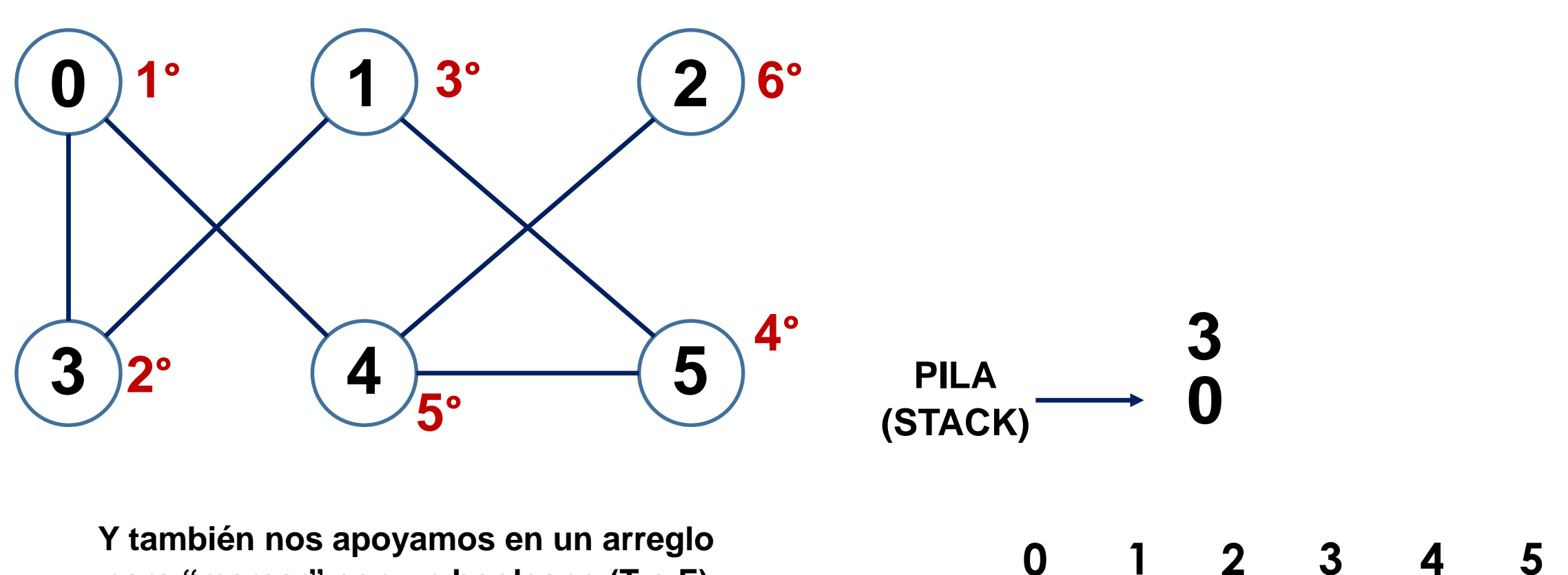

**T T T T T**

**para "marcar" con un booleano (T o F) cuando hemos visitado un nodo. Cada posición representará un nodo:** 

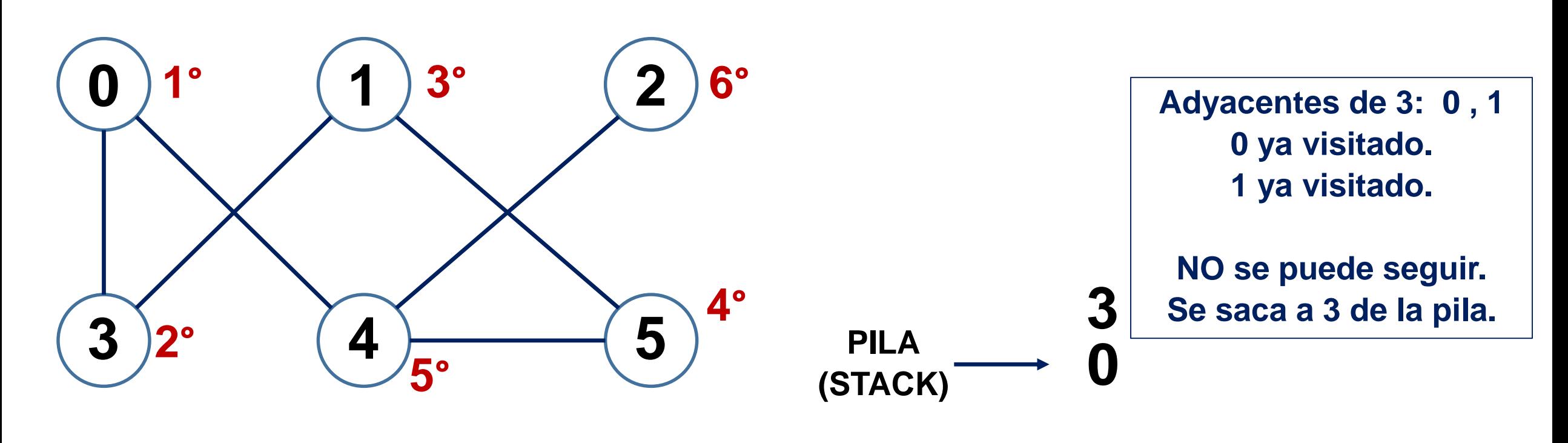

**Y también nos apoyamos en un arreglo para "marcar" con un booleano (T o F) cuando hemos visitado un nodo. Cada posición representará un nodo:** 

**0 1 2 3 4 5**

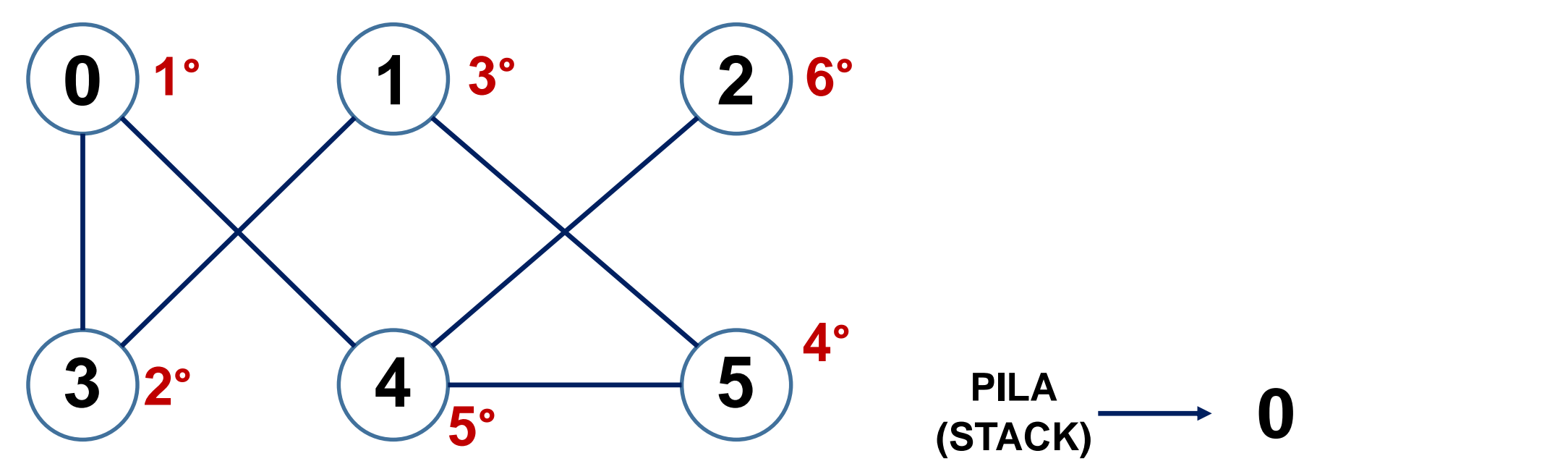

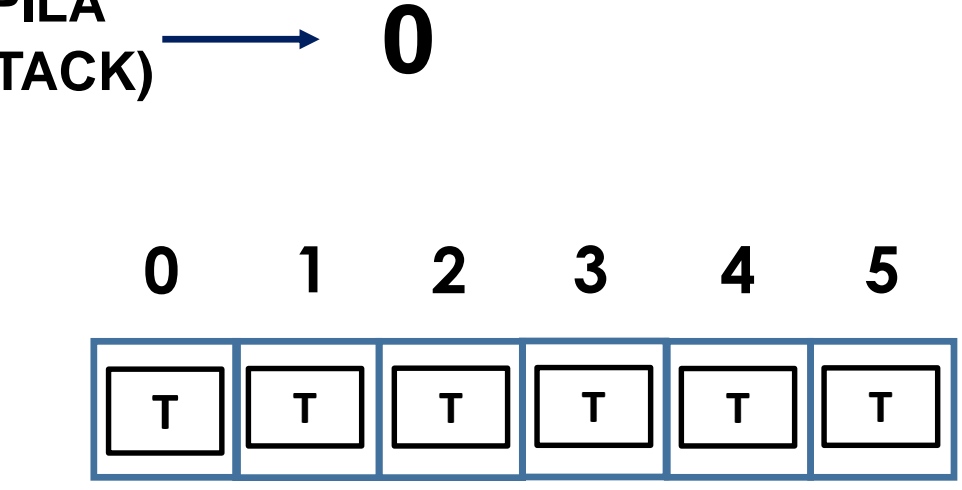

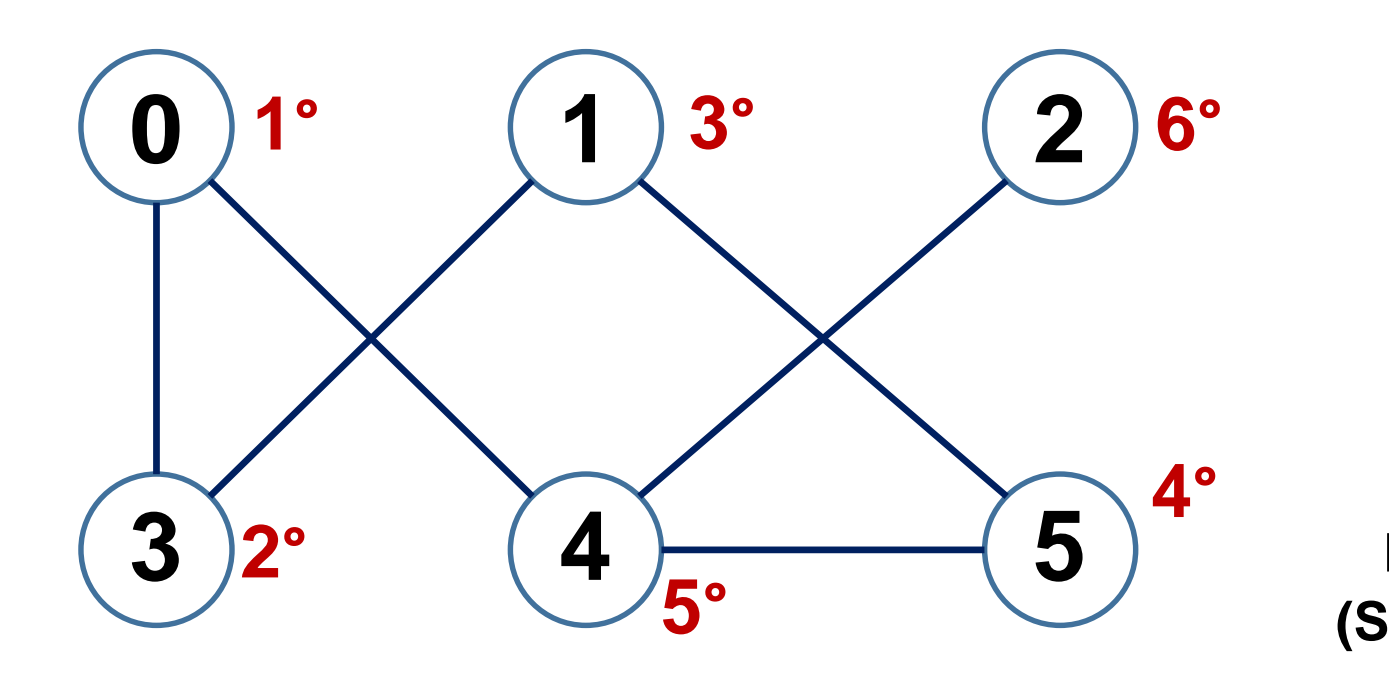

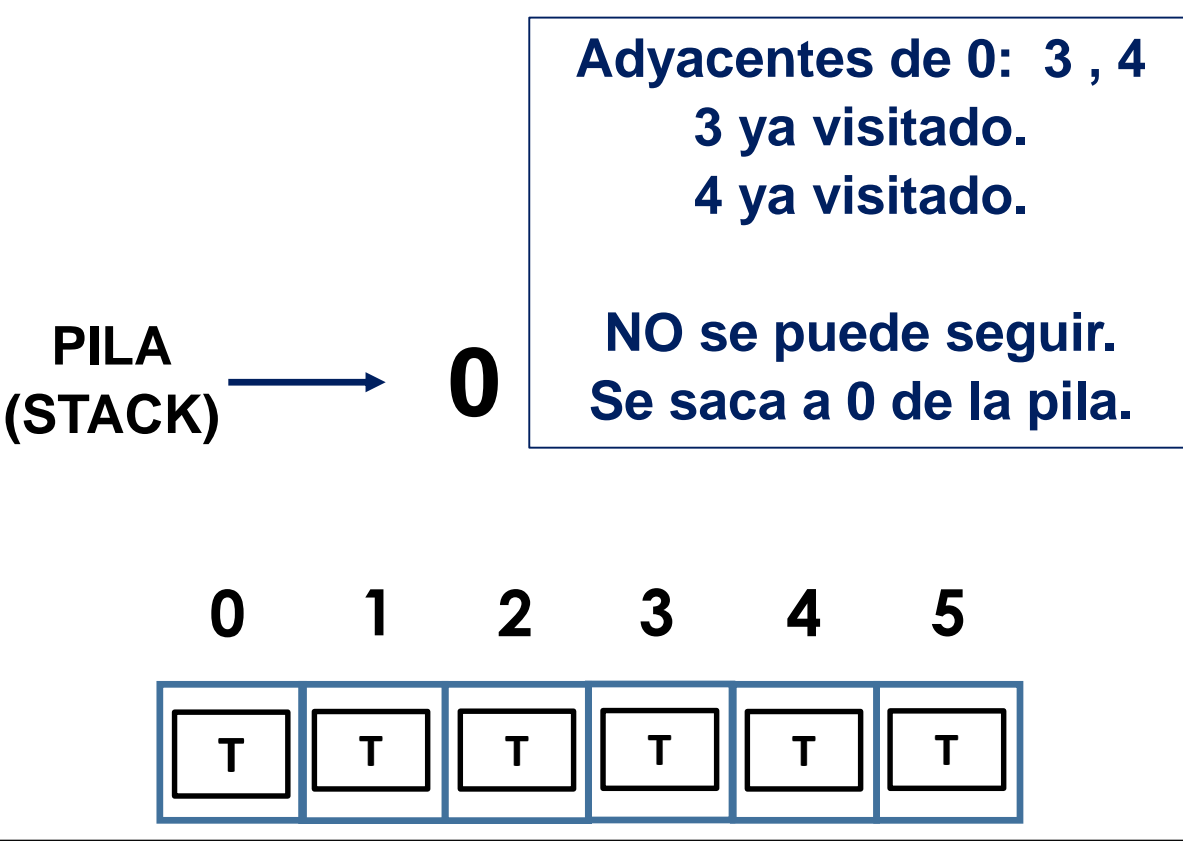

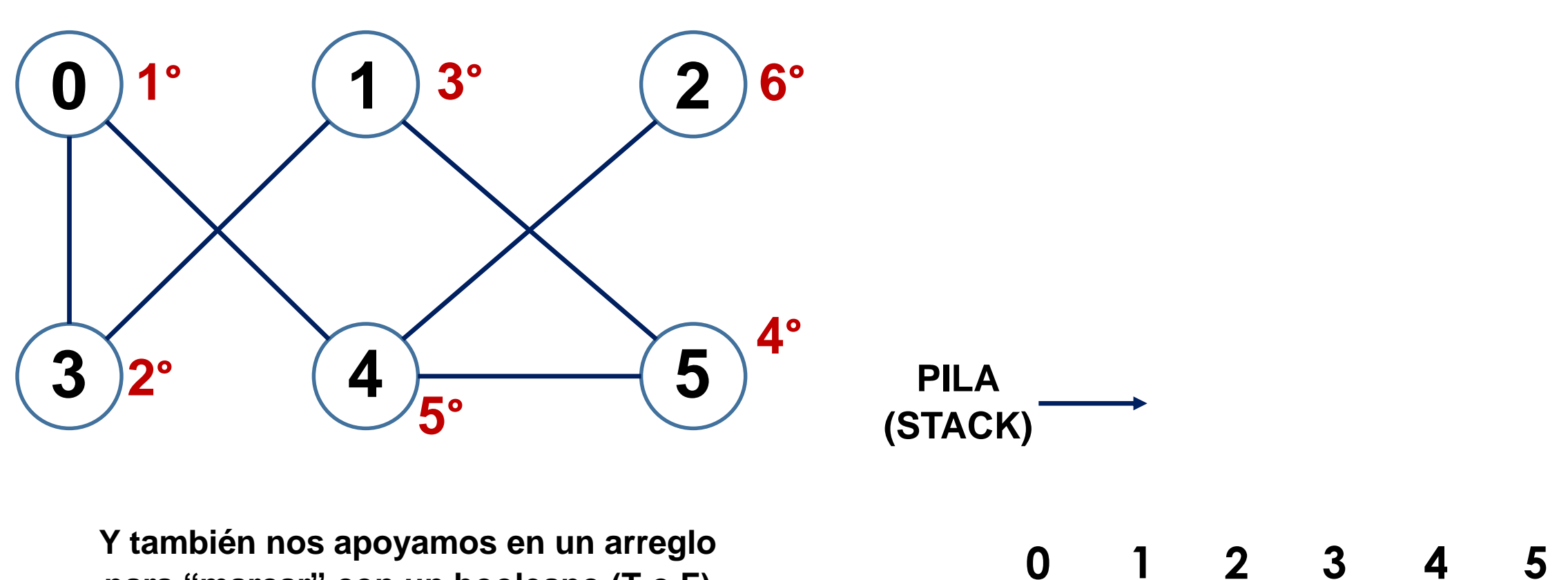

**T T T T T**

**para "marcar" con un booleano (T o F) cuando hemos visitado un nodo. Cada posición representará un nodo:** 

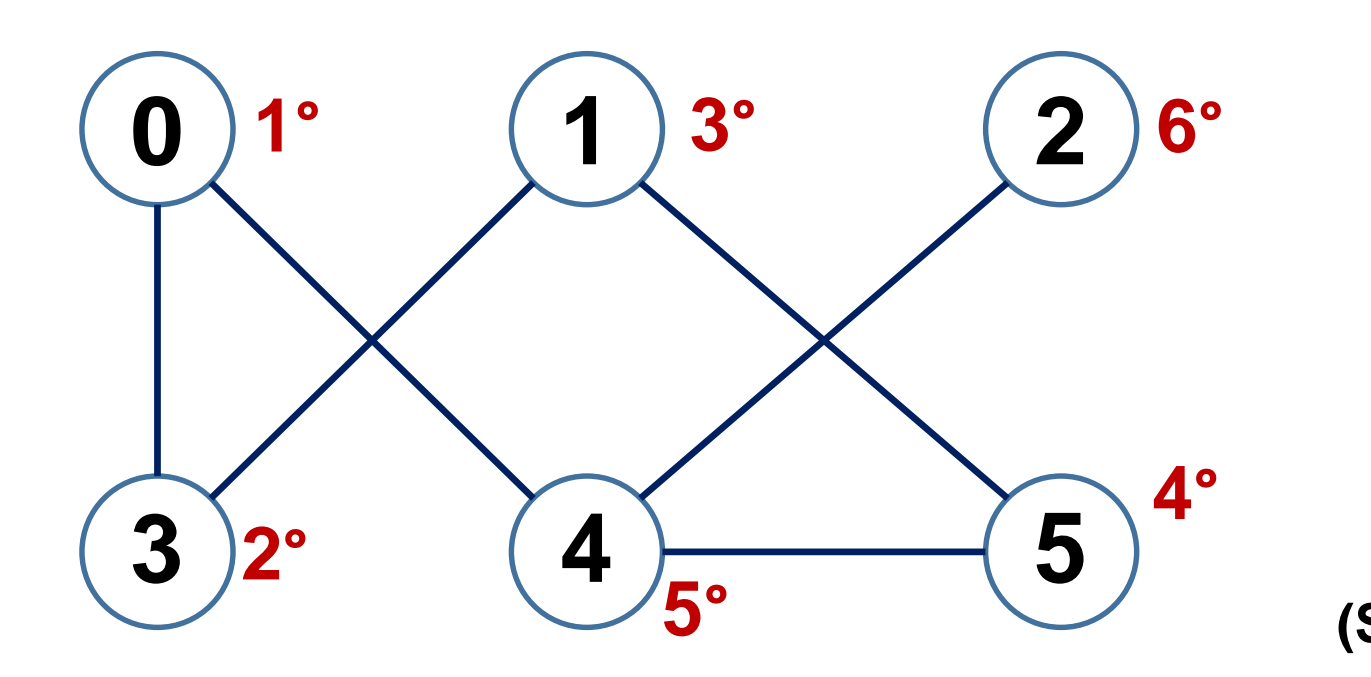

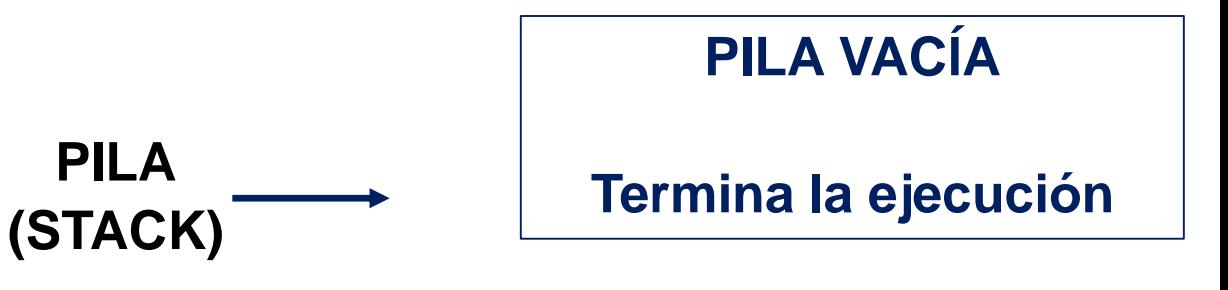

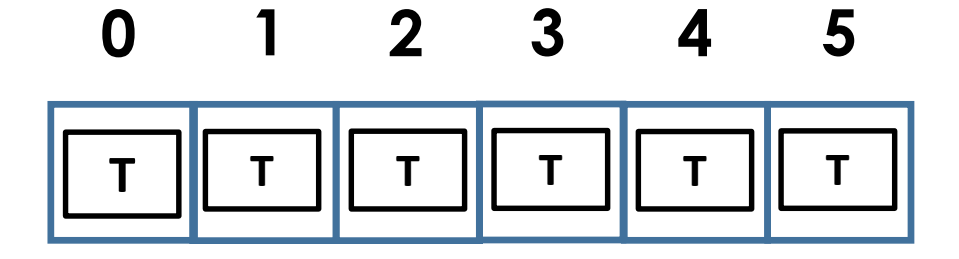

# $\begin{array}{c|c} \hline 1 & \multicolumn{1}{c}{} & \multicolumn{1}{c}{} & \multicolumn{1}{c}{} \end{array}$  **0**  $)1^{\circ}$  (1)  $3^{\circ}$  (2 **3**  $2^{\circ}$  (4)  $\frac{1}{5^{\circ}}$  (5) **° ° ° ° ° ° BÚSQUEDA EN PROFUNDIDAD DFS (Depth First Search)**

# **RECORRIDO DEL GRAFO EN PROFUNDIDAD DFS 0 – 3 – 1 – 5 – 4 - 2**

# **Sobre su aplicación**

Si luego de ejecutar 1 vez el BFS o el DFS, alguno de los nodos no fue visitado, el grafo es NO CONEXO.

Si se desea saber cuántas componentes conexas tiene un grafo, basta con contar la cantidad de veces que se llamó al algoritmo de recorrido hasta que todos los nodos fueran visitados

*----- FIN DEL DOCUMENTO*